## **Министерство образования и науки Российской Федерации**

федеральное государственное автономное образовательное учреждение высшего образования **«НАЦИОНАЛЬНЫЙ ИССЛЕДОВАТЕЛЬСКИЙ ТОМСКИЙ ПОЛИТЕХНИЧЕСКИЙ УНИВЕРСИТЕТ»**

Институт Кибернетики Специальность Прикладная информатика (в экономике) Кафедра Программной инженерии

## **БАКАЛАВРСКАЯ РАБОТА**

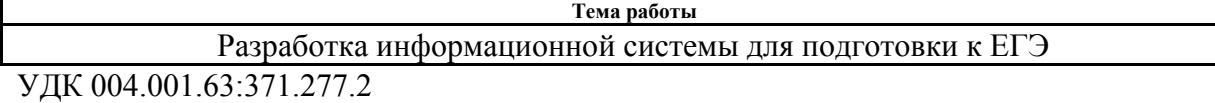

Студент

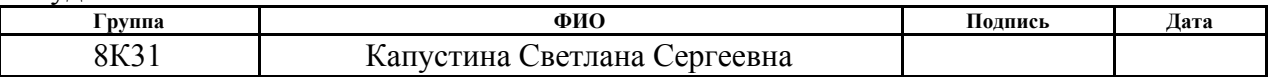

Руководитель

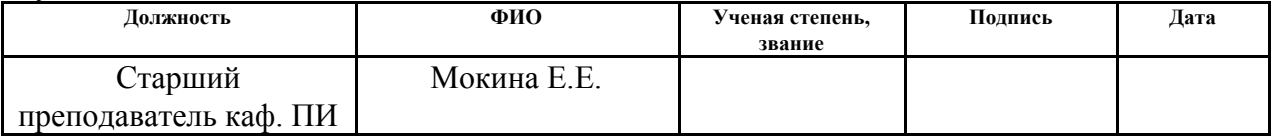

#### **КОНСУЛЬТАНТЫ:**

По разделу «Финансовый менеджмент, ресурсоэффективность и ресурсосбережение»

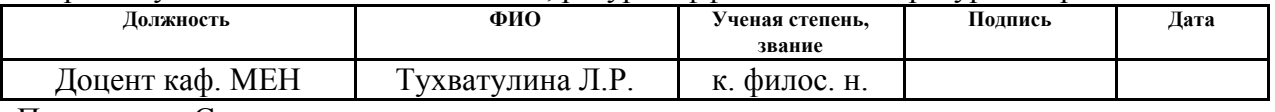

# По разделу «Социальная ответственность»

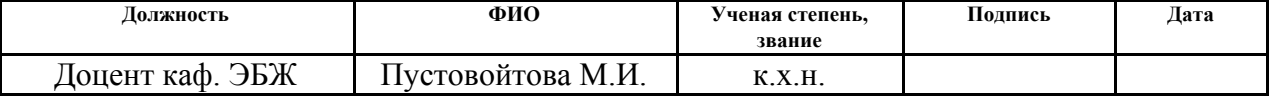

## **ДОПУСТИТЬ К ЗАЩИТЕ:**

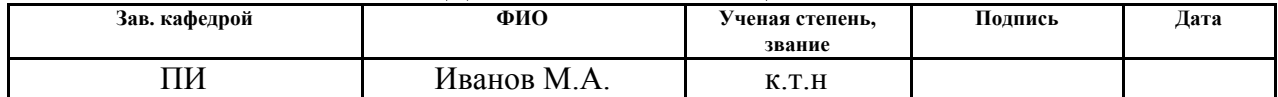

### **Министерство образования и науки Российской Федерации**

федеральное государственное автономное образовательное учреждение высшего образования **«НАЦИОНАЛЬНЫЙ ИССЛЕДОВАТЕЛЬСКИЙ ТОМСКИЙ ПОЛИТЕХНИЧЕСКИЙ УНИВЕРСИТЕТ»**

Институт Кибернетики Специальность Прикладная информатика (в экономике) Кафедра Программной инженерии

## УТВЕРЖДАЮ: Зав. кафедрой \_\_\_\_\_ \_\_\_\_\_\_\_ М.А.Иванов

 $\overline{\text{(Подпись)}}$  (Дата) (Ф.И.О.)

#### **ЗАДАНИЕ**

#### **на выполнение выпускной квалификационной работы**

В форме:

Бакалаврской работе

(бакалаврской работы, дипломного проекта/работы, магистерской диссертации)

Студенту:

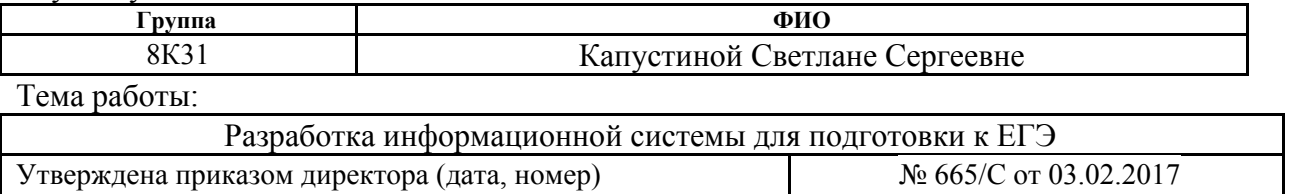

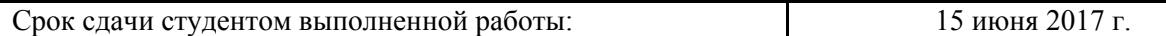

## **ТЕХНИЧЕСКОЕ ЗАДАНИЕ:**

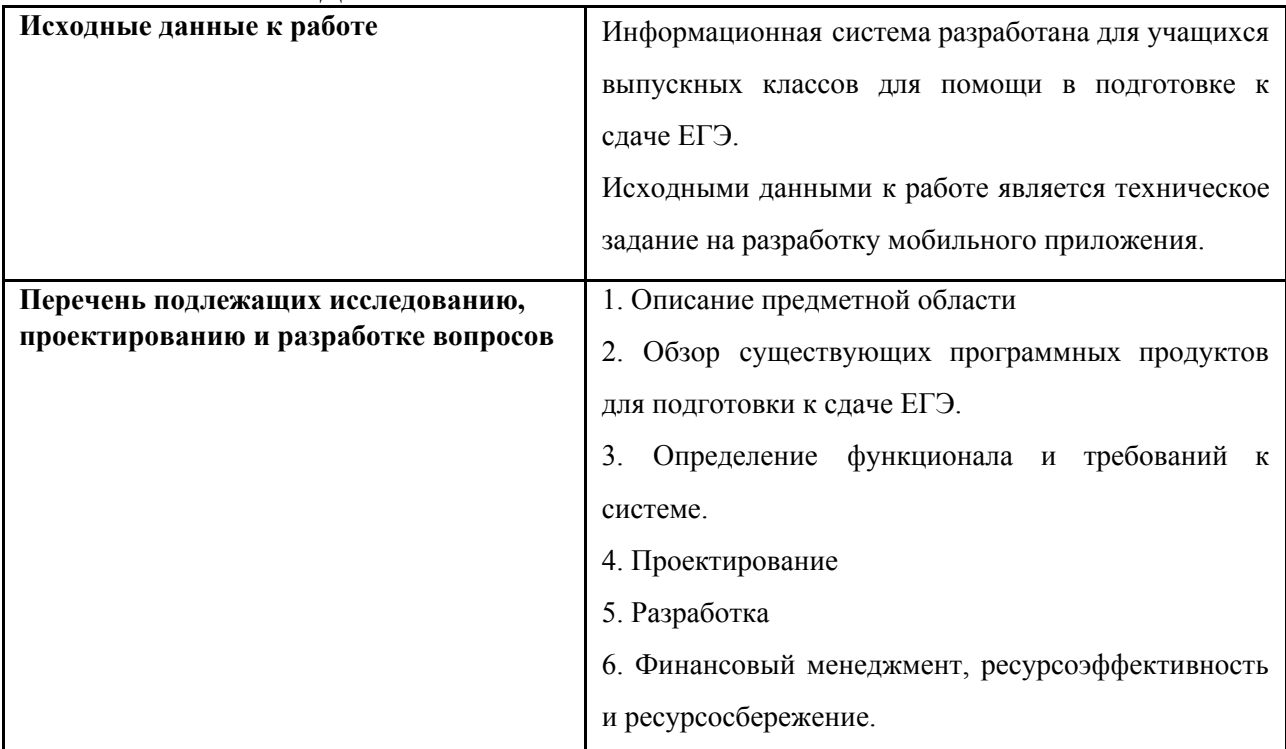

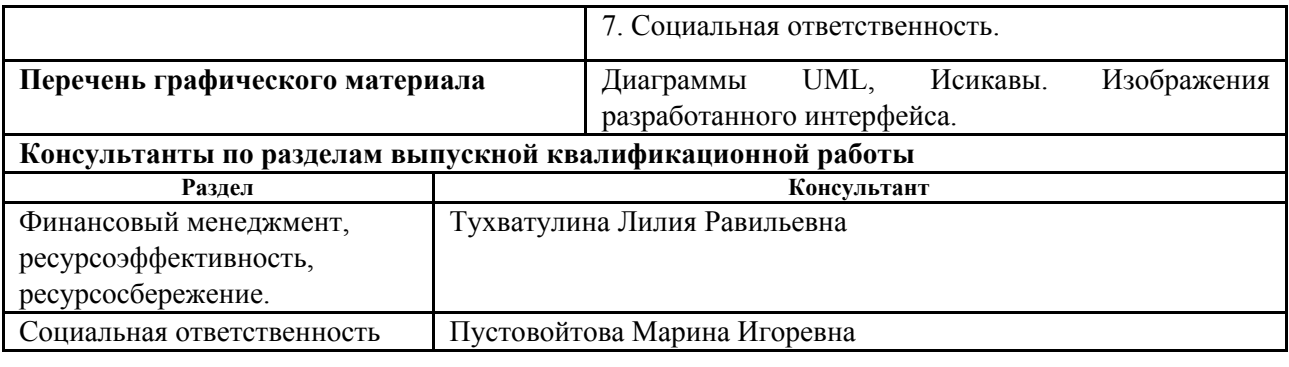

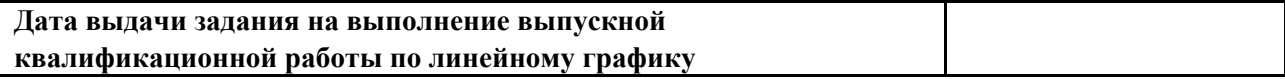

# **Задание выдал руководитель:**

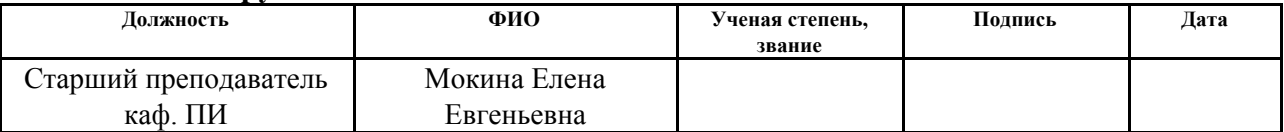

## **Задание принял к исполнению студент:**

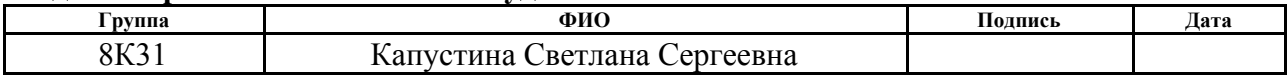

# **ЗАДАНИЕ ДЛЯ РАЗДЕЛА «ФИНАНСОВЫЙ МЕНЕДЖМЕНТ, РЕСУРСОЭФФЕКТИВНОСТЬ И РЕСУРСОСБЕРЕЖЕНИЕ»**

Студенту:

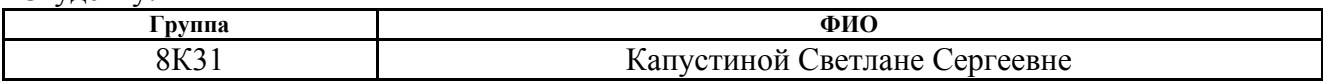

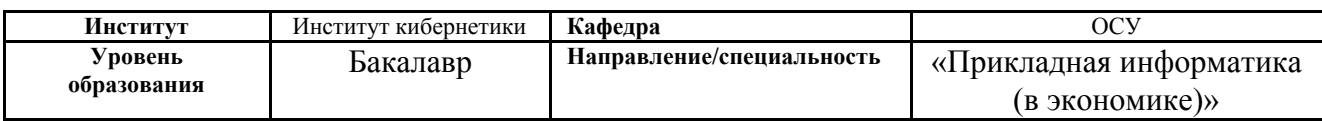

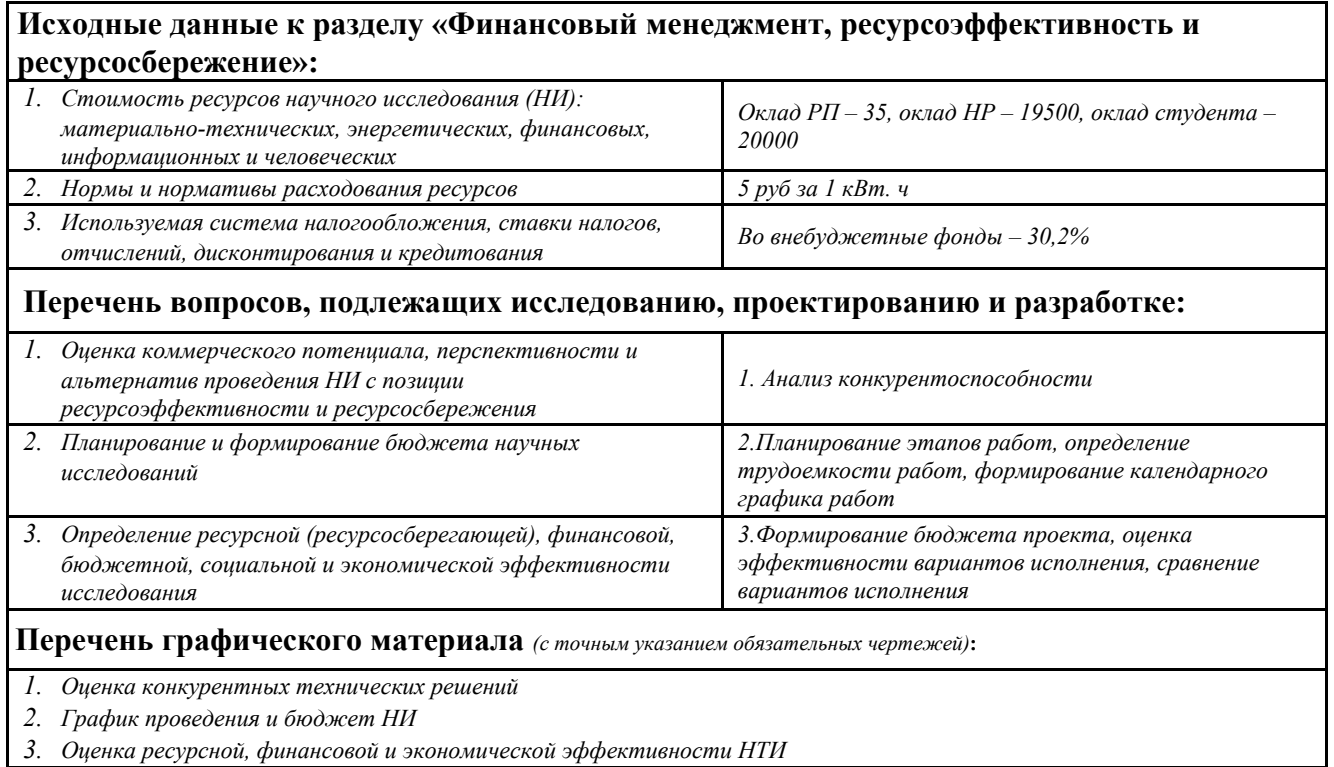

## **Дата выдачи задания для раздела по линейному графику**

## **Задание выдал консультант:**

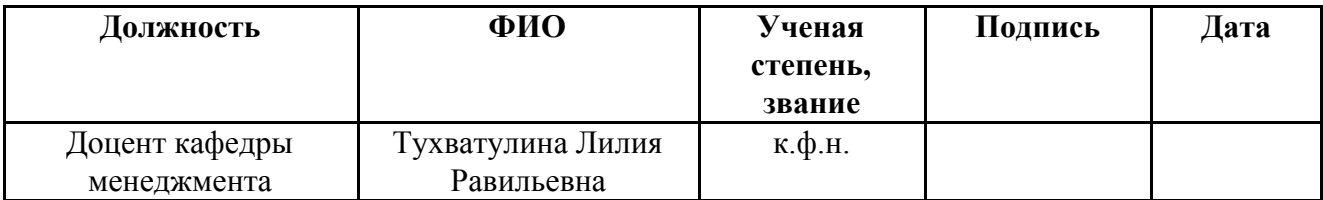

## **Задание принял к исполнению студент:**

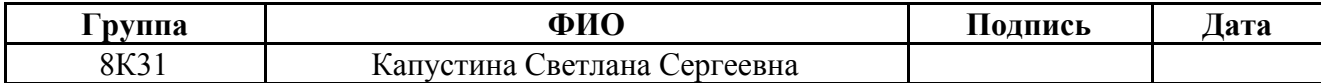

# **ЗАДАНИЕ ДЛЯ РАЗДЕЛА «СОЦИАЛЬНАЯ ОТВЕТСТВЕННОСТЬ»**

Студенту:

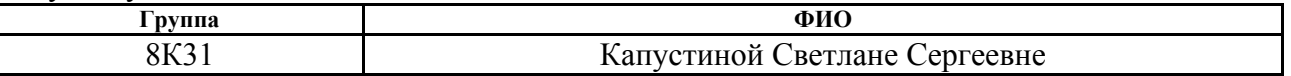

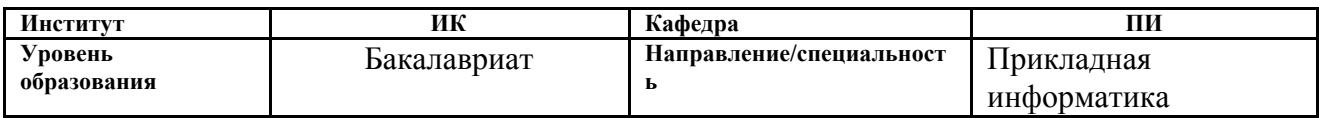

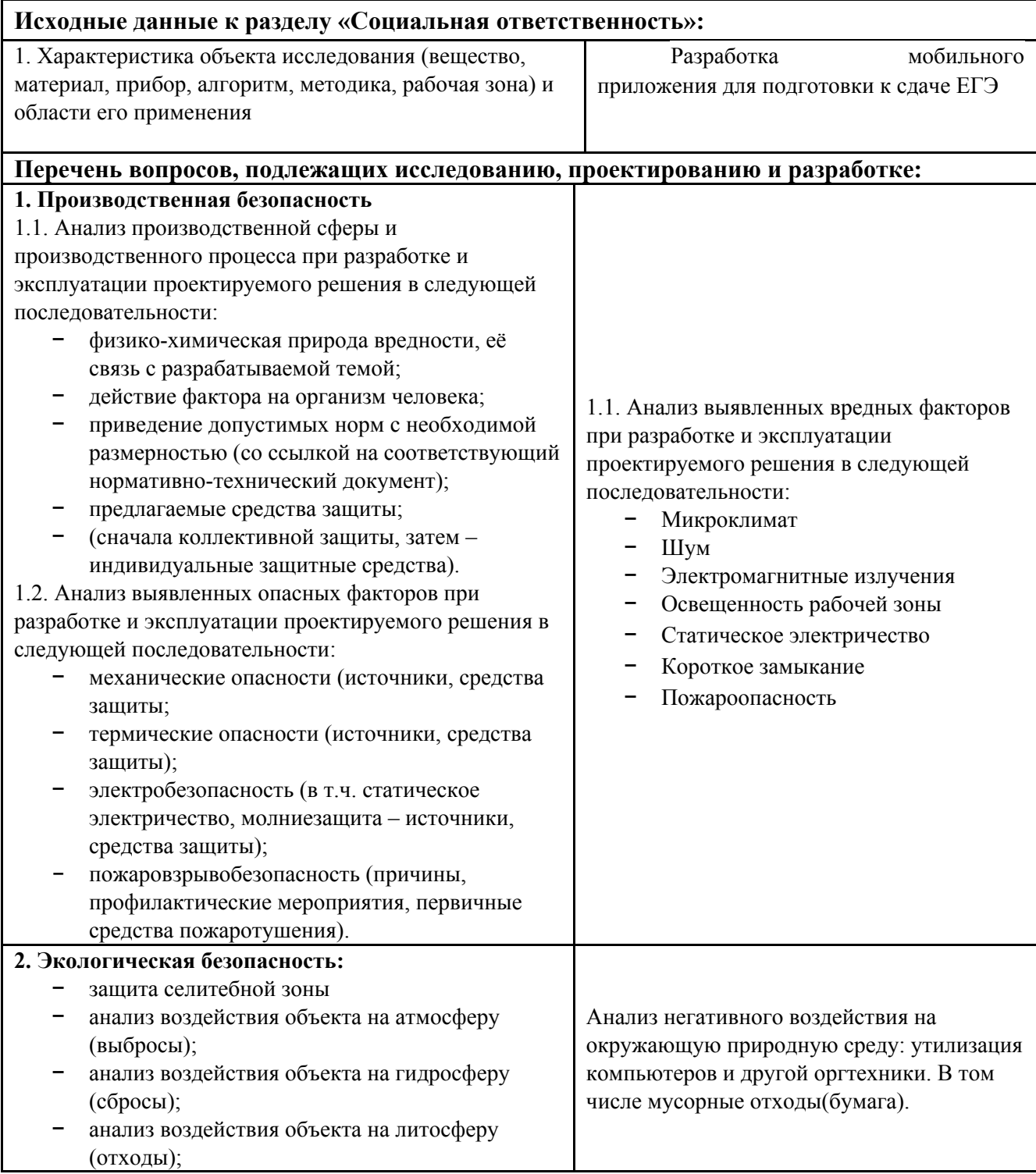

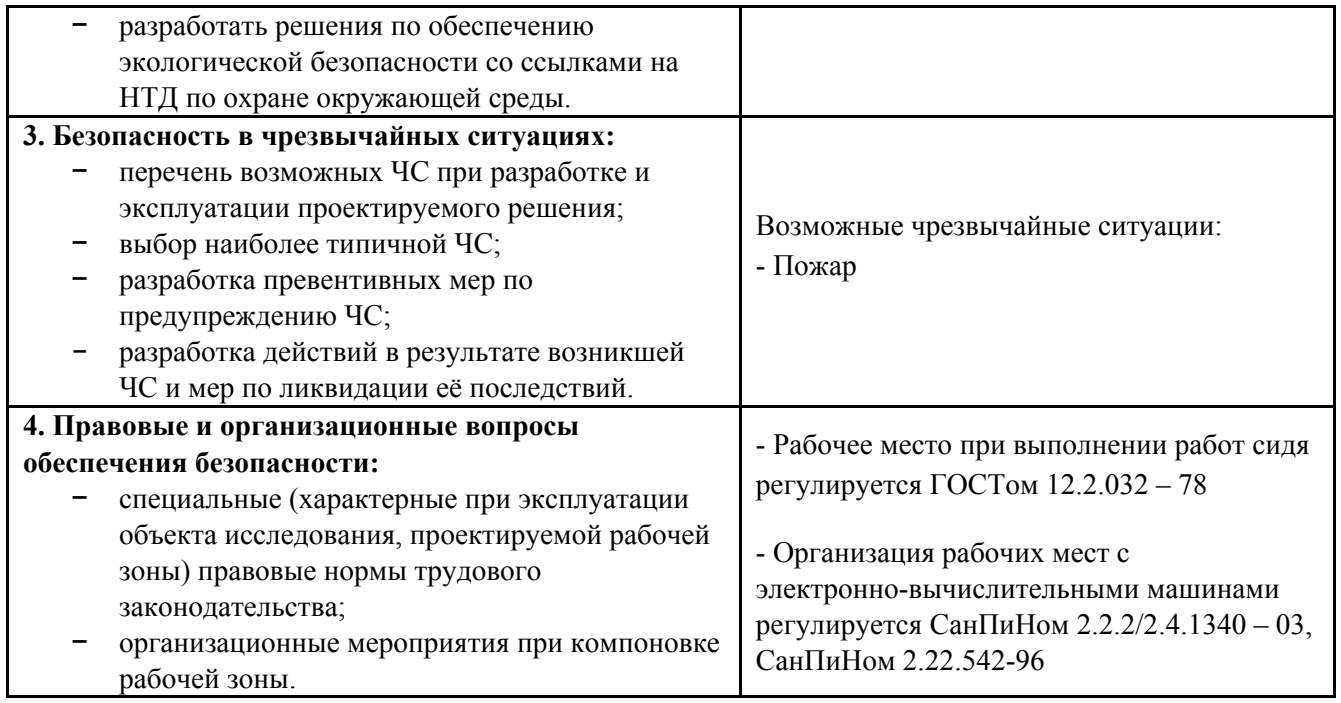

# **Дата выдачи задания для раздела по линейному графику**

# **Задание выдал консультант:**

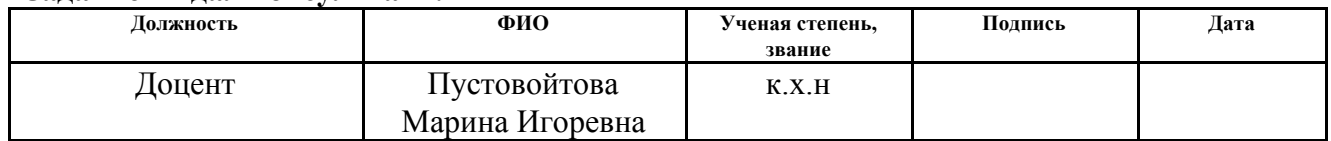

## **Задание принял к исполнению студент:**

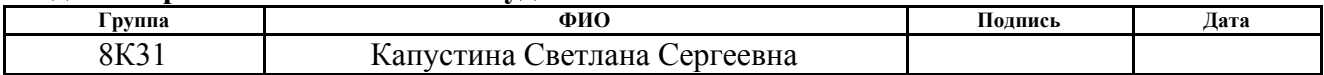

#### **Министерство образования и науки Российской Федерации**

федеральное государственное автономное образовательное учреждение высшего образования **«НАЦИОНАЛЬНЫЙ ИССЛЕДОВАТЕЛЬСКИЙ ТОМСКИЙ ПОЛИТЕХНИЧЕСКИЙ УНИВЕРСИТЕТ»**

Институт Кибернетики Специальность Прикладная информатика (в экономике) Уровень образования Бакалавр Кафедра Программной инженерии Период выполнения весенний семестр 2016/2017 учебного года

Форма представление работы:

Бакалаврская работа

(бакалаврской работы, дипломного проекта/работы, магистерской диссертации)

# **КАЛЕНДАРНЫЙ РЕЙТИНГ-ПЛАН Выполнения выпускной квалификационной работы**

Срок сдачи студентов выполненной работы 15 июня 2017 г.

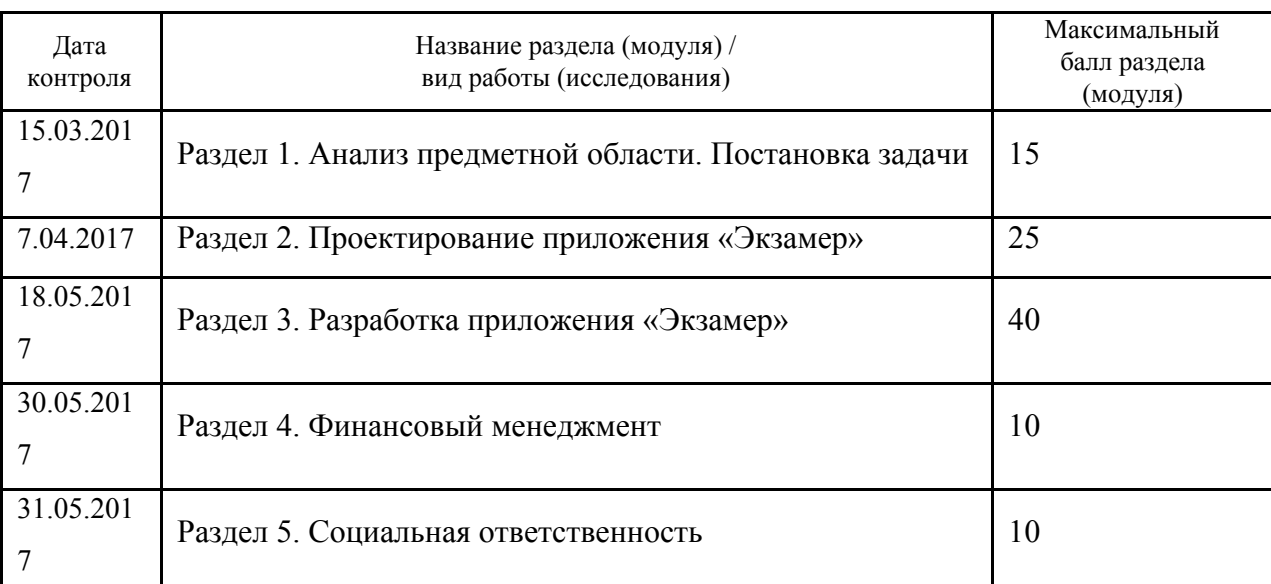

Составил преподаватель:

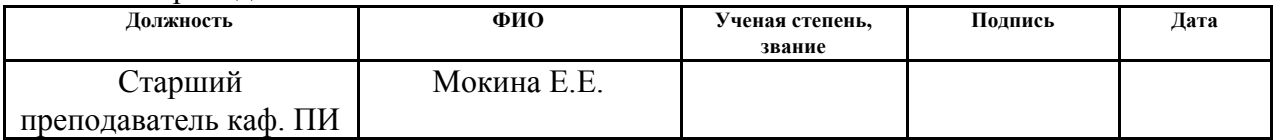

## **СОГЛАСОВАНО:**

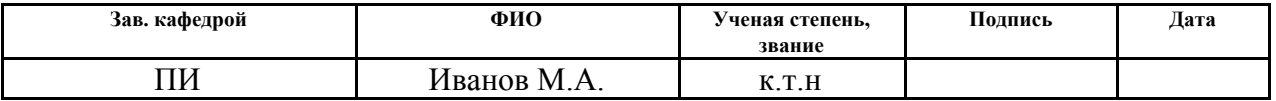

## **Реферат**

Выпускная работа 85 страниц, 27 рисунков, 16 таблиц, 18 источников, 2 приложения.

Ключевые слова: мобильное приложение, информационная система, ЕГЭ, анализ, проектирование, разработка, iOS, Swift, программирование.

Объектом исследования является подготовка к сдаче ЕГЭ.

Цель работы – обеспечить ученика удобным средством для подготовки к сдаче ЕГЭ с использованием приложений для современных цифровых устройств.

В процессе исследования проводились анализ предметной области, анализ существующих решений на рынке и определение требований к системе.

В результате была спроектировано и реализовано мобильное приложение для операционных систем для подготовки к сдаче ЕГЭ.

Степень внедрения: внедрена.

Область применения: подготовка к сдаче ЕГЭ.

# **Оглавление**

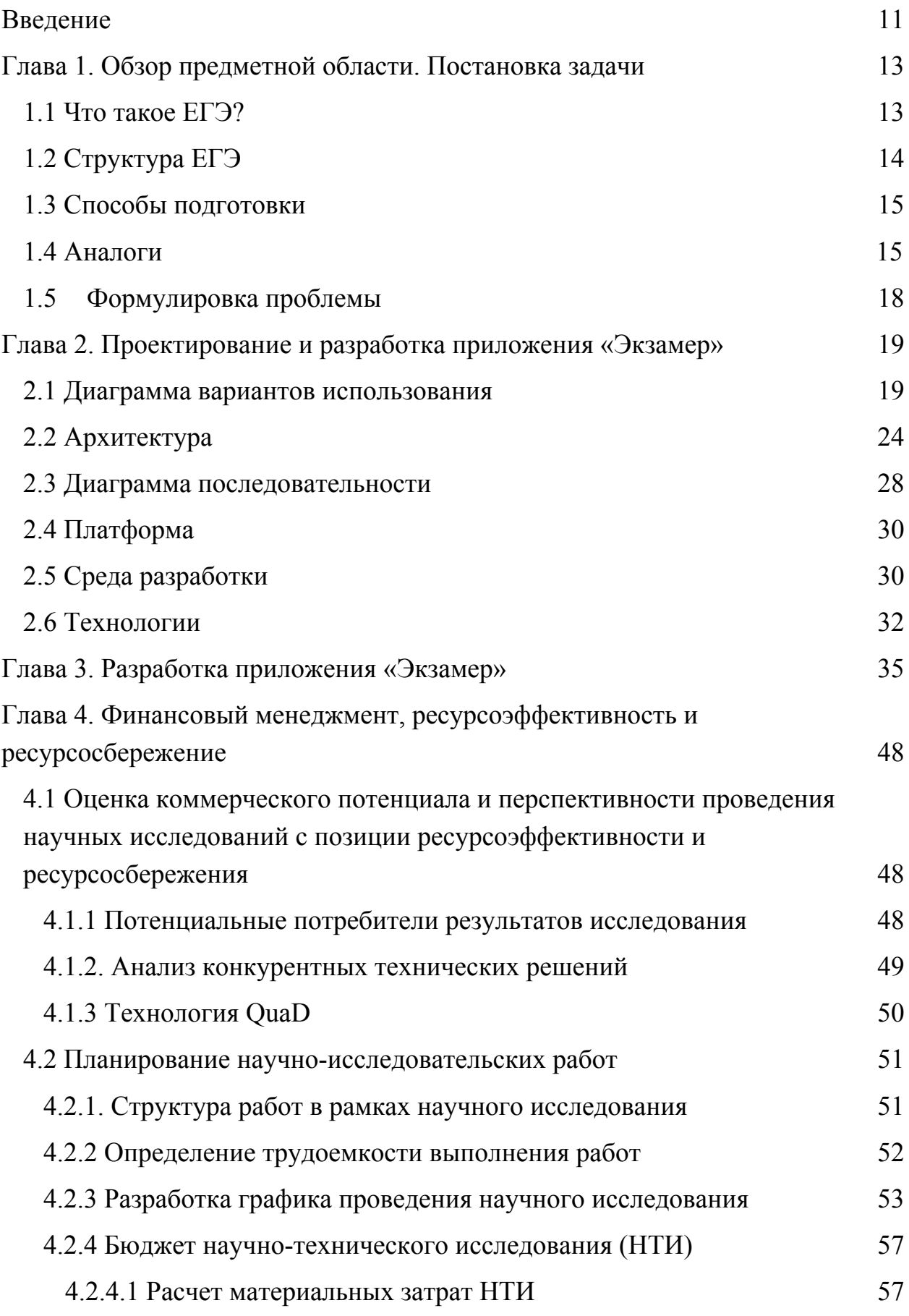

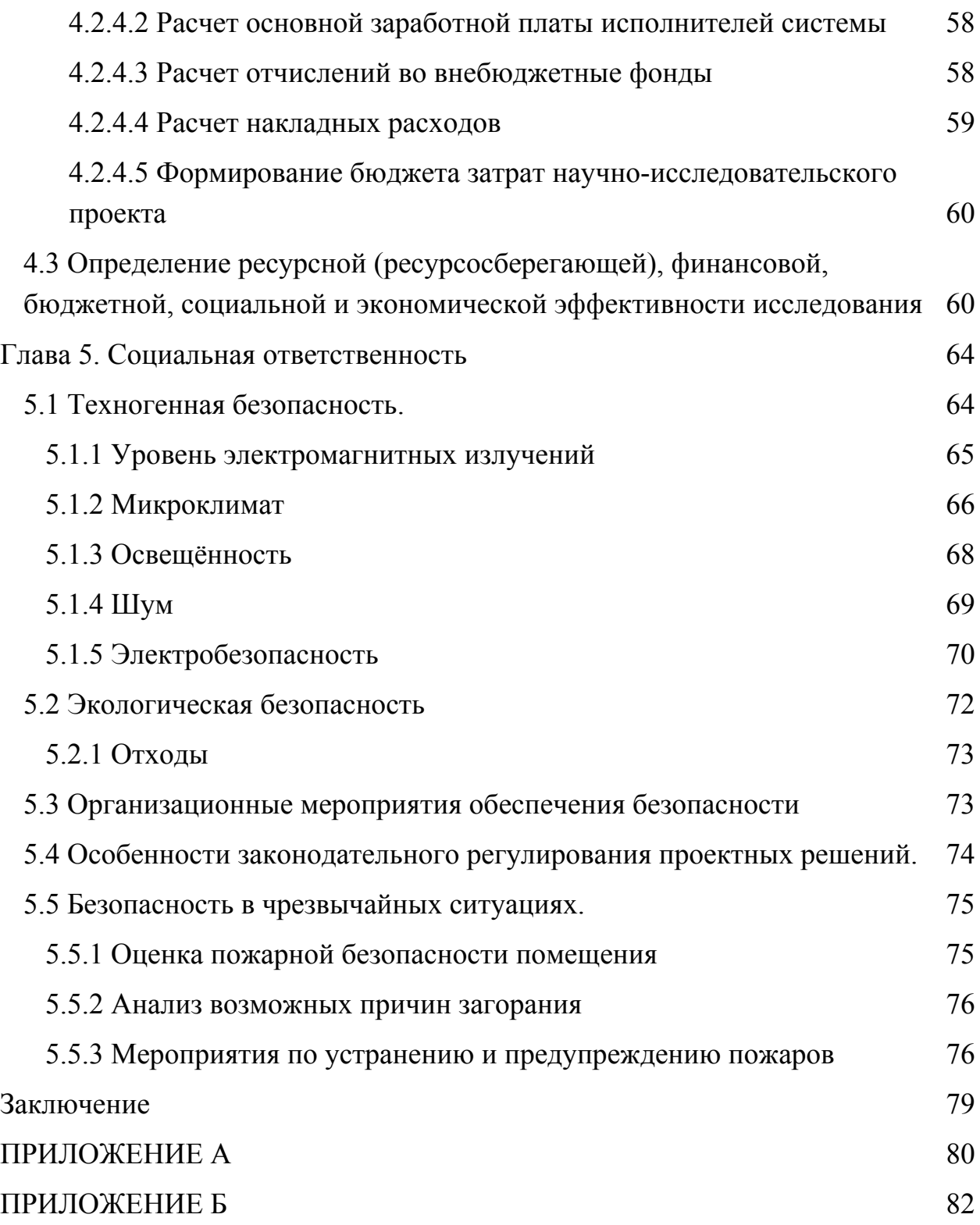

### <span id="page-11-0"></span>**Введение**

ЕГЭ (Единый государственный экзамен) – это централизованный экзамен, который проводится в учебных заведениях среднего общего образования для оценки качества подготовки учащихся с помощью контрольных измерительных материалов.

Введение ЕГЭ как выпускные экзамены учебных заведений среднего общего образования, и как вступительные экзамены в высшие учебные заведения позволило унифицировать и проверить знания всех выпускников по всей стране по одной системе.

ЕГЭ является ключом в желаемые вузы и к желаемым специальностям, поэтому важность результатов просто огромна. По этой причине учеников начинают готовить к ЕГЭ еще в 10 классе, и в 11 классе подготовка еще увеличивается. Кроме огромной физической нагрузки присутствуют моральное давление и понимание, как будущая жизнь зависит от результатов.

Основные проблемы подготовки к сдаче ЕГЭ – это психологическое давление, стресс и ограниченное количество времени.

Многие родители для подготовки своего ребенка к сдаче ЕГЭ концентрируют все его свободное время на подготовке, закрывают его в комнате с учебниками, но, если сам ребенок не хочет готовиться, это никогда не поможет. Поэтому главное объяснить, что это важно, и попытаться сделать подготовку не такой формальной.

У многих современных школьников неприязнь к учебникам и другой образовательной печатной продукции. Мысль сесть за стол, обложиться книгами и начать готовиться к сдаче ЕГЭ может быть неприятна и вызывать негативную реакцию.

В связи с широким распространением цифровой техники среди данного поколения целесообразно использовать средства, разработанные под данные цифровые устройства, для подготовки к сдаче ЕГЭ. Это быстро, это удобно и,

12

что самое главное, это не вызывает неприязнь. Ведь это всего несколько минут и к этому не надо подготавливаться, что-то доставать и раскладывать два нажатия и уже можно решать/учить и также быстро перестать это делать. Также это решает проблему нехватки времени, ведь это можно делать в любое время. Такой современный подход позволяет облегчить подготовку к сдаче ЕГЭ.

Таким образом можно сформулировать цель данной работы.

Цель: обеспечить ученика удобным средством для подготовки к сдаче ЕГЭ с использованием приложений для современных цифровых устройств.

# <span id="page-13-1"></span>**Глава 1. Обзор предметной области. Постановка задачи**

# <span id="page-13-0"></span>**1.1 Что такое ЕГЭ?**

Единый государственный экзамен (ЕГЭ) – централизованно проводимый в Российской Федерации экзамен в средних учебных заведениях – школах, лицеях и гимназиях, форма проведения ГИА по образовательным программам среднего общего образования. Служит одновременно выпускным экзаменом из школы и вступительным экзаменом в вузы. При проведении экзамена на всей территории России применяются однотипные задания и единые методы оценки качества выполнения работ. После сдачи экзамена всем участникам выдаются свидетельства о результатах ЕГЭ (в быту нередко называемые сертификатами), где указаны полученные баллы по предметам. С 2009 года ЕГЭ является единственной формой выпускных экзаменов в школе и основной формой вступительных экзаменов в вузы, при этом есть возможность повторной сдачи ЕГЭ в последующие годы.

ЕГЭ проводится по 14 общеобразовательным предметам:

- Русский язык
- Математика
	- o Базовая
	- o Профильная
- **Физика**
- **Химия**
- История
- Обществознание
- Информатика и информационно-коммуникационные технологии (ИКТ)
- Биология
- География
- Иностранные языки
- o Английский
- o Немецкий
- o Французский
- o Испанский
- Литература

В 2015 году экзамен по математике был разделён на базовый и профильный уровни. Сдача базового уровня математики необходима для тех выпускников, которые не собираются продолжить обучение в высших учебных заведениях для получения аттестата или для поступления в вузы, во вступительных испытаниях которых отсутствует предмет "Математика". Сдача профильного уровня необходима для выпускников, которые собираются продолжить обучение в вузах, во вступительных испытаниях которых присутствует предмет "Математика".

# <span id="page-14-0"></span>**1.2 Структура ЕГЭ**

Задания по каждому экзамену делятся на несколько типов. Не в каждом экзамене присутствуют все типы. Полный список типов:

- $\bullet$  Tect
- Задания, требующие короткого письменного ответа
- Задания, требующие развернутого ответа
- Аудирование
- Устная речь

Пример варианта ЕГЭ по математики профильного уровня представлен в Приложении А.

Бланк ответов состоит из:

- бланка регистрации;
- бланка ответов  $N<sub>2</sub>1$ ;
- бланка ответов  $N<sub>2</sub>$ ;
- дополнительного бланка ответов №2;

• бланка регистрации устного экзамена, если требуется.

Пример бланка ответов представлен в приложении Б.

### <span id="page-15-0"></span>**1.3 Способы подготовки**

Существует несколько вариантов подготовки к сдаче ЕГЭ.

Первый вариант – это, конечно же, школа. Все учащиеся любой школы готовятся к сдаче ЕГЭ, начиная с десятого класса. Здесь кроется две большие проблемы:

- некомпетентный учитель;
- недостаток времени на подготовку.

Далеко не все учителя обычной школы могут хорошо подготовить ученика к ЕГЭ. И не стоит забывать про школьную программу, которая также продолжается в старшей школе, из-за этого времени на подготовку на уроках может не хватать. Эти две проблемы многие ученики решают следующим способом – репетитор.

Второй вариант – репетитор. В этом случае все внимание репетитора будет только на конкретном ученике, ему не придется отвлекаться на остальной класс, как в случае с учителем в школе, поэтому ученик сможет заполнить все пробелы в своих знаниях, задать интересующие его вопросы по предмету и никого не стесняться. Основным минусов этого варианта является цена, ведь занятие требуется не одно, а минимум каждую неделю, а для некоторых учеников и чаще.

Третий вариант – самостоятельное обучение. Ученик может позволить выбрать из множества разнообразных вариантов, начиная от печатной продукции в виде книг с тестами предыдущих лет и ответами, заканчивая мобильными приложения и веб-сервисами.

В данной работе будут рассмотрены способы подготовки именно с помощью мобильный приложений и веб-сервисов.

16

# <span id="page-16-0"></span>**1.4 Аналоги**

Незнайка – база тестов для подготовки к ЕГЭ по всем предметам в виде мобильного приложения. Задания можно решать по темам или в виде варианта ЕГЭ. Присутствует решение под каждой задачей.

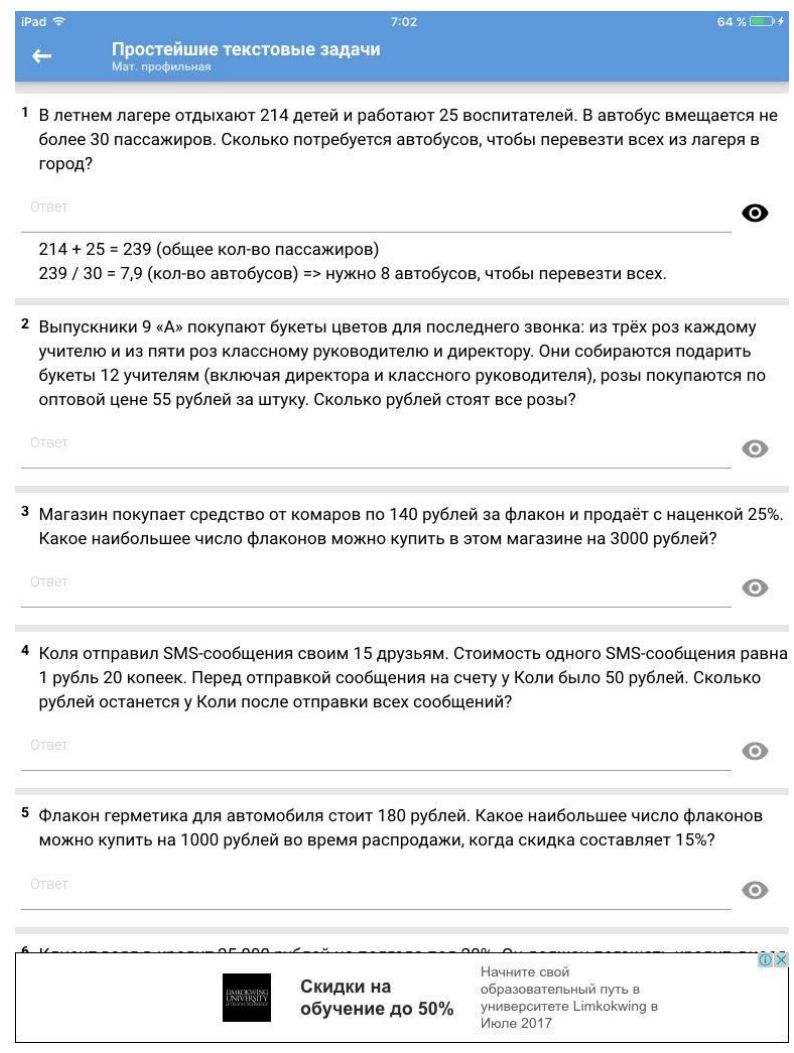

Рисунок 1. Интерфейс приложения «Незнайка»

Яндекс.ЕГЭ – сервис Яндекса, содержащий тесты и платные вебинары для подготовки к ЕГЭ. Решение отсутствует, его можно узнать из платного тренинга. Отсутствуют задания, которые проверяются экспертами.

# 2 3 4 5 6 7 8 9 10 11 12  $1$ Джинсы до распродажи стоили 1500 рублей. Катя купила джинсы во время распродажи со скидкой 20%. Сколько рублей Катя заплатила за джинсы? Ответ Узнать способ решения на онлайн-тренинге Пропустить

Рисунок 2. Интерфейс сервиса «Яндекс.ЕГЭ»

Экзамен.ru – содержит тесты по всем предметам. Решение отсутствует.

Правильный ответ можно узнать после прохождения теста полностью.

## Bonpoc 2:

На рисунке точками показана средняя температура воздуха в Сочи за каждый месяц 1920 г. По горизонтали указаны номера месяцев; по вертикали - температура в градусах Цельсия. Для наглядности точки соединены линией.

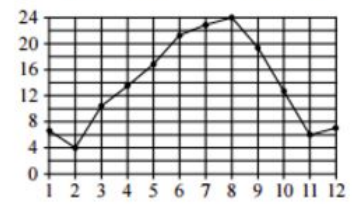

Сколько месяцев средняя температура была больше 18 градусов Цельсия?

Введите ответ

Рисунок 3. Интерфейс сайта Экзамен.ru

### Bonpoc 1:

Поезд отправился из Санкт-Петербурга в 23 часа 50 минут (время московское) и прибыл в Москву в 7 часов 50 минут следующих суток. Сколько часов поезд находился в пути?

Правильный ответ: 8 Ваш ответ: 3

Рисунок 4. Интерфейс сайта Экзамен.ru

Также существует множество приложений, предлагающих возможность решить варианты ЕГЭ по одному конкретному предмету. В приложениях отсутствует решение, есть только возможность узнать правильный ответ. И, если ученик готовится к сдаче нескольких экзаменов, ему придется скачивать несколько приложений.

Сравнительный анализ всех перечисленных аналогов приведен в таблице 1.

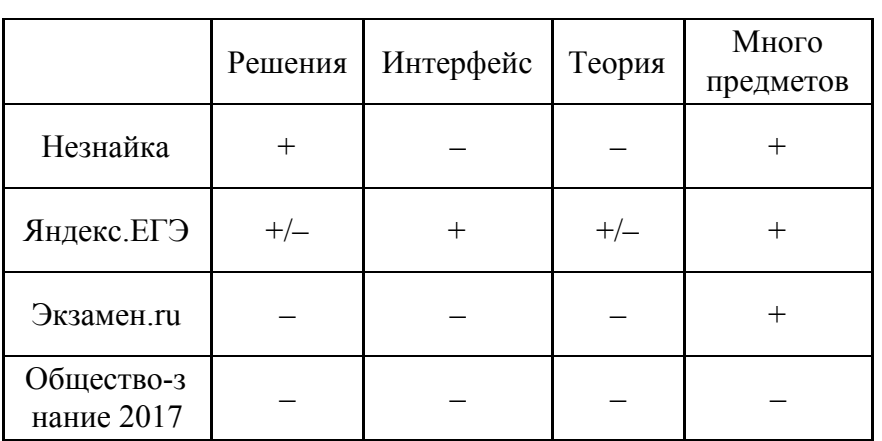

Таблица 1. Сравнительный анализ аналогов

После сравнительного анализа, можно сделать вывод о проблемах в существующих аналогах. Только в одном аналоге можно посмотреть решения задания сразу же во время прохождения теста. Интерфейс пользователя не подходит под стандарты у всех, кроме Яндекс.ЕГЭ. Теория отсутствует.

## <span id="page-18-0"></span>**1.5 Формулировка проблемы**

Перечислим основные проблемы подготовки к ЕГЭ:

- некомпетентный учитель;
- психологическое давление;
- стресс;
- нехватка времени на подготовку;
- неинтересные материалы;
- мало материалов.

На часть проблем повлиять невозможно, но проблемы со временем и

плохими материалами для подготовки решаемы. Мобильное приложение позволит готовиться в любом месте и в любое время, а не только дома. Красивый пользовательский интерфейс, наличие полноценного решения, большое количество задач и наличие теории по каждой теме помогут решить проблемы, связанные с материалами.

Таким образом, можно сформулировать задачу.

Задача – разработать мобильное приложение для подготовки к ЕГЭ, которое будет содержать в себе теорию, решение для каждой задачи и соответствовать современным представлениям о дизайне пользовательских интерфейсов.

## <span id="page-20-1"></span>**Глава 2. Проектирование и разработка приложения «Экзамер»**

### <span id="page-20-0"></span>**2.1 Диаграмма вариантов использования**

Диаграммы вариантов использования описывают взаимоотношения и зависимости между группами вариантов использования и действующих лиц, участвующими в процессе [1].

Вариант использования описывает, с точки зрения действующего лица, группу действий в системе, которые приводят к конкретному результату [2].

Варианты использования являются описаниями типичных взаимодействий между пользователями системы и самой системой. Они отображают внешний интерфейс системы и указывают форму того, что система должна сделать (именно что, а не как) [3].

При работе с вариантами использования важно помнить несколько простых правил:

- каждый вариант использования относится как минимум к одному действующему лицу,
- каждый вариант использования имеет инициатора,
- каждый вариант использования приводит к соответствующему результату [4].

Проектируемая система представляется в виде множества сущностей или актеров, взаимодействующих с системой с помощью вариантов использования. При этом актером (actor) или действующим лицом называется любая сущность, взаимодействующая с системой извне. Это может быть человек, техническое устройство, программа или любая другая система, которая может служить источником воздействия на моделируемую систему так, как определит сам разработчик. Вариант использования служит для описания сервисов, которые система предоставляет актеру [5].

Актеры – пользователь и гость. Основные варианты действий связаны с подготовкой к ЕГЭ. Диаграмма вариантов использования для гостя

21

# представлена на рисунке 5.

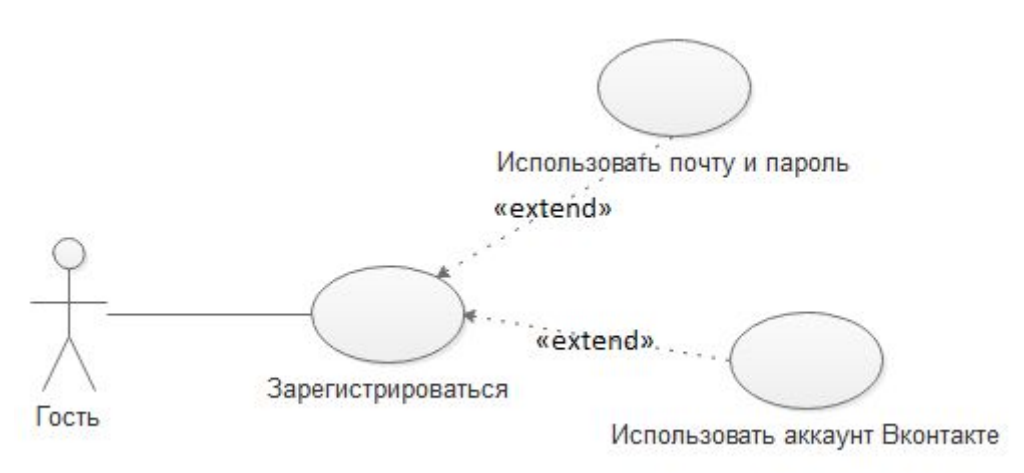

Рисунок 5. Диаграмма вариантов использования для гостя.

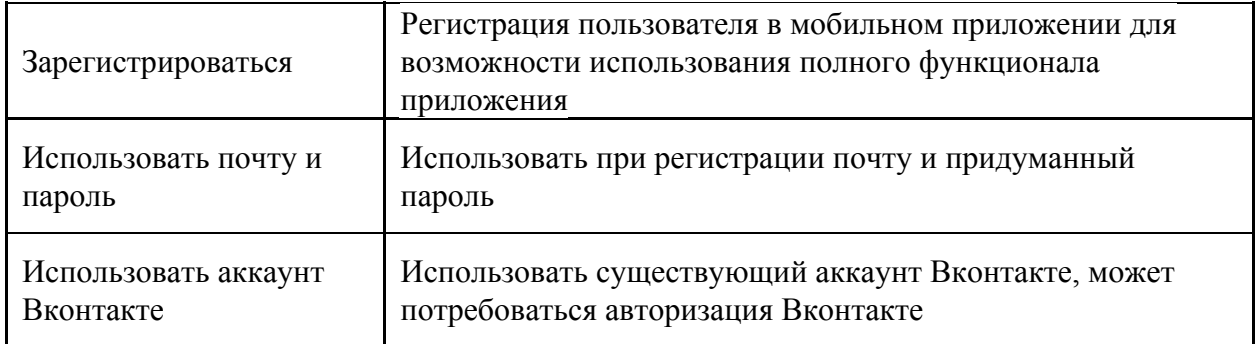

Варианты использования для гостя:

Диаграмма вариантов использования для пользователя представлена на рисунке 6.

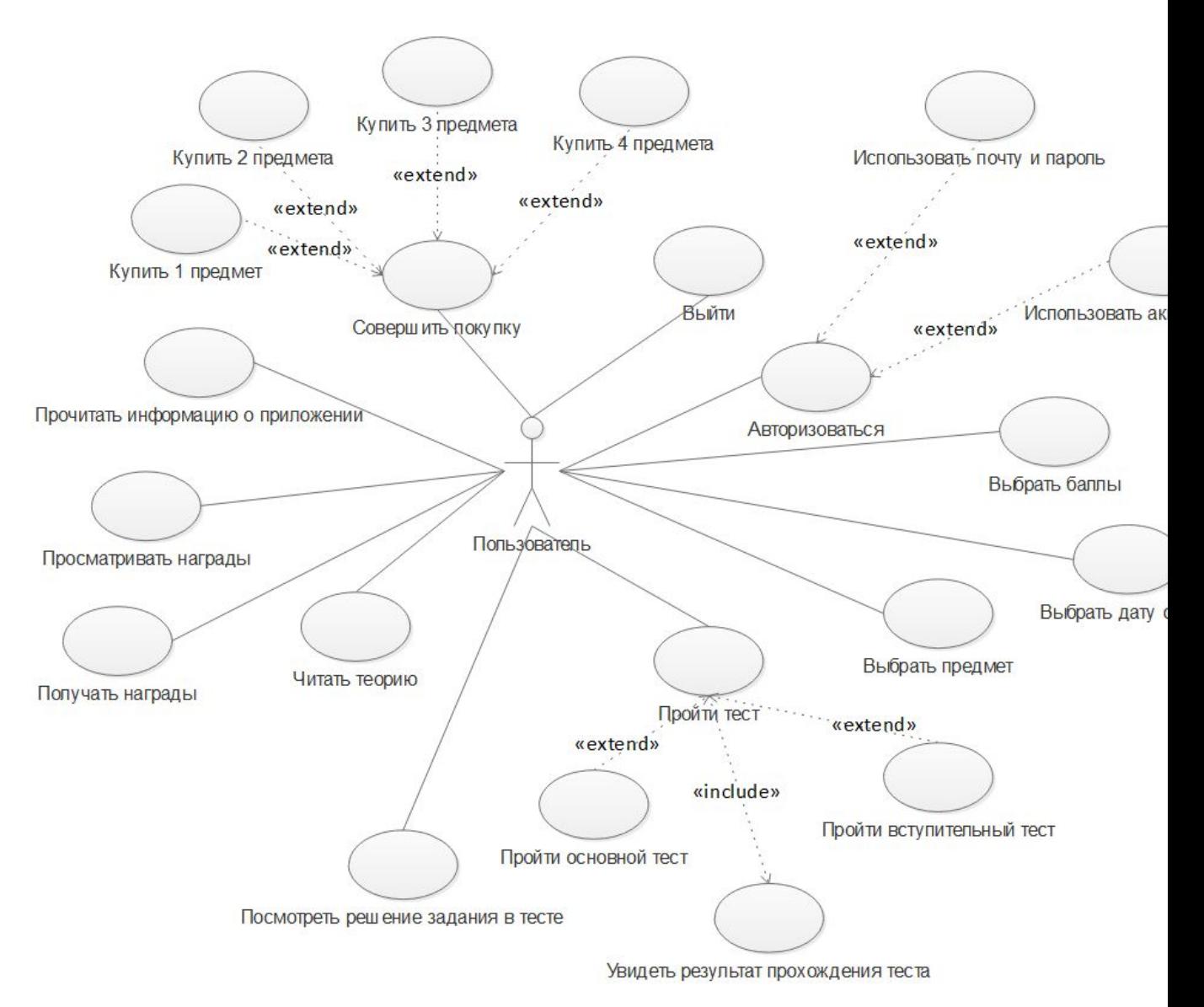

Рисунок 6. Диаграмма вариантов использования для пользователя.

# Варианты использования для зарегистрированного пользователя:

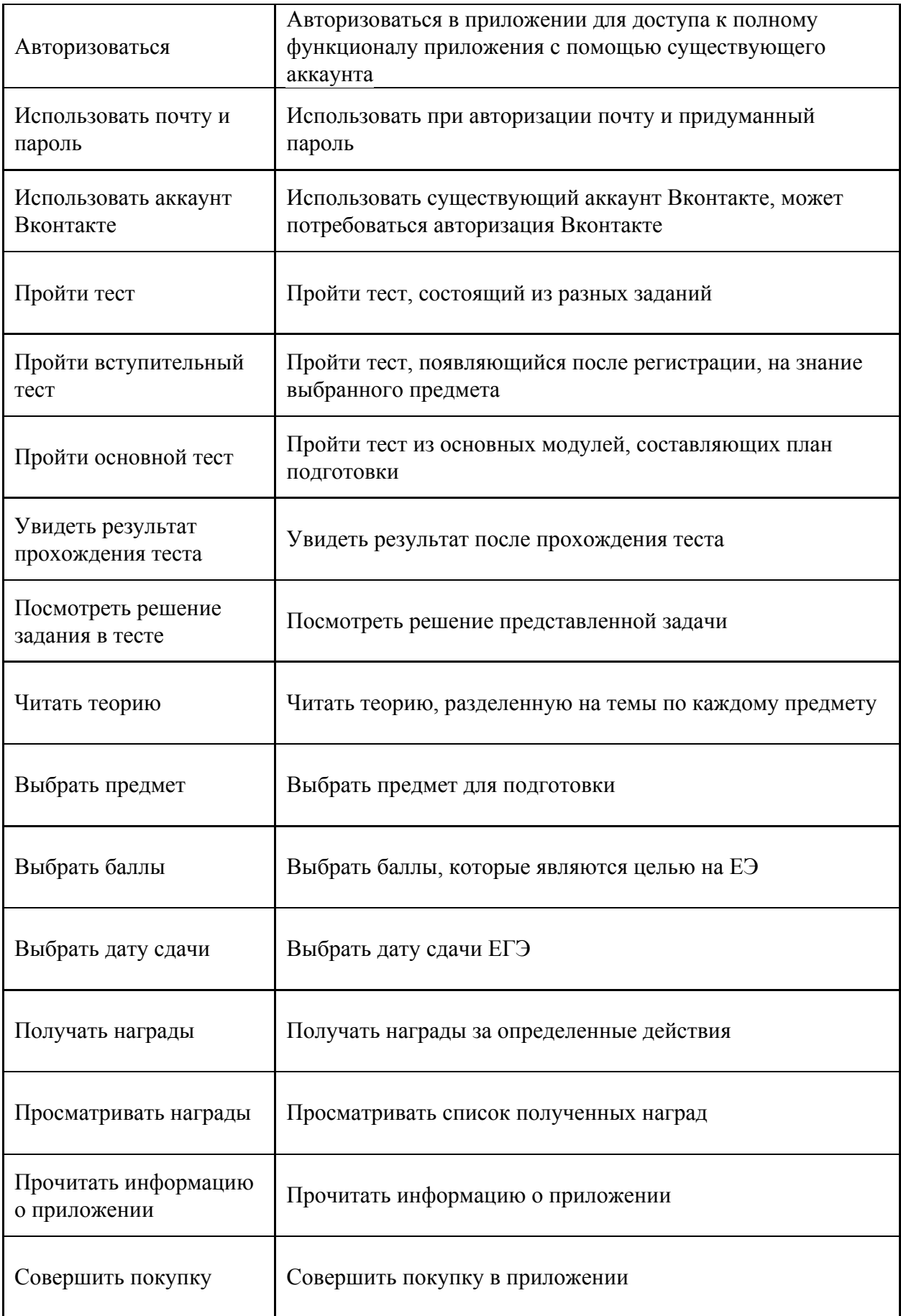

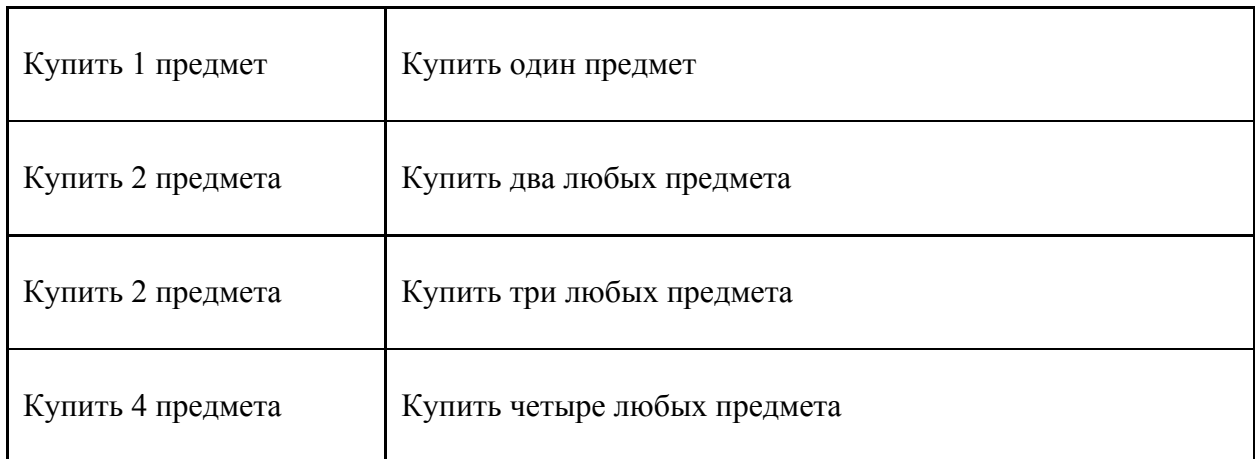

# <span id="page-24-0"></span>**2.2 Архитектура**

Прежде чем перейти к диаграмме последовательностей для прецедента «Отправка пользователем ответа на задание в тесте», следует рассмотреть архитектуру проекта.

В данном проекте использовалась архитектура VIPER. Это популярный архитектурный паттерн, но не из категории MV(X). Его структура представлена на рисунке 7.

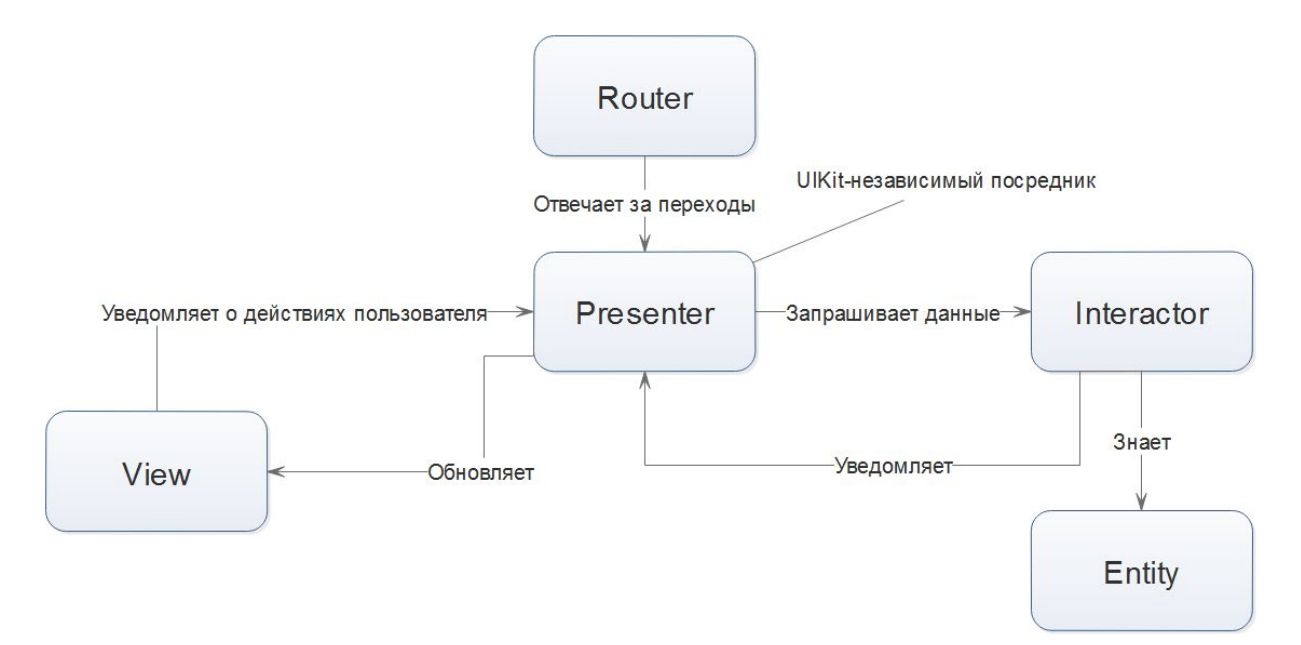

Рисунок 7. Структура VIPER

**● View** реагирует на действия пользователя и уведомляет Presenter об этом, обновляет UI по требованию Presenter.

- **Interactor** содержит бизнес-логику, связанную с данными (Entities): например, создание новых экземпляров сущностей или получение их с сервера. Для этих целей используются некоторые Сервисы и Менеджеры, которые рассматриваются скорее, как внешние зависимости, а не как часть модуля VIPER.
- **Presenter** содержит бизнес-логику, связанную c UI (но UIKit-независимую), вызывает методы в Interactor.
- **Entities** простые объекты данных, не являются слоем доступа к данным, потому что это ответственность слоя Interactor.
- **Router** несет ответственность за переходы между VIPER-модулями [6].

Реализация модуля данной архитектуры в «реальной жизни» представлена в виде диаграммы классов на рисунке 8.

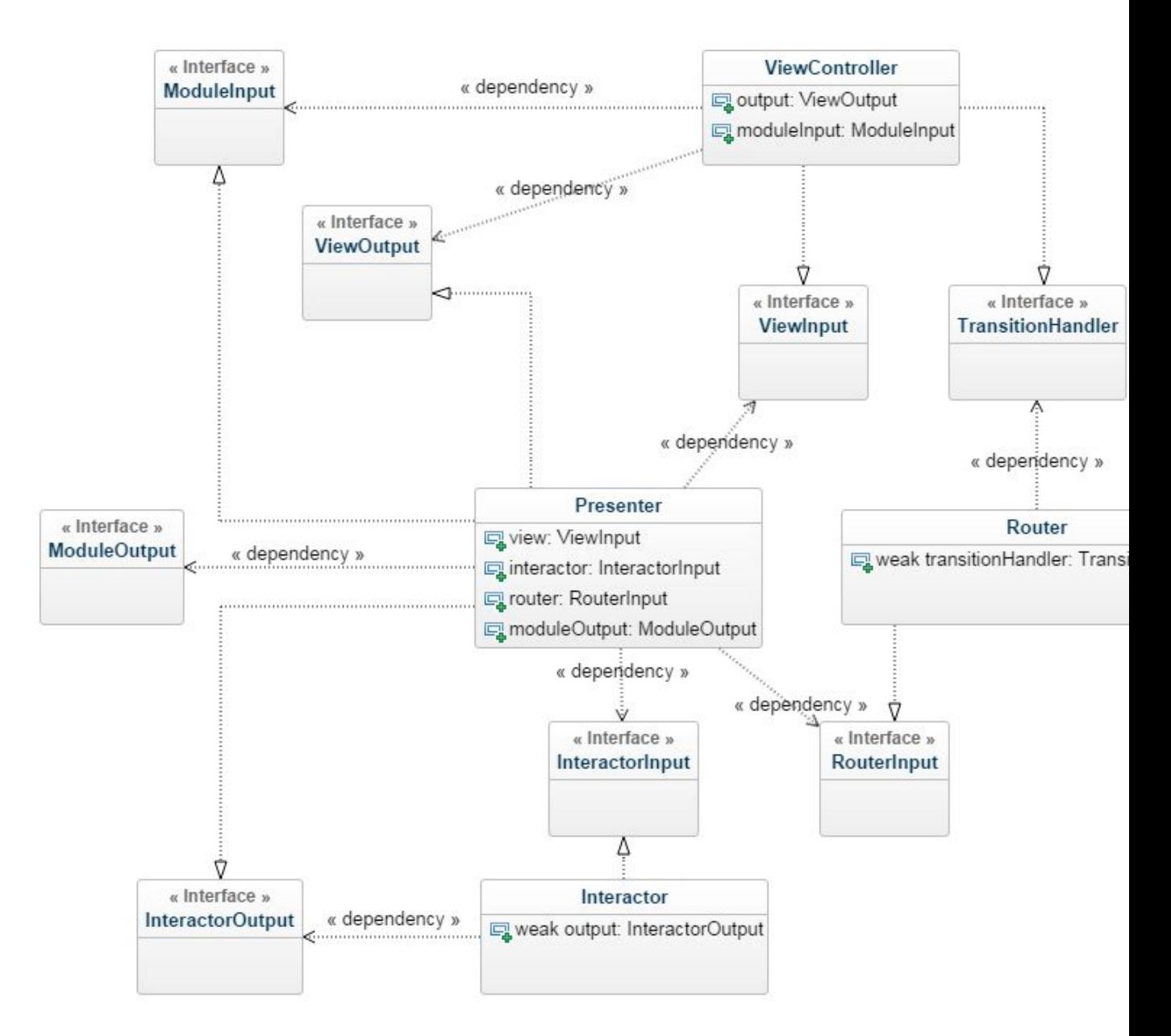

Рисунок 8. Диаграмма классов для модуля архитектуры VIPER.

Центром модуля является Presenter – точка связи между всеми остальными элементами. По правилам разработки каждой класс скрыт за своим протоколом (интерфейсом).

Описание каждого элемента модуля представлено в таблице 2.

Таблица 2. Описание элементов VIPER модуля

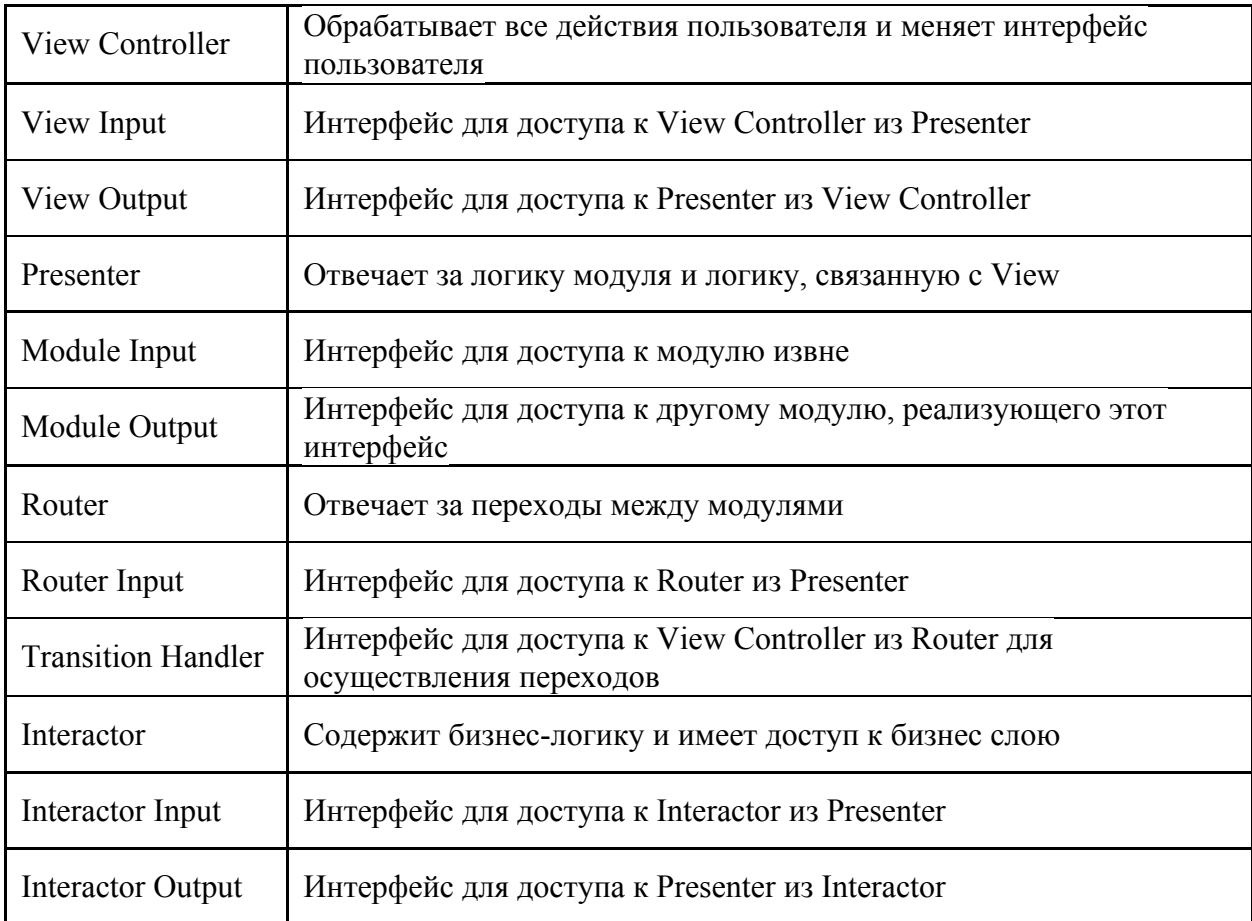

В принципе, модулем VIPER может быть один экран или целая user story приложения (например, аутентификация может быть на один экран или несколько связанных экранов).

Если сравнивать VIPER с паттернами MV(X)-вида, то можно увидеть несколько отличий в распределении обязанностей:

- логика из Model (взаимодействие данных) смещается в Interactor, а также есть Entities – структуры данных, которые ничего не делают;
- из Controller, Presenter, ViewModel обязанности представления UI переехали в Presenter, но без возможности изменения данных;

28

• VIPER является первым шаблоном, который пробует решить проблему навигации, для этого есть Router.

Признаки хорошей архитектуры:

- Распределение. VIPER является чемпионом в распределении обязанностей.
- Тестируемость. Лучше распределение лучше тестируемость.
- Простота использования. Первые два преимущества идут за счет стоимости сопровождения. Придется писать огромное количество интерфейсов для классов с незначительными обязанностями [6].

## <span id="page-28-0"></span>**2.3 Диаграмма последовательности**

Диаграмма последовательности является одной из разновидности диаграмм взаимодействия и предназначена для моделирования взаимодействия объектов системы во времени, а также обмена сообщениями между ними. Для составления диаграммы последовательности был выбран прецедент – «Отправка пользователем ответа на задание в тесте». Результат представлен на рисунке 9.

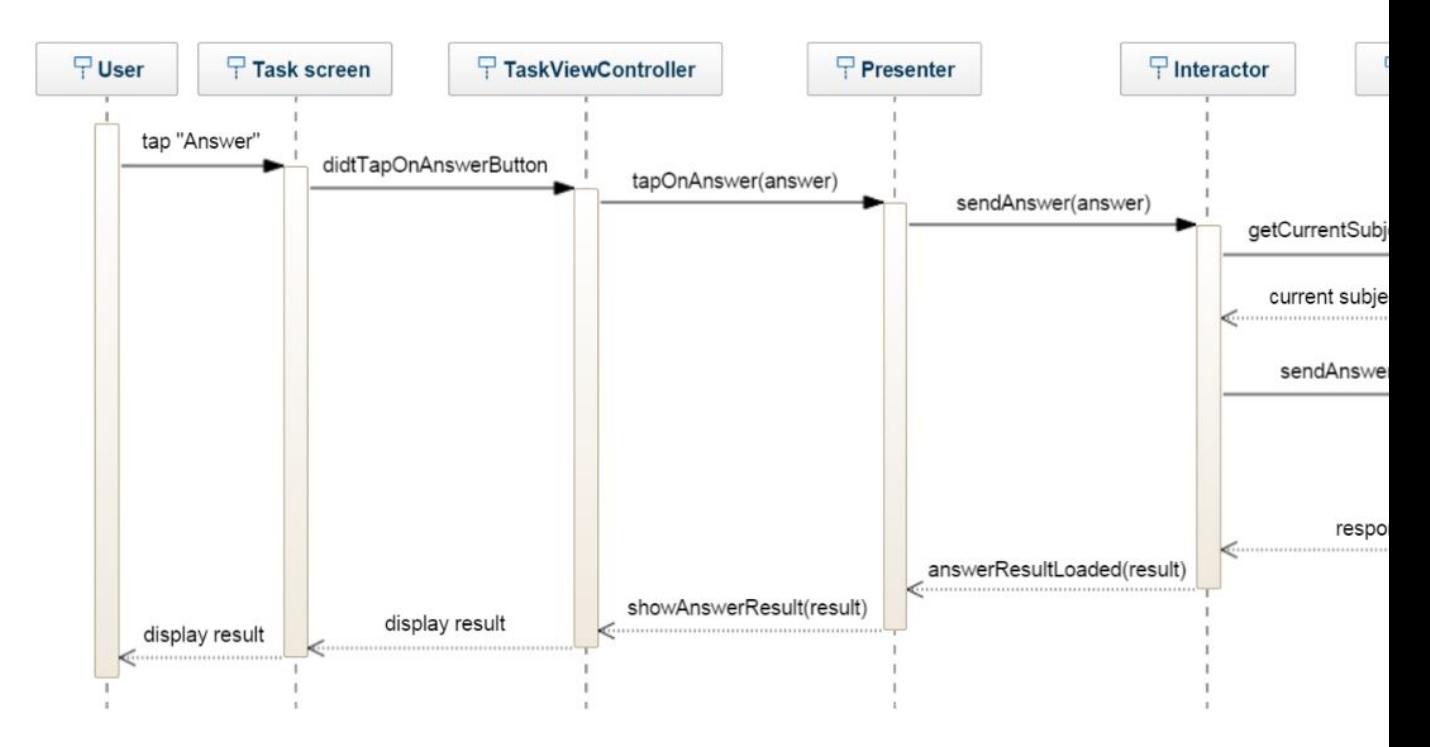

Рисунок 9. Диаграмма последовательности для прецедента «Отправка пользователем ответа на задание в тесте»

# <span id="page-30-0"></span>**2.4 Платформа**

Выбор мобильной платформы обусловлен проблемой найти время для подготовки к ЕГЭ. Сейчас у каждого ученика есть мобильный телефон. Он компактный, он всегда с собой, его можно быстро достать в любое время и уделить подготовке даже одну минуту.

# <span id="page-30-1"></span>**2.5 Среда разработки**

Для разработки iOS приложения выбор среды разработки невелик – существует только одна среда разработки, созданная компанией Apple – Xcode.

Данная среда разработки имеет прекрасный инструмент для создания пользовательских интерфейсов и визуализации связи экранов – Interface Builder. Пример такой визуализации и создания пользовательского интерфейса представлен на рисунке 10 в виде схемы главного экрана.

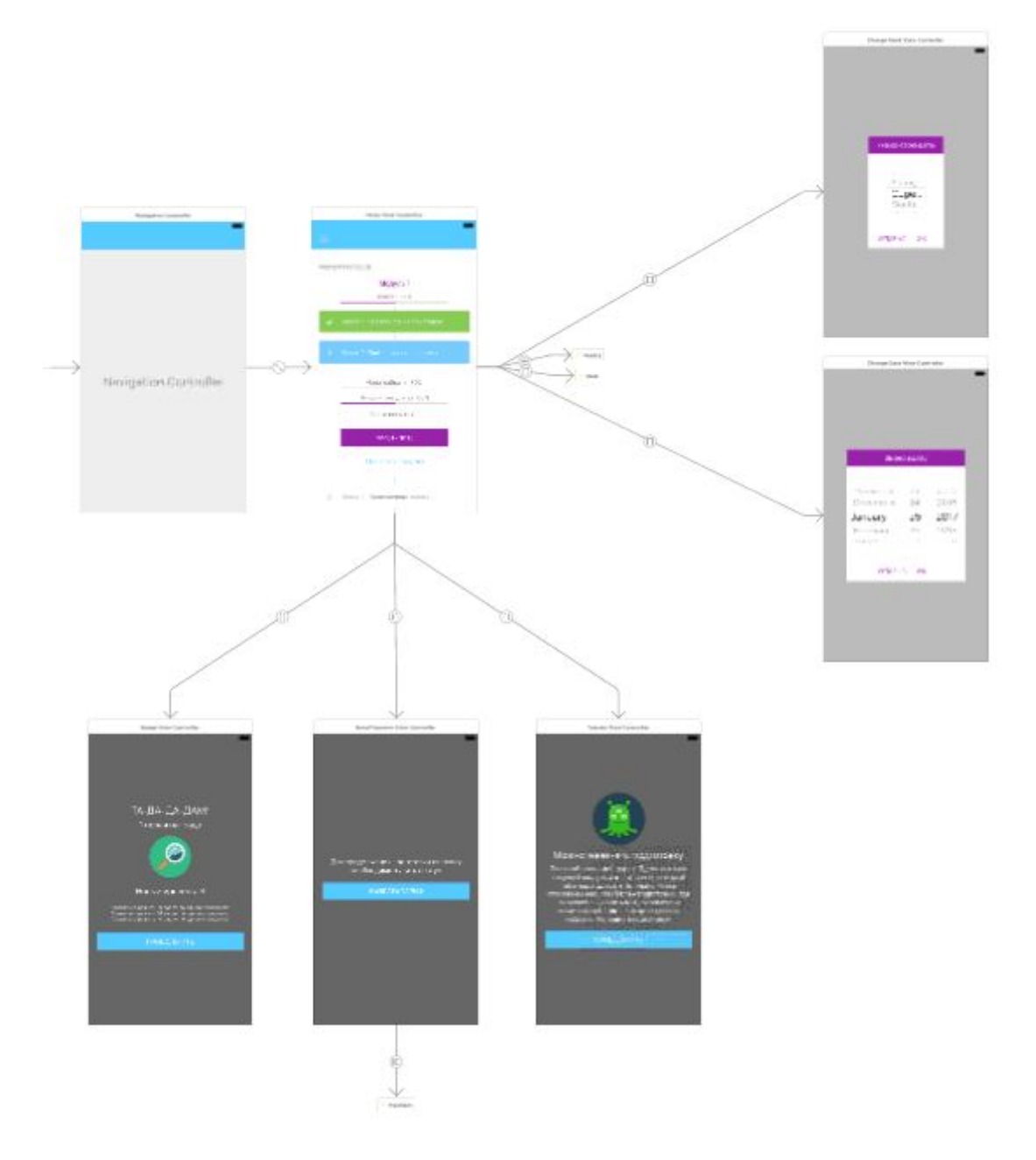

Рисунок 10. Схема главного экрана приложения.

Еще одним преимуществом является дебагер экрана в момент работы приложения. Этот инструмент позволяет увидеть, какие элементы находятся на экране в момент остановки, что облегчает поиск ошибок при создании интерфейсов. Пример его работы представлен на рисунке 11.

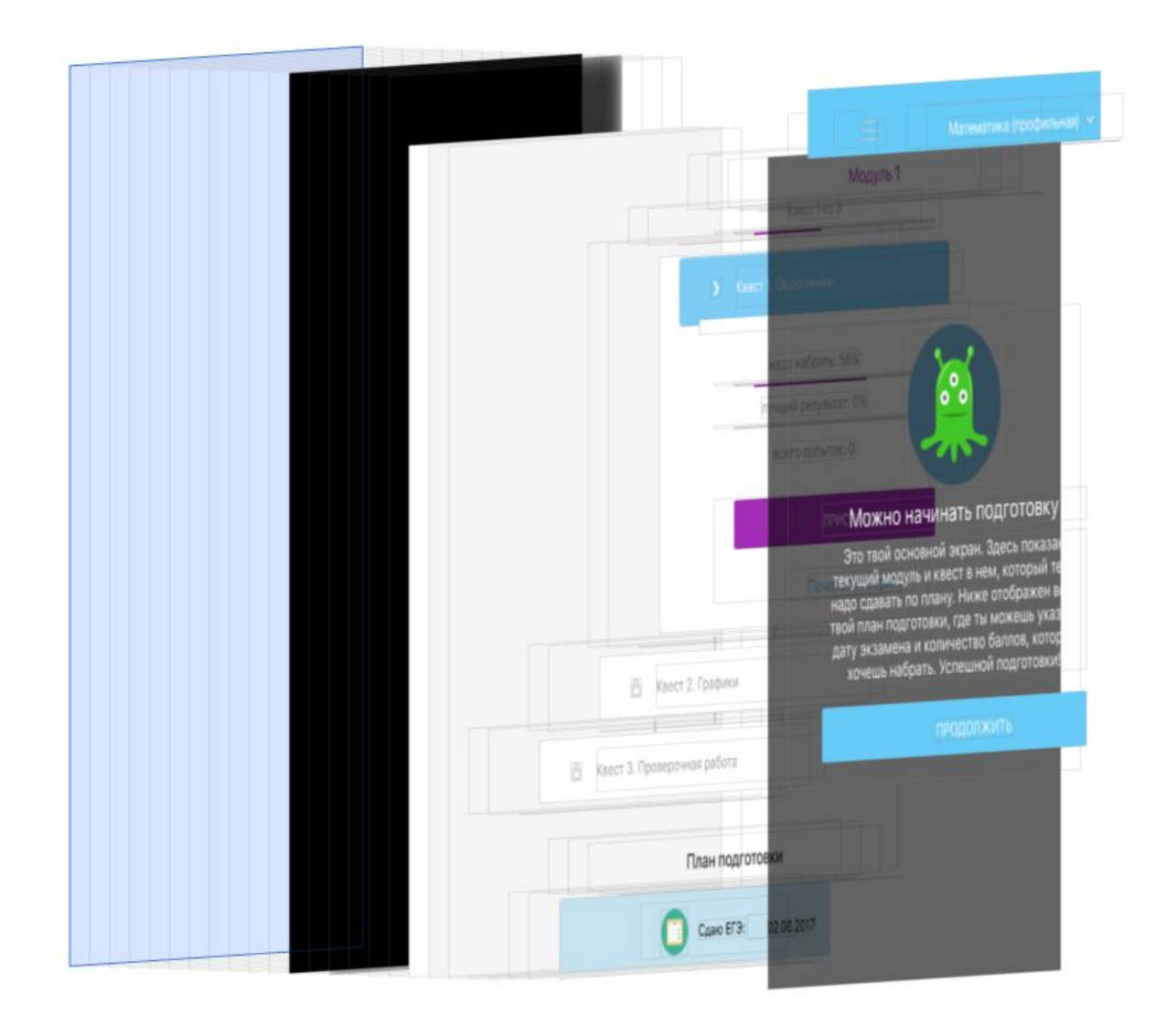

Рисунок 11. Пример работы дебагера для экрана авторизации.

## <span id="page-32-0"></span>**2.6 Технологии**

Язык программирования – Swift 3. Swift – открытый мультипарадигмальный компилируемый язык программирования общего назначения. Создан компанией Apple в первую очередь для разработчиков iOS и OS X. Swift совместим с основной кодовой базой Apple, написанной на Objective-C. Swift задумывался как более легкий для чтения и устойчивый к ошибкам программиста язык, нежели предшествовавший ему Objective-C. Программы на Swift компилируются при помощи LLVM, входящей в интегрированную среду разработки Xcode 6 и выше. Swift может использовать рантайм Objective-C, что делает возможным использование обоих языков (а также С) в рамках одной программы [7].

Основные инструменты и фреймворки, которые были использованы в проекте, перечислены ниже.

1. PromiseKit предоставляет легкое и понятное управление промисами – ассинхронными потоками. Пример использование:

```
firstly {
  //действие 1
}.then \{-in
  //действие 2, которое должно идти только после
действия 1 и/или использует результат действия 1
}.always {
  //действие 3, которое будет выполнено всегда,
даже, если в предыдущих действиях была ошибка
}.catch { error in
  //обработка пойманной ошибки
}
```
2. ObjectMapper предоставляет удобный инструмент для конвертации объектов модели – классов и структур – в json и из json. Инструмент реализуется для каждой сущности в виде метода mapping. Пример использования:

```
class User: Mappable {
   var username: String?
   var age: Int?
   var birthday: Date?
   required init?(map: Map) {
   }
   func mapping(map: Map) {
       username <- map["username"]
       age <- map["age"]
       birthday <- (map["birthday"], DateTransform())
   }
}
```
3. Alamofire упрощает работу с HTTP запросами, позволяет обработать ответ, настроить валидацию статуса ответа и много другое. Вот так выглядит стандартный запрос:

```
Alamofire.request("url", method: .post, parameters: ["test": true])
        .validate(statusCode: 200..<201).responseData { response in
                switch response.result {
                case .success:
                         print("Validation Successful")
                case .failure(let error):
                         print(error)
                }
        }
```
4. Fastlane – инструмент, который облегчил жизнь не одной тысяче разработчиков. Данный инструмент позволяет автоматизировать и упростить такие действия, как:

- публикация приложения в App Store;
- создание скриншотов;
- обрамление скриншотов в устройства Apple;
- генерация файлов для пуш-уведомлений;
- создание сертификатов разработчика;
- публикация приложения в TestFlight;
- сборка проекта;
- синхронизация сертификатов в команде;
- запуск тестов и т.д.

Ниже представлена разница до и после использования fastlane для операции сборки проекта.

Таблица 3. До и после использования fastlane для операции сборки проекта

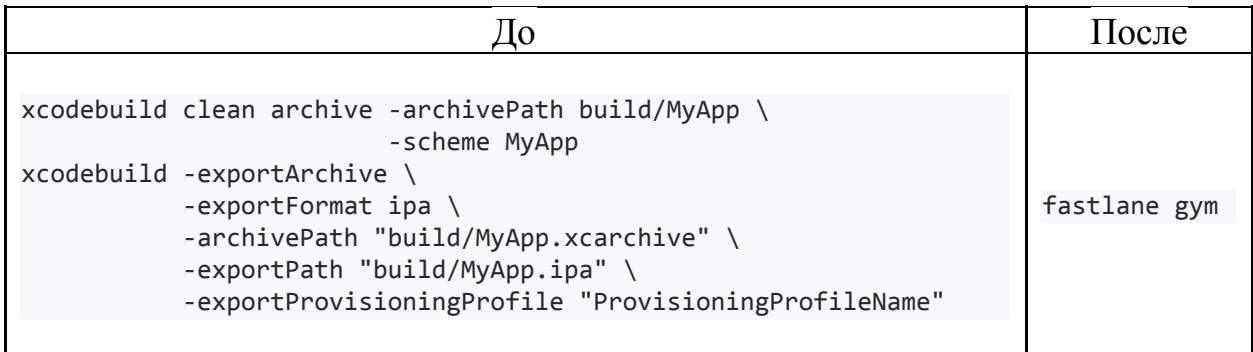

# <span id="page-35-0"></span>**Глава 3. Разработка приложения «Экзамер»**

Экзамер - приложение для самостоятельной подготовки к ЕГЭ. Для каждого пользователя строится адаптивный персональный план подготовки в зависимости от текущих знаний, прогресса в обучении и желаемого результата на ЕГЭ.

План подготовки зависит от двух показателей – даты сдачи и желаемого количества баллов. Эти параметры будут менять сроки сдачи модулей и минимальные баллы для прохождения каждого квеста. План подготовки представлен на рисунке 12.

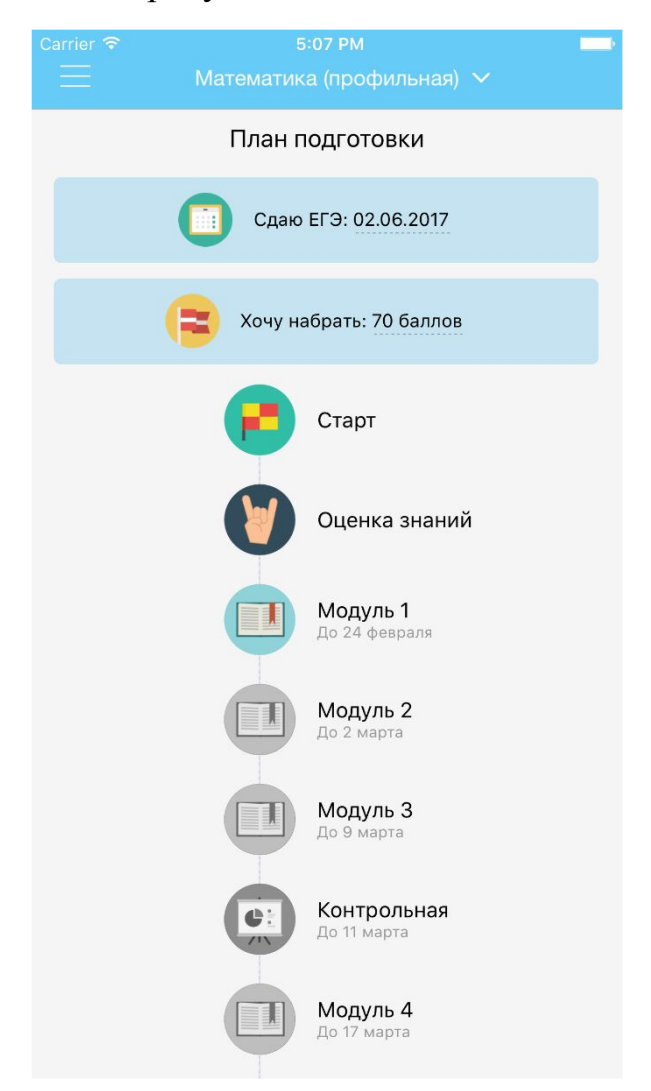

Рисунок 12. План подготовки и его параметры.

На рисунке 13 и рисунке 14 показано изменение порога прохождения квеста в зависимости от выбранных баллах. В первом случае цель равна 50
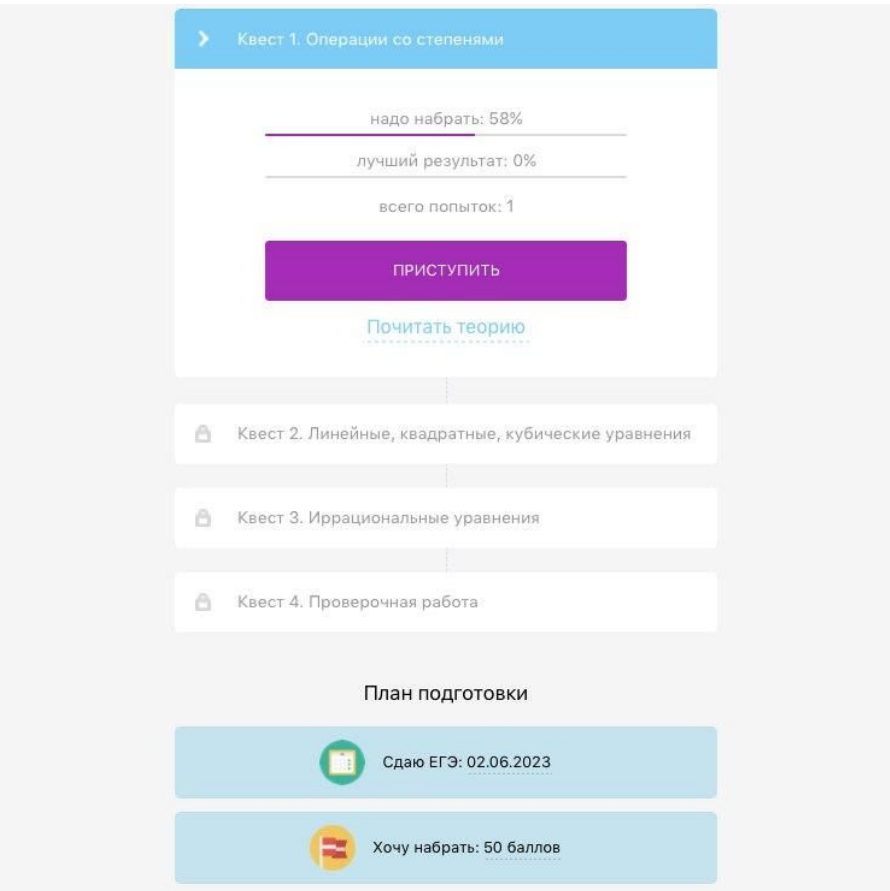

баллам, во втором – 90, порог равен 58% и 86% соответственно.

Рисунок 13. Квест при 50 баллах.

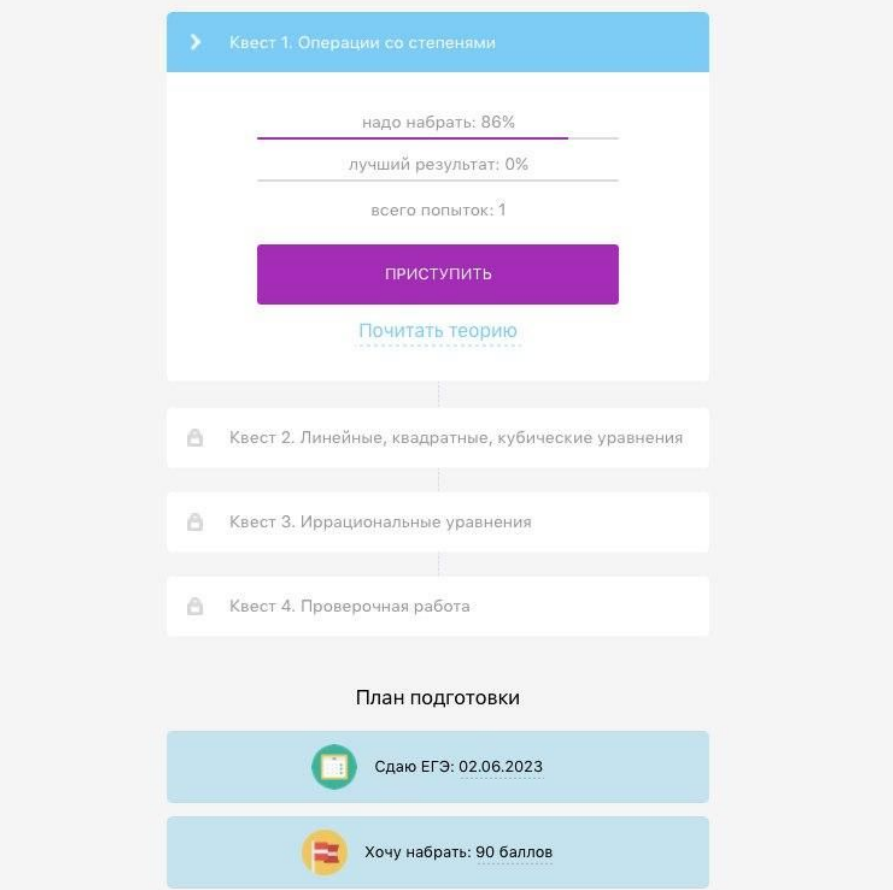

Рисунок 14. Квест при 90 баллах.

На рисунке 15 и рисунке 16 показано изменение плана, а именно сроков сдачи модулей, в зависимости от выбранной даты сдачи ЕГЭ. В первом случае дата сдачи 1 сентября 2017 года, во втором – 1 мая 2018 года.

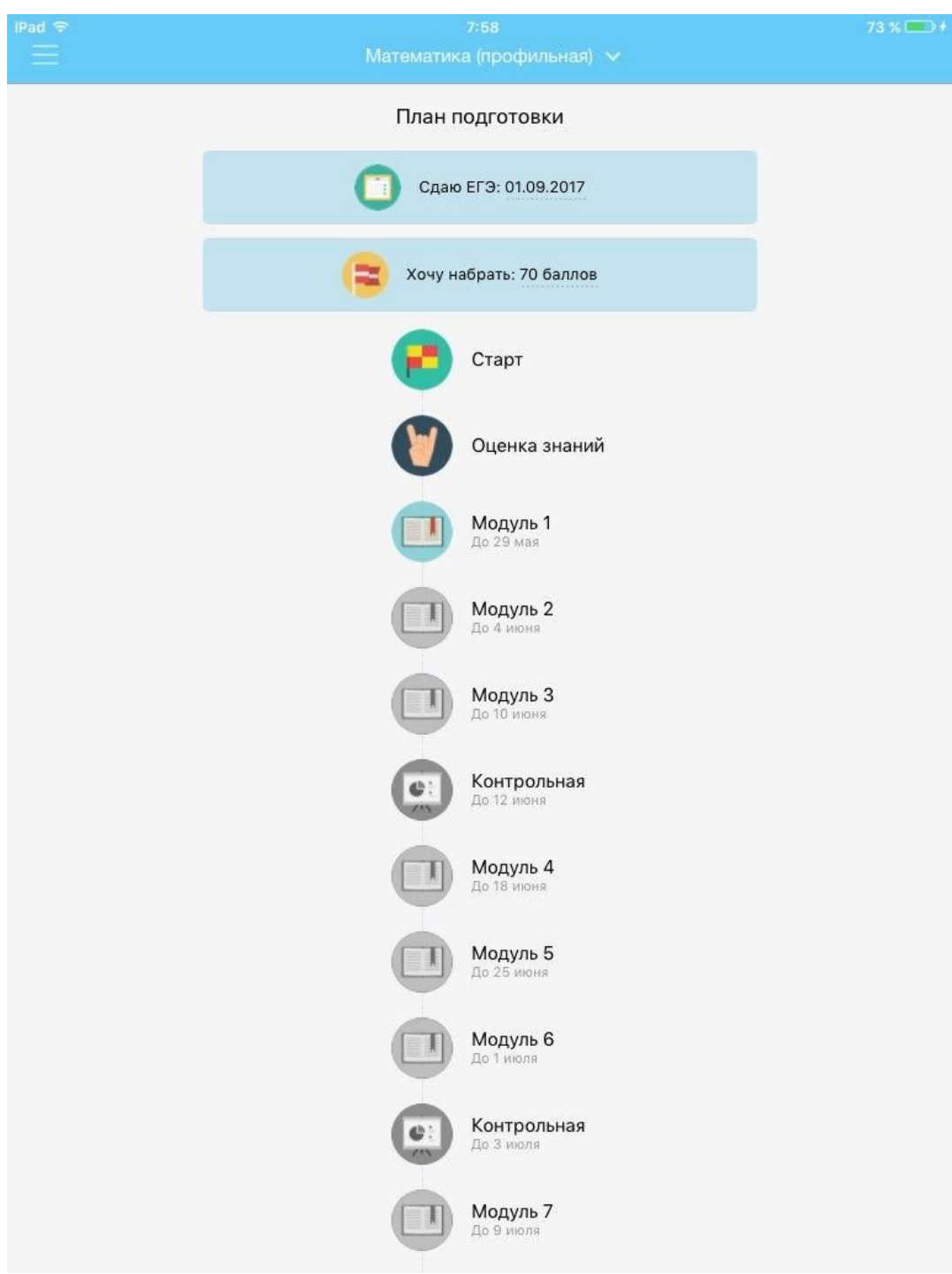

Рисунок 15. План при дате сдачи 1 сентября 2017 года.

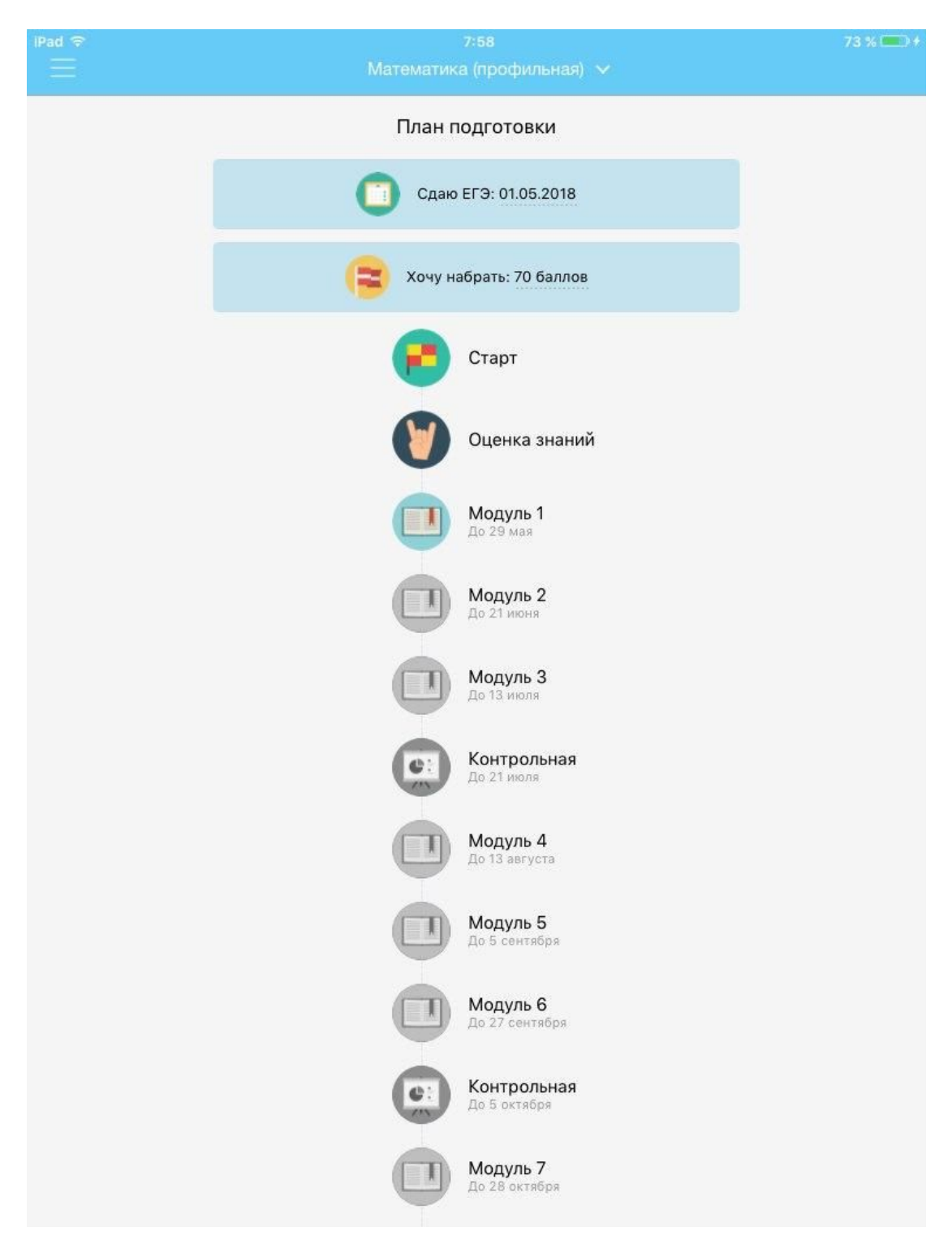

Рисунок 16. План при дате сдачи 1 мая 2018 года.

Список предметов, реализованных в приложении:

- Русский язык
- Математика (базовый)
- Математика (профильный)
- Обществознание
- История
- **Физика**
- Биология
- Химия
- География
- Информатика

Выбор предмета осуществляется в момент регистрации перед прохождением вступительного теста, но его всегда можно поменять на главном экране. Данные действия показаны на рисунке 17 и рисунке 18.

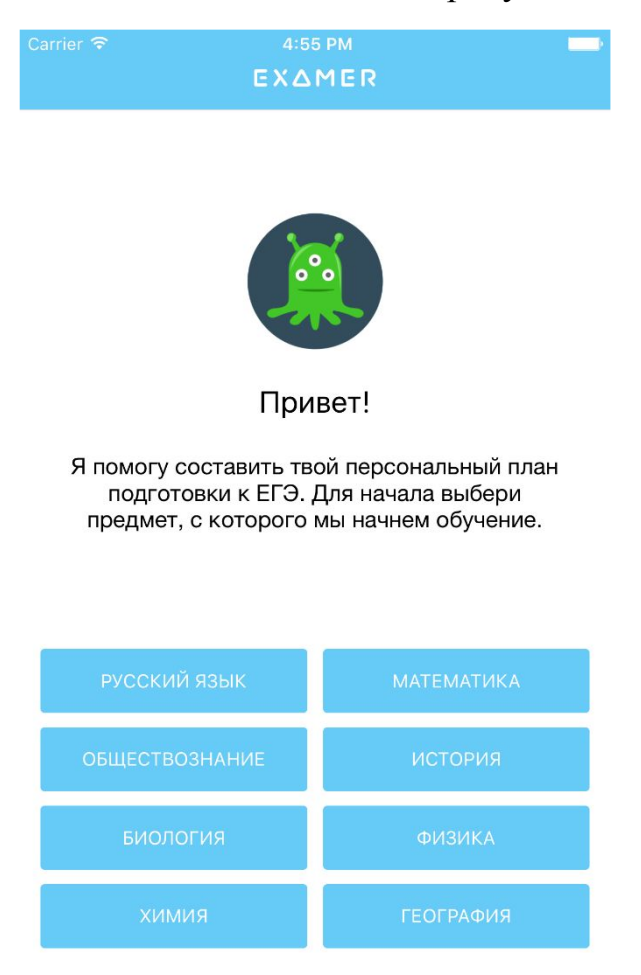

Рисунок 17. Выбор предмета перед прохождением вступительного теста.

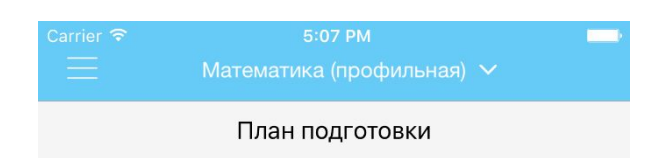

Рисунок 18. Выбор предмета после регистрации.

Сразу после регистрации и выбора предмета пользователю предлагается пройти тест для определения уровня знаний.

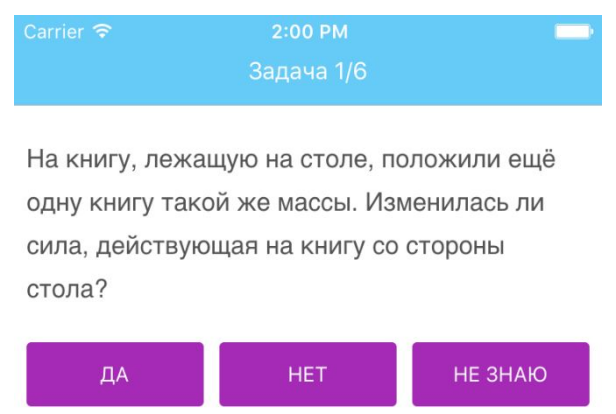

Рисунок 19. Модуль с квестами.

При нажатии на кнопку «Не знаю» пользователю будет выведено ободряющее сообщение и решение данной задачи.

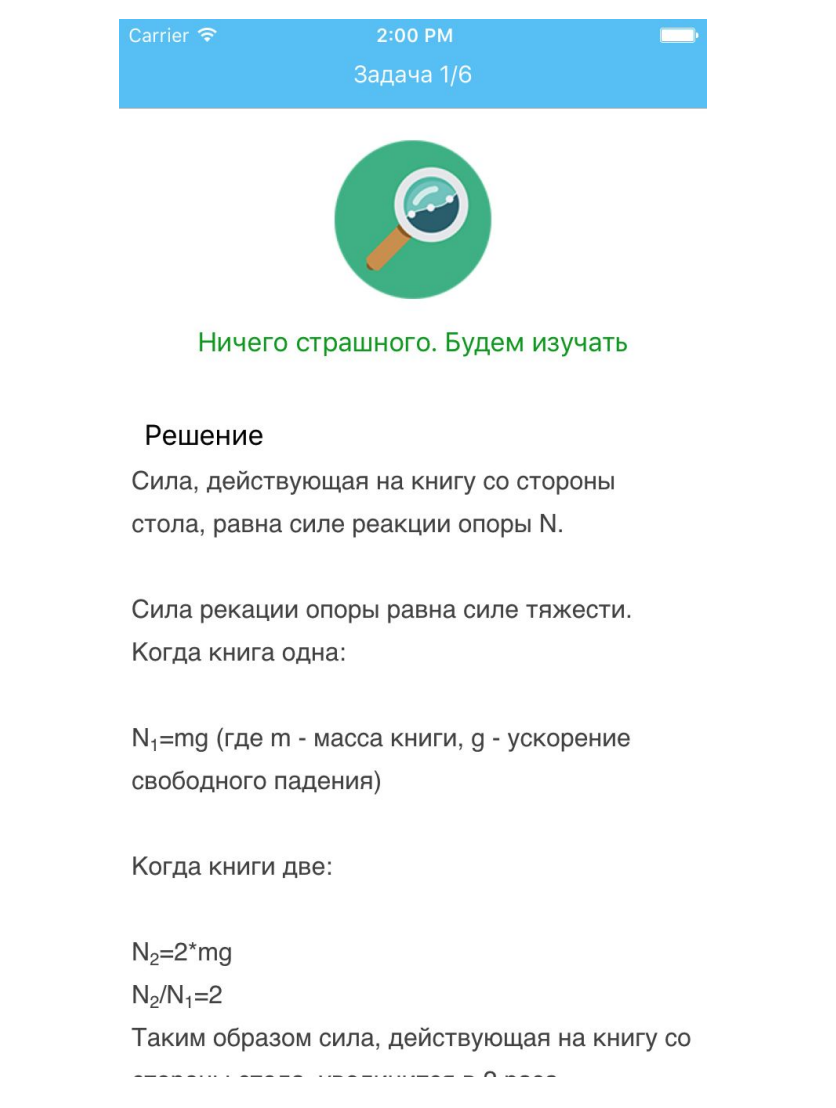

Рисунок 20. Результат нажатия на кнопку «Не знаю».

После прохождения теста пользователю будет выведено сообщение о его уровне знаний или, если он пропустил тест, соответствующее этому действию сообщение.

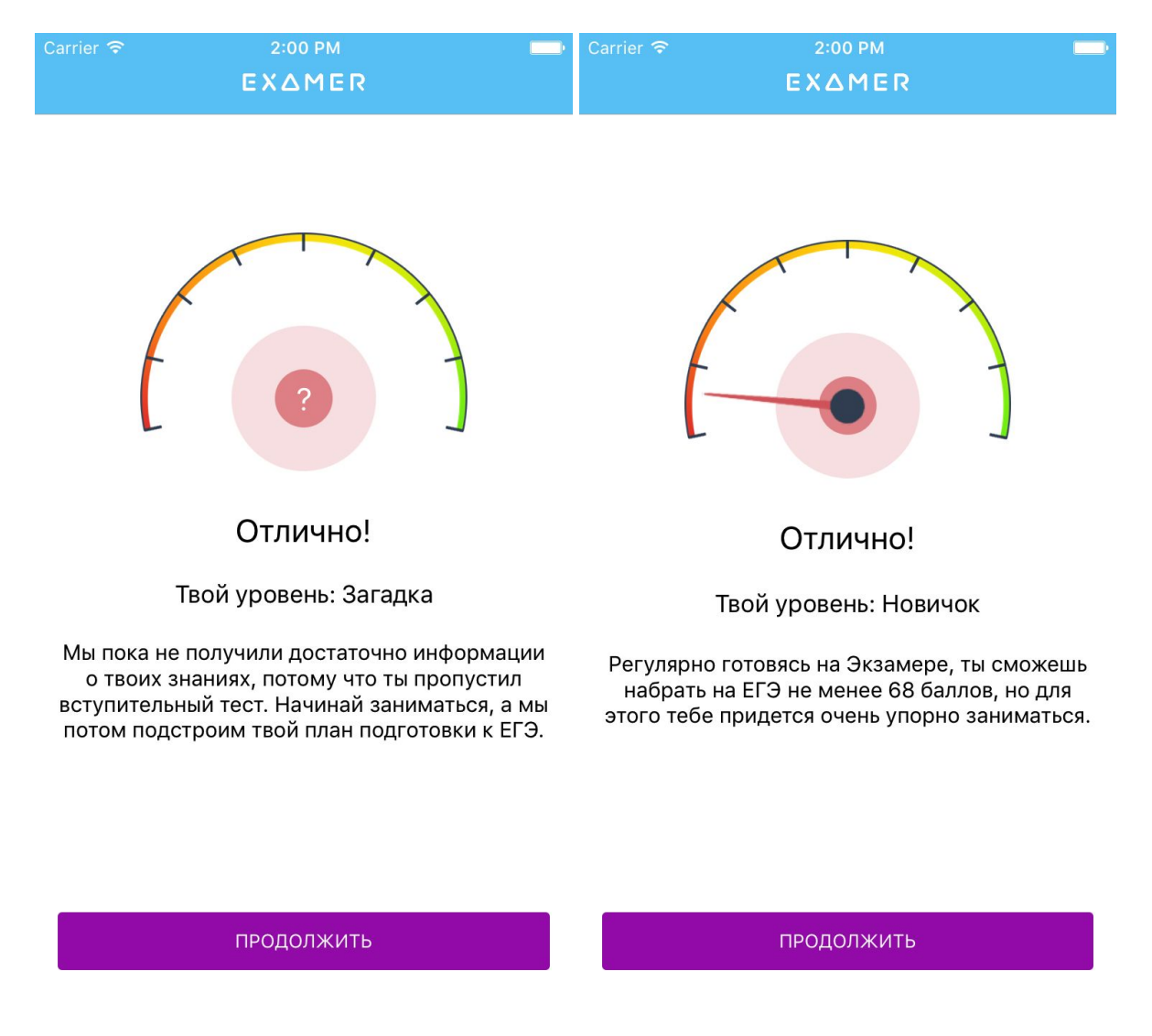

Рисунок 21. Сообщение об уровне знаний после теста.

Вся подготовка разбита на отдельные модули, в котором каждая тема представлена в виде отдельного квеста с задачами внутри. Данные объекты представлены на рисунке 22.

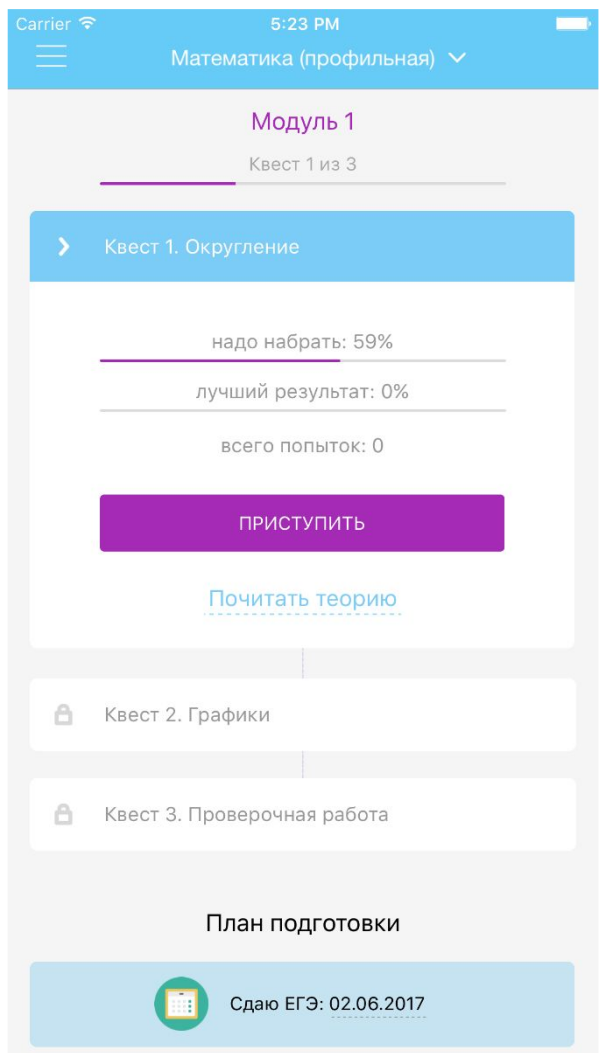

Рисунок 22. Модуль с квестами.

Каждая задача содержит:

- Задание
- Поле для ответа (набор кнопок, если это вступительный тест)
- Кнопки «Ответить» и «Посмотреть решение»
- Решение, которое появляется после ответа, либо если пользователь выбрал посмотреть решение.

Внешний вид задачи представлен на рисунке 23 и на рисунке 24.

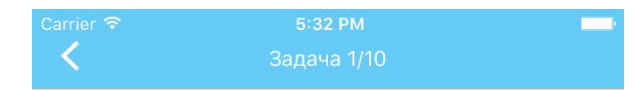

Определите ряд, в котором в обоих словах пропущена одна и та же буква. Выпишите эти слова, вставив пропущенную букву.

- и...гнание, и...давна
- пр...бабка, с...жаление
- пр...забавный, пр...ют
- и...полнение, бе...грамотный
- пре...посылка, о...гадать

#### Ответ

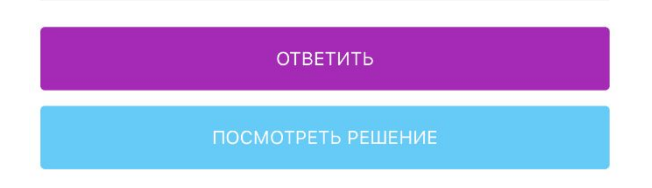

#### Рисунок 23. Задача.

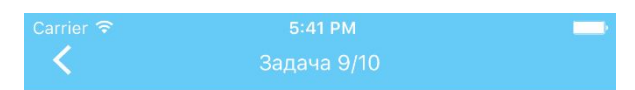

Во сколько раз нужно увеличить начальную скорость брошенного вверх тела, чтобы максимальная высота подъёма увеличилась в 4 раза?

#### Решение

Формула максимальной высоты подъема тела,

брошенного вверх под углом к горизонту  $\alpha$ :

$$
H_{\text{max}} = \frac{U_0^2}{2g} \sin^2 \alpha
$$

Увеличение высоты в 4 раза соответствует увеличению скорости в 2:  $4H_{max} = \frac{(2U_0)^2}{2g} \sin^2 \alpha$ 

Ответ: 2

СЛЕДУЮЩАЯ ЗАДАЧА

Рисунок 24. Решение задачи.

Для каждой темы по каждому предмету в приложении представлена теория.

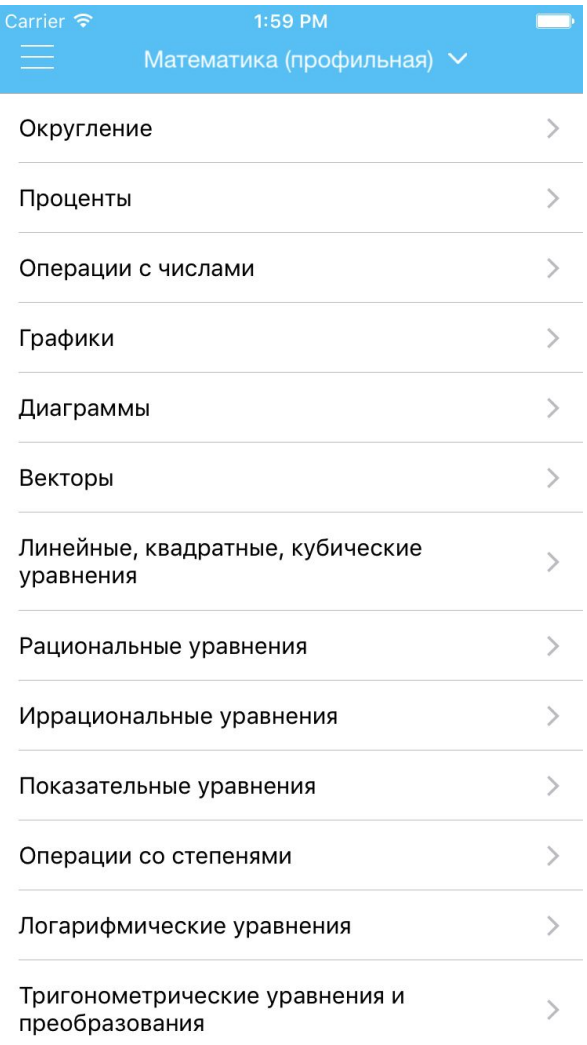

Рисунок 25. Список теории по темам.

Округление обозначается  $3HAKOM \approx$ .

Округлить число - значит заменить его "круглым" числом с нулями на конце или с укороченной дробной частью в зависимости от того, до какого разряда производится округление.

#### Правила округления до целого значения

Если дробная часть начинается с цифр от 0 до 4, то дробная часть просто отбрасывается, а целая часть не изменяется. Если дробная часть начинается с цифр от 5 до 9, то дробная часть тоже отбрасывается, но целая часть при этом увеличивается на единицу.

Пример:

Округлить числа 3 14 и 6 55 ло нелых значений

Рисунок 26. Теория по теме «Округление».

Вся теория и первый модуль в плане подготовки бесплатно. Для доступа к остальным модулям требуется оплата.

Глава  $\boldsymbol{4}$ . Финансовый менеджмент, ресурсоэффективность  $\mathbf{M}$ ресурсосбережение

4.1 Оценка коммерческого потенциала и перспективности проведения исследований позиции научных  $\mathbf{c}$ ресурсоэффективности  $\mathbf{M}$ ресурсосбережения

### 4.1.1 Потенциальные потребители результатов исследования

Для анализа потребителей результатов исследования необходимо рассмотреть целевой рынок и провести его сегментирование.

Целевой рынок проекта - учащиеся 10-11 классов. Критерии сегментирования данной работы - готовность купить приложение, уровень знаний. На основе выявленных данных построим карту сегментирования, она представлена на рисунке 27.

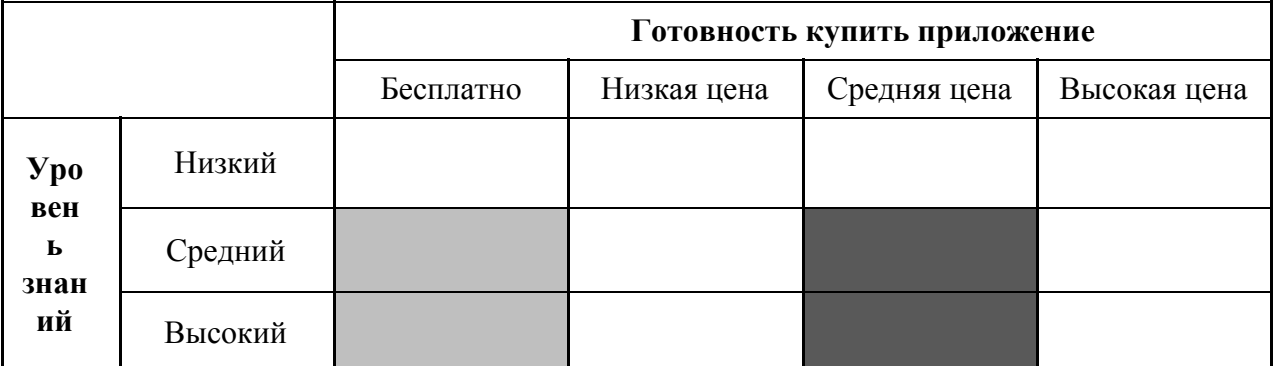

Рисунок 27 - Карта сегментирования рынка услуг по подготовке к ЕГЭ

Незнайка

EF $\overline{)2017}$  – Обществознание

В результате построения карты сегментирования выявлено, какие ниши на рынке услуг по разработке мобильных приложений для подготовки к ЕГЭ не заняты конкурентами или где уровень конкуренции низок.

Исходя из полученных данных, было принято решение разработать приложение, которое будет подходить для учащихся с низким уровнем знаний, то есть содержать теорию и решения заданий.

### 4.1.2. Анализ конкурентных технических решений

Проведем сравнительный анализ конкурентов, существующих на рынке мобильных приложений для подготовки к ЕГЭ: «Незнайка», «ЕГЭ 2017 -Обществознание». Анализируемые данные представлены в таблице 4.

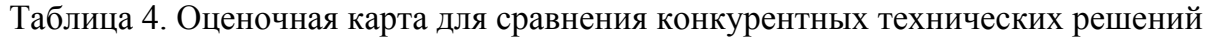

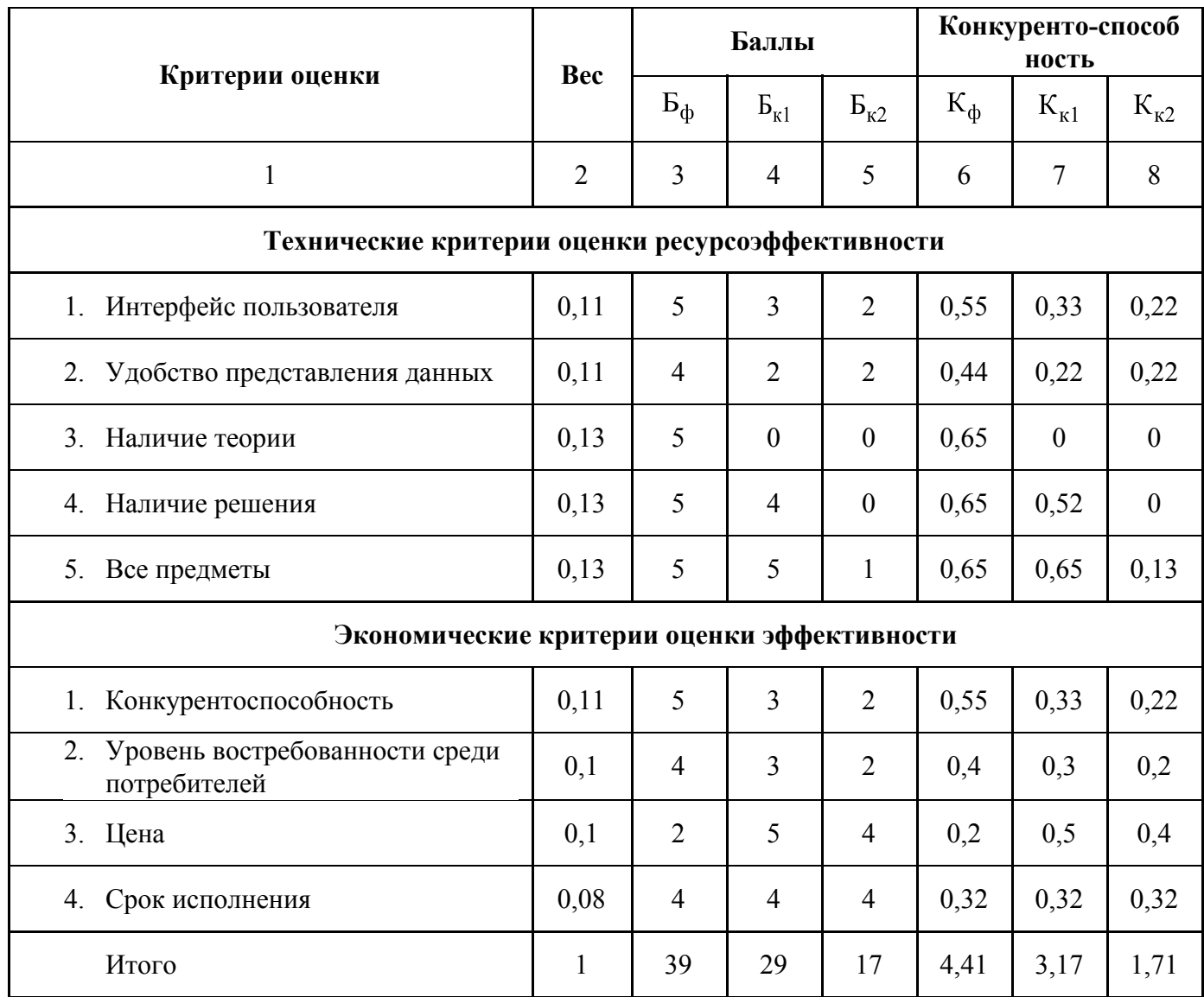

Коэффициент конкурентоспособности предприятия:

kkc = K $\phi$  / K  $\phi$ ko = (4,41/3,17 + 4,41/1,71)/2 = 1,985.

kкс > 1, следовательно предприятие конкурентоспособно.

## 4.1.3 Технология QuaD

Данная технология использована для анализа проекта, чтобы измерить качества этой разработки  $\mathbf{M}$ характеристики ee перспективность использования в работе. В основе технологии QuaD лежит нахождение средневзвешенной величины двух групп показателей: качества и потенциала разработки. Каждый показатель оценивается экспертным путем по сто балльной шкале. В таблице 5 представлена оценочная карта.

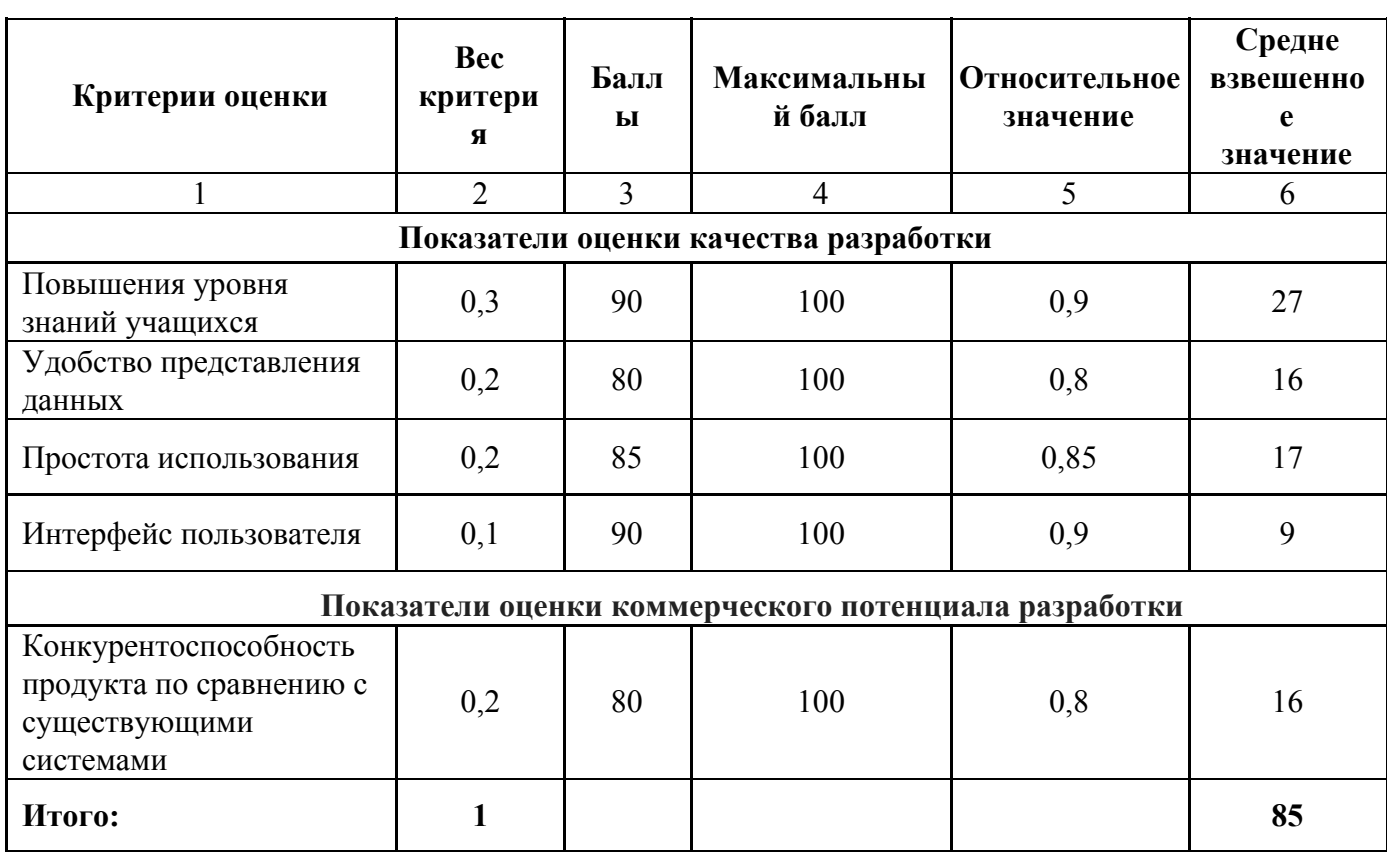

Таблица 5. Оценочная карта для сравнения конкурентных технических решений

Оценка качества и перспективности по технологии QuaD определяется по формуле 2:

$$
\Pi_{cp} = \sum B_i \cdot B_i \tag{1}
$$

где П<sub>ср</sub> – средневзвешенное значение показателя качества и перспективности научной разработки;

 $B_i$  – вес показателя (в долях единицы);

 $B_i$  - средневзвешенное значение *i*-го показателя.

Получаем, что  $\Pi_{cp} = 85$ .

Значение  $\Pi_{\rm{co}}$  позволяет говорить о перспективах разработки и качестве проведенного исследования.

Учитывая, что  $\Pi_{\rm cn} = 85$ , можно утверждать, что данная разработка является перспективной.

### **4.2 Планирование научно-исследовательских работ**

### **4.2.1. Структура работ в рамках научного исследования**

Планирование комплекса предполагаемых работ осуществляется в следующем порядке:

- определение структуры работ в рамках научного исследования;
- определение участников каждой работы;
- установление продолжительности работ;
- построение графика проведения научных исследований и разработок.

Для выполнения научного исследования сформирована рабочая группа, в состав которой входят студент и преподаватель – руководитель проекта. По каждому виду запланированных работ установлена соответствующая должность исполнителей, эти данные представлены в таблице 6.

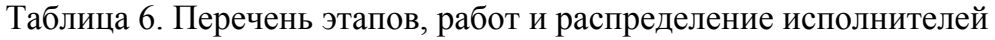

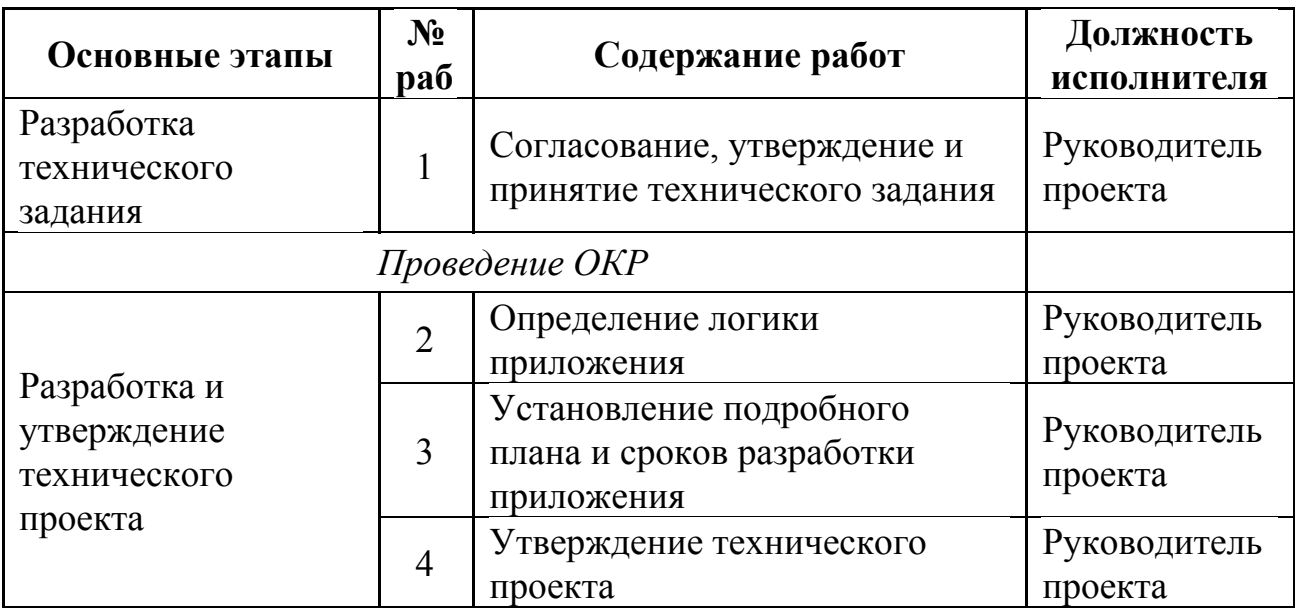

| Разработка<br>приложения,<br>программной<br>документации,<br>испытание<br>приложения | 5              | Разработка графического<br>интерфейса                               | Студент                             |  |
|--------------------------------------------------------------------------------------|----------------|---------------------------------------------------------------------|-------------------------------------|--|
|                                                                                      | 6              | Разработка, отладка проекта на<br>тестовом девайсе                  | Студент                             |  |
|                                                                                      | $\overline{7}$ | Передача билда для<br>тестирования                                  | Студент                             |  |
|                                                                                      | 8              | Доработка проекта, устранение<br>выявленных ошибок и<br>уязвимостей | Студент                             |  |
| Внедрение<br>приложения                                                              | 9              | Публикация приложения в<br>AppStore                                 | Студент                             |  |
| Теоретическое<br>обоснование<br>исследования                                         | 10             | Теоретическое обоснование<br>исследования                           | Научный<br>руководитель,<br>Студент |  |
| Оформление отчета<br>по НИР (комплекта<br>документации по<br>OKP)                    | 11             | Составление эксплуатационно-<br>технической документации            | Научный<br>руководитель,<br>Студент |  |

**4.2.2 Определение трудоемкости выполнения работ**

Трудовые затраты в большинстве случаях образуют основную часть стоимости разработки, поэтому важным моментом является определение трудоемкости работ каждого из участников научного исследования.

Трудоемкость выполнения научного исследования оценивается экспертным путем в человеко-днях и носит вероятностный характер, т.к. зависит от множества трудно учитываемых факторов. Для определения ожидаемого (среднего) значения трудоемкости  $t_{\text{ox}i}$  используется следующая формула:

$$
t_{\text{ox}i} = \frac{3t_{\text{min}i} + 2t_{\text{max}i}}{5}
$$
\n<sup>(2)</sup>

где – ожидаемая трудоемкость выполнения *i*-ой работы чел.-дн.;

 $t_{\text{min}i}$  – минимально возможная трудоемкость выполнения заданной *i*-ой работы (оптимистическая оценка: в предположении наиболее благоприятного стечения обстоятельств), чел.-дн.;

 $t_{\text{max}i}$  – максимально возможная трудоемкость выполнения заданной *i*-ой работы (пессимистическая оценка: в предположении наиболее неблагоприятного стечения обстоятельств), чел.-дн.

Для выполнения перечисленных в таблице 6 работ требуются специалисты:

− руководитель проекта (РП);

− студент (С);

− научный руководитель (НР).

Исходя из ожидаемой трудоемкости работ, определяется продолжительность каждой работы в рабочих днях  $T_{\text{p}}$ , учитывающая параллельность выполнения работ несколькими исполнителями. Такое вычисление необходимо для обоснованного расчета заработной платы, так как удельный вес зарплаты в общей сметной стоимости научных исследований составляет около 65 %.

$$
T_{p_i} = \frac{t_{\text{oxi}}}{\mathbf{U}_i} \tag{3}
$$

где  $T_{pi}$  – продолжительность одной работы, раб. дн.;

 $t_{\text{ox}i}$  – ожидаемая трудоемкость выполнения одной работы, чел.-дн.

 ${\bf q}_i$  – численность исполнителей, выполняющих одновременно одну и ту же работу на данном этапе, чел.

### **4.2.3 Разработка графика проведения научного исследования**

Составим график проведения научных работ в форме диаграммы Ганта.

*Диаграмма Ганта* – горизонтальный ленточный график, на котором работы по теме представляются протяженными во времени отрезками, характеризующимися датами начала и окончания выполнения данных работ.

Для удобства построения графика, длительность каждого из этапов работ из рабочих дней переведем в календарные дни. Для этого воспользуемся формулой 5:

$$
T_{\scriptscriptstyle \rm K} = T_{\scriptscriptstyle \rm D} \cdot k_{\scriptscriptstyle \rm Kan} \,, \tag{4}
$$

где *Т*к*i*– продолжительность выполнения *i*-й работы в календарных днях;

*Т*р*i* – продолжительность выполнения *i*-й работы в рабочих днях;

 $k_{\text{max}}$ – коэффициент календарности.

Коэффициент календарности определяется по формуле 6:

$$
k_{\text{ran}} = \frac{T_{\text{ran}}}{T_{\text{ran}} - T_{\text{bar}} - T_{\text{np}}},
$$
\n(5)

где  $T_{\text{RAT}}$  – количество календарных дней в году;

 $T_{\text{BBIX}}$  – количество выходных дней в году;

 $T_{\text{np}}$  – количество праздничных дней в году.

 $k_{\text{Kan}}$  = 365/(365-53-11) = 1,213.

Рассчитанные значения в календарных днях по каждой работе  $T_{\text{ki}}$ округлим до целого числа.

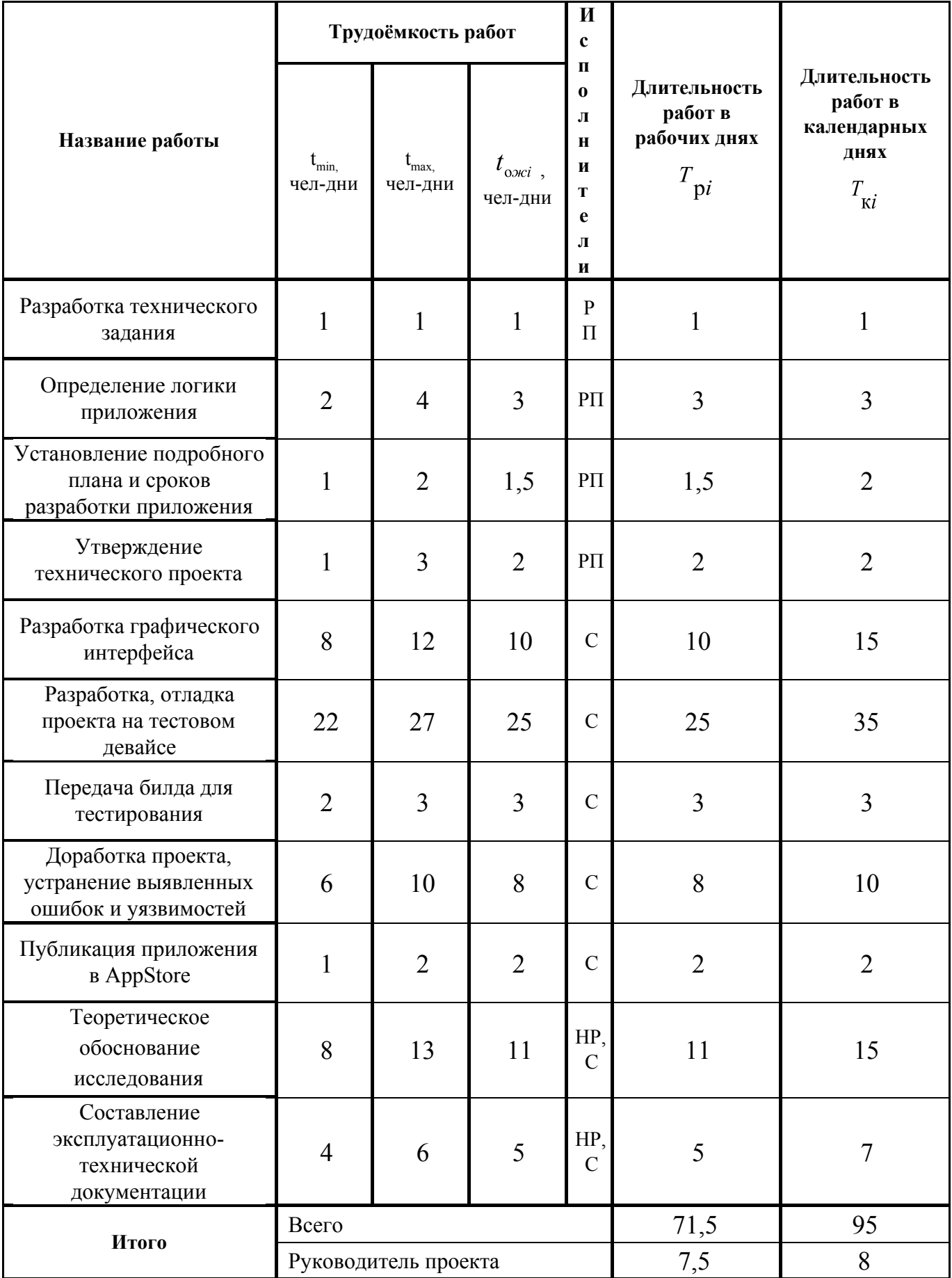

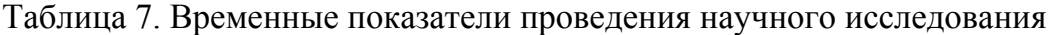

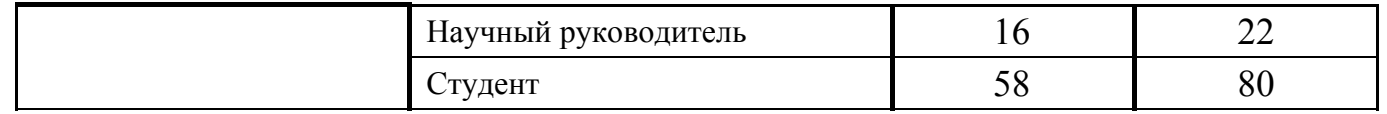

На основании таблицы 6 строится календарный план-график. График строится для максимального по длительности исполнения работ в рамках научно-исследовательского. План-график приведен в таблице 8.

# Таблица 8. Календарный план-график

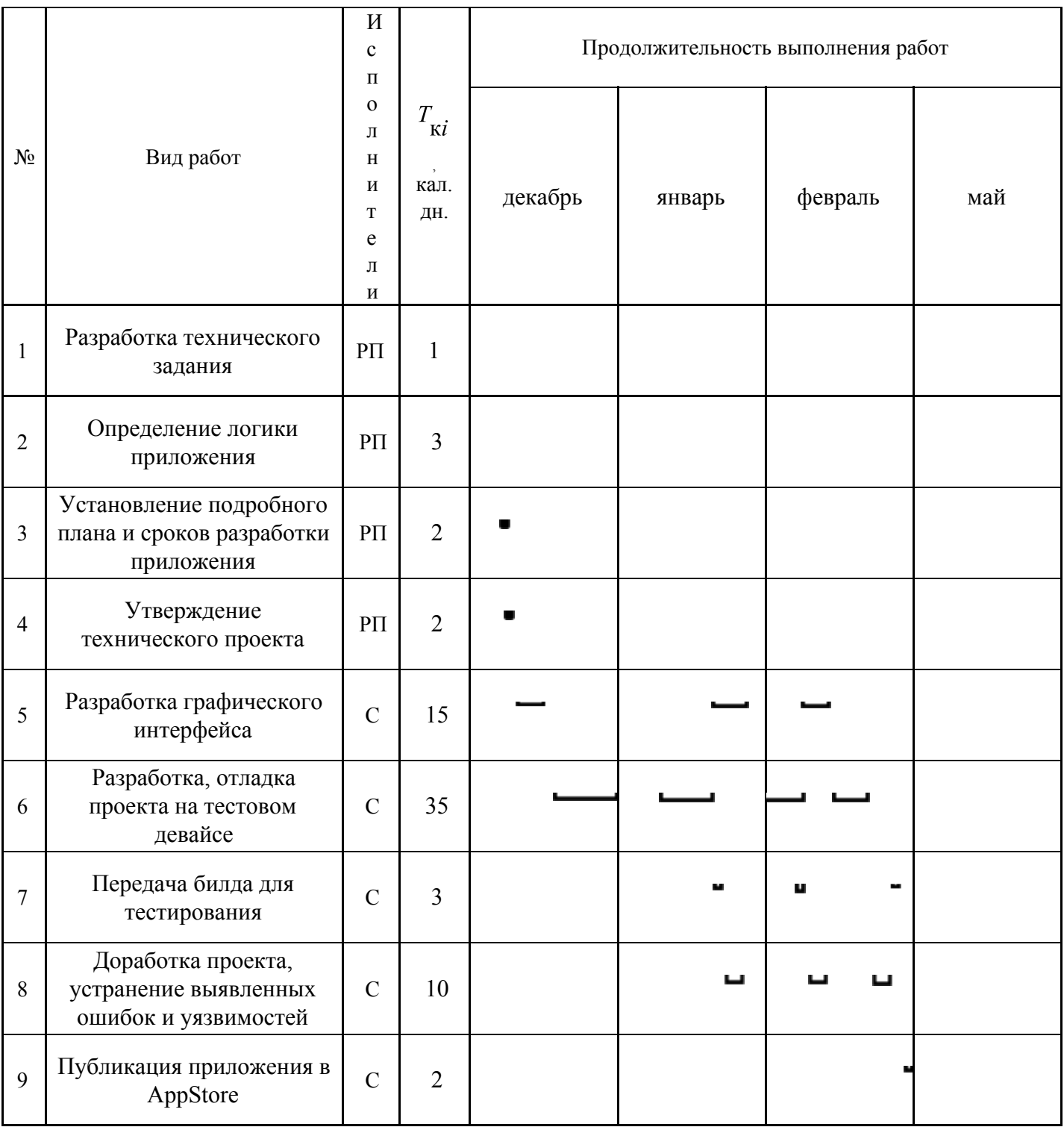

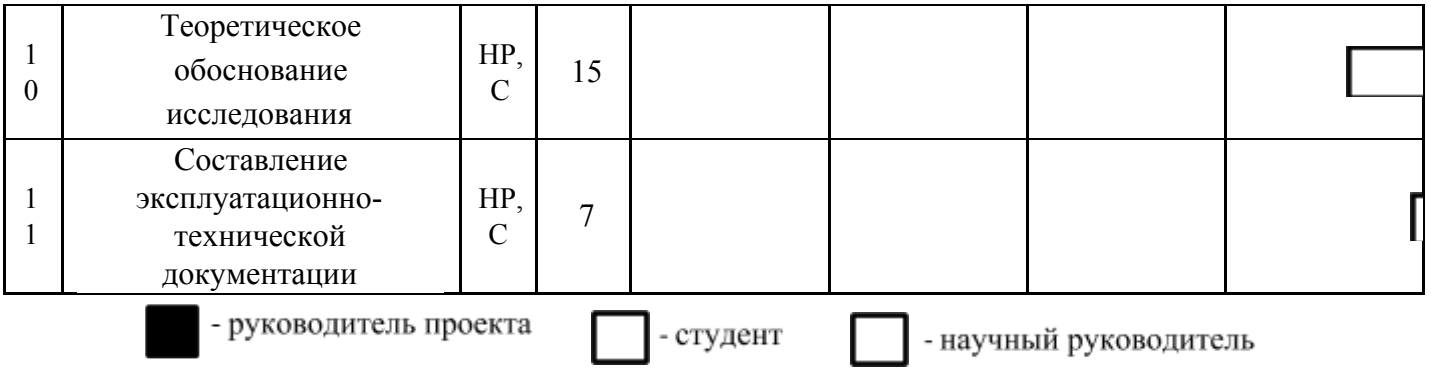

### **4.2.4 Бюджет научно-технического исследования (НТИ)**

При планировании бюджета НТИ должно быть обеспечено полное и достоверное отражение всех видов расходов, связанных с его выполнением. В процессе формирования бюджета НТИ используется следующая группировка затрат по статьям:

- материальные затраты НТИ;
- основная заработная плата исполнителей темы;
- отчисления во внебюджетные фонды (страховые отчисления);
- накладные расходы.

### **4.2.4.1 Расчет материальных затрат НТИ**

Данная статья включает стоимость всех материалов, используемых при разработке проекта:

1. приобретаемые со стороны сырье и материалы, необходимые для создания научно-технической продукции;

2. покупные материалы, используемые в процессе создания научно-технической продукции для обеспечения нормального технологического процесса и для упаковки продукции или расходуемых на другие производственные и хозяйственные нужды;

3. покупные комплектующие изделия и полуфабрикаты, подвергающиеся в дальнейшем монтажу или дополнительной обработке;

4. сырье и материалы, покупные комплектующие изделия и полуфабрикаты, используемые в качестве объектов исследований (испытаний) и для эксплуатации, технического обслуживания и ремонта изделий – объектов испытаний (исследований).

Произведем расчет электроэнергии по тарифу 5 рублей за киловатт-час.

Ниже в таблице 9 приведено энергопотребление Mac mini, на котором разрабатывалось приложение.

Таблица 9. Энергопотребление Mac mini

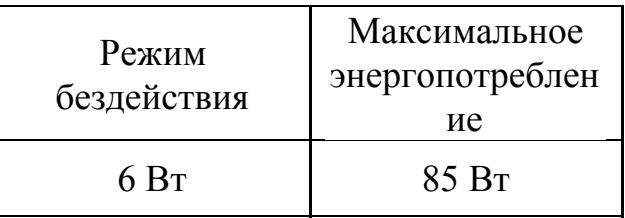

Разработка мобильного приложения сильно нагружает систему, поэтому будет использовано максимальное значение.

 $\Box$ ) = (7,5 + 58) \* 8 \* 5 = 2620 рублей.

### **4.2.4.2 Расчет основной заработной платы исполнителей системы**

Данная статья расходов включает в себя заработную плату научного руководителя и студента, а также премии и доплаты. Расчет выполняется на основе трудоемкости выполнения каждого этапа и величины месячного оклада исполнителя.

Основной расчет фонда заработной платы выполняется по формуле:

$$
3_{\text{och}} = 3_{\text{cm}} \cdot K \tag{6}
$$

где 3<sub>осн</sub> – основная заработная плата одного работника; K – коэффициент надбавки.

Расчеты сведены в таблицу 10.

| Исполнитель          | Оклад,<br>руб./мес. | Ср-днев.<br>ставка | Затраты времени,<br>раб. дни | Коэф-т | Фонд<br>з/платы, руб. |
|----------------------|---------------------|--------------------|------------------------------|--------|-----------------------|
| Руководитель проекта | 35000               | 1667               | 7,5                          |        | 12500                 |
| Научный руководитель | 19500               | 928,5              | 16                           | 1,3    | 19313                 |
| Студент              | 20000               | 952,4              | 58                           | 1,3    | 71811                 |
|                      | 103624              |                    |                              |        |                       |

Таблица 10. Основная заработная плата исполнителей системы

### **4.2.4.3 Расчет отчислений во внебюджетные фонды**

В данной статье расходов отражаются обязательные отчисления по установленным законодательством Российской Федерации нормам органам государственного социального страхования (ФСС), пенсионного фонда (ПФ) и медицинского страхования (ФФОМС) от затрат на оплату труда работников.

Величина отчислений определяется по формуле:

$$
3_{\text{bhe6}} = k_{\text{bhe6}} \cdot (3_{\text{och}} + 3_{\text{doff}})
$$

где *k*внеб – коэффициент отчислений на уплату во внебюджетные фонды (пенсионный фонд, фонд обязательного медицинского страхования и пр.).

На 2017 г. в соответствии с положениями ст.58.2 закона №212-ФЗ установлены тарифы страховых взносов в размере 30,2%: ПФР – 0.22 (22%), ФСС РФ – 0.031 (3,1%), ФФОМС – 0,051 (5,1%).

Все расчеты сведены в таблицу 11.

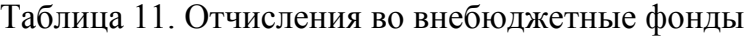

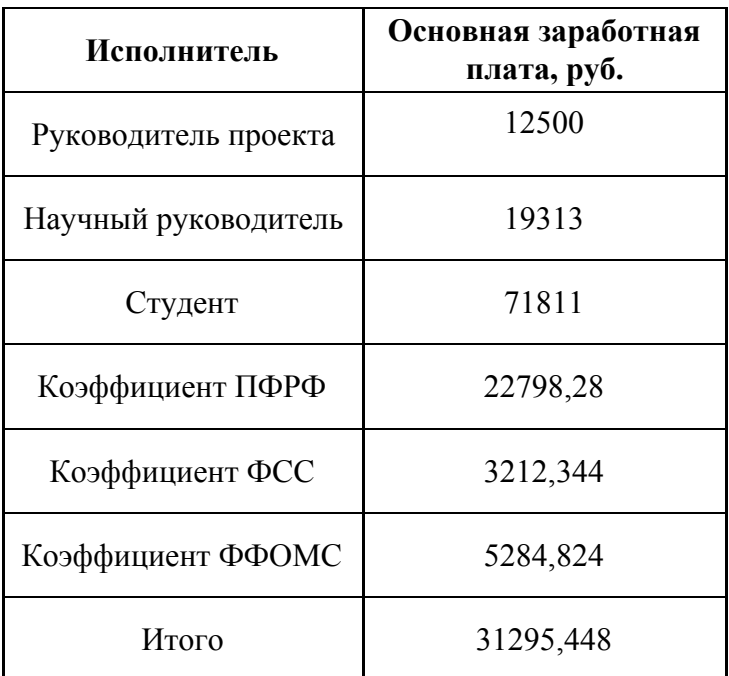

<sup>(7)</sup>

### **4.2.4.4 Расчет накладных расходов**

Накладные расходы учитывают все затраты, не вошедшие в предыдущие статьи расходов: печать и ксерокопирование, оплата электроэнергии, оплата пользования услугами и пр.

Расчет накладных расходов определяется по формуле:

$$
3_{\text{max}} = (\text{cymma crareii } 1 \div 7) \cdot k_{\text{np}} \tag{8}
$$

где *k*нр – коэффициент, учитывающий накладные расходы. Величину коэффициента накладных расходов можно взять в размере 16%.

 $B<sub>HAKII</sub> = (135169,448 / 7) * 0,16 = 3090$  рублей.

# **4.2.4.5 Формирование бюджета затрат научно-исследовательского проекта**

Сумма затрат по всем статьям расходов рассчитывается и заносится на данном этапе в таблицу 12.

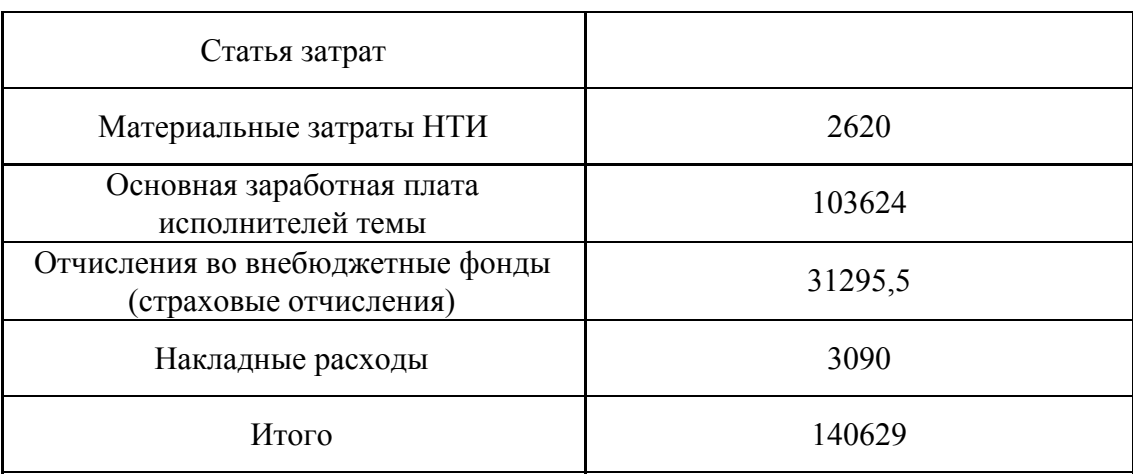

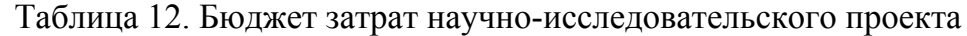

**4.3 Определение ресурсной (ресурсосберегающей), финансовой, бюджетной, социальной и экономической эффективности исследования**

Определение эффективности происходит на основе расчета

интегрального показателя эффективности научного исследования. Его нахождение связано с определением двух средневзвешенных величин: финансовой эффективности и ресурсоэффективности.

*Интегральный финансовый показатель* разработки определяется как:

$$
I_{\phi^{\text{H}}\text{Hip}}^{ucn.i} = \frac{\Phi_{\text{pi}}}{\Phi_{\text{max}}},\tag{9}
$$

где  $I_{\phi \mu \nu \rho}^{\text{ncn.i}}$  – интегральный финансовый показатель разработки;

Фр*<sup>i</sup>* – стоимость *i*-го варианта исполнения;

 $\Phi_{\text{max}}$  – максимальная стоимость исполнения научно-исследовательского проекта (в т.ч. аналоги).

Полученная величина интегрального финансового показателя разработки отражает соответствующее численное увеличение бюджета затрат разработки в разах (значение больше единицы), либо соответствующее численное удешевление стоимости разработки в разах (значение меньше единицы, но больше нуля).

Максимальная стоимость составляет 140629 рублей, следовательно:

$$
I_{\phi^{\text{H}} = \frac{\Phi_{\text{p}}}{\Phi_{\text{max}}} = \frac{140629}{150000} = 0.937
$$

*Интегральный показатель ресурсоэффективности* вариантов исполнения объекта исследования можно определить следующим образом:

$$
I_{pi} = \sum a_i \cdot b_i \tag{10}
$$

где  $I_{pi}$  – интегральный показатель ресурсоэффективности для i-го варианта исполнения разработки;

 $a_i$  – весовой коэффициент *i*-го варианта исполнения разработки;

 $b_i^a$ ,  $b_i^b$  – бальная оценка *i*-го варианта исполнения разработки, устанавливается экспертным путем по выбранной шкале оценивания;

п - число параметров сравнения.

Расчет интегрального показателя ресурсоэффективности приведен в таблице 13.

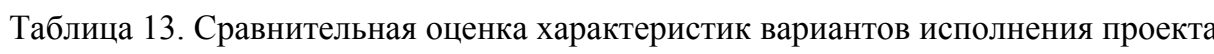

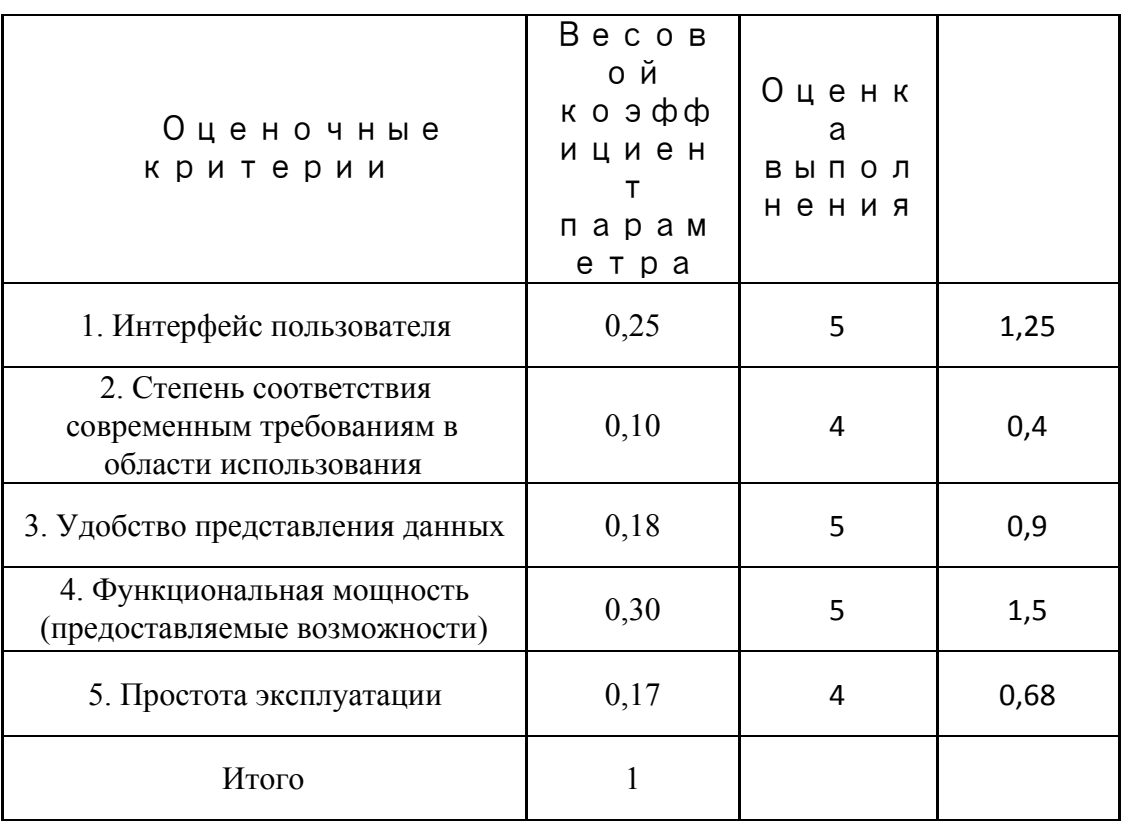

$$
I_{p-ucn}=4,73.
$$

Интегральный показатель эффективности вариантов исполнения разработки

$$
I_{ucn.} = \frac{I_{p-ucn}}{I_{\phi u\mu p}^{ucn}} = 5,045
$$

Полученное значение интегрального показателя эффективности исполнения разработки превысил максимальный балл в системе оценивания. Это говорит о том, что результат работы можно считать положительным.

В целом данные, полученные при анализе конкурентных решений и оценочной карты Ouad, позволяют сделать вывод, что разработка программного продукта является перспективной. Продукт имеет полное преимуществ рассмотренными конкурентными решениями, перед  $\bf{B}$ особенности  $\Pi$ O таким критериям, как удобство  $\mathbf{B}$ эксплуатации, функциональные возможности, наличие теории и решения и интерфейс пользователя.

Также была распланирована структура работ проекта и определены ответственные выполнения. <sub>B</sub> соответствии должности ДЛЯ ИХ  $\mathbf{C}$ назначенными работами была рассчитана их трудоемкость и составлен график работ (диаграмма Ганта).

Общая длительность проектирования и разработки программного продукта составила 95 дней. Общий бюджет НТИ составил 140629 рублей. Он включает в себя затраты на электроэнергию, основную заработную плату работников, материальные затраты, отчисления на внебюджетные фонды и накладные расходы.

#### **Глава 5. Социальная ответственность**

Выпускная квалификационная работа по разработке мобильного приложения для подготовки к сдаче ЕГЭ выполнялась в офисе компании S Media Link. Проектируемое рабочее место представляет собой офисное помещение, в котором будет работать разработчик.

В данной работе освещен комплекс мер организационного, правового, технического и режимного характера, которые минимизируют негативные последствия разработки информационной системы, а также рассматриваются вопросы техники безопасности, охраны окружающей среды и пожарной профилактики, даются рекомендации по созданию оптимальных условий труда.

Специфика и режим работы разработчика характеризуются значительным умственным напряжением, сильной нагрузкой на зрительный аппарат, неподвижностью и напряженностью в шейно-грудном и поясничном отделах позвоночника, что приводит к появлению усталости изменению функционального состояния центральной нервной системы, появлению болей в запястьях, локтевых суставах, кистях, пальцах рук и спине. При длительной работе за экраном монитора появляются болезненные ощущения в глазах и головная боль.

Разработка мобильного приложения никаким образом не оказывает отрицательного воздействия на общество и окружающую среду, но в процессе работы возможно образование твердых отходов, таких как бумага, отходы от продуктов питания, отходы от канцелярских принадлежностей и т.д.

### **5.1 Техногенная безопасность.**

По природе возникновения вредные и опасные производственные факторы делятся на 4 группы:

- физические;
- химические;
- психофизиологические;
- биологические.

В нашем случае биологические и химические факторы существенного влияния на состояние здоровья исполнителей не оказывают, то подробнее рассмотрим лишь физические и психофизиологический факторы.

Единственным фактором, относящимся к физически опасным, является опасность поражения электрическим током. В качестве же вредных производственных факторов, которые имеют место при работе с компьютером, были выделены следующие позиции:

1)Микроклимат

2)Уровень шума, источниками которого являются вентиляторы внутри системного блока и блока питания компьютера, накопители на жестких и магнитных дисках, светильники люминесцентных ламп и др.

3)Освещённость

### **5.1.1 Уровень электромагнитных излучений**

Как любые электрические приборы, видеотерминалы (ВДТ) и системные блоки производят электромагнитное излучение, воздействие этого изучение на организм человека напрямую зависит от напряжённостей электрического, магнитного поля, от потока энергии, частоты колебаний, а также от размера облучаемого тела.

При воздействии электромагнитных полей низкой напряжённости нарушения, возникающие в организме человека, носят обратимый характер. Однако если напряжённость магнитных полей выше предельно допустимого уровня, то страдают нервная и сердечно-сосудистая системы, органы пищеварения, а также ухудшаются некоторые биологические показатели крови.

Большая часть электромагнитных излучений происходит не от экрана монитора, а от видеокабеля и системного блока. В портативных компьютерах практически всё электромагнитное излучение идет от системного блока, располагающегося под клавиатурой. Современные машины выпускаются заводом-изготовителем со специальной металлической защитой внутри системного блока для уменьшения фона электромагнитного излучения.

Согласно [5] на расстоянии 50см вокруг ВДТ напряженность электромагнитного поля по электрической составляющей должна быть не более:

- 25 В/м, если частота находится в диапазоне 5 Гц  $\div$  2 кГц
- 2,5 В/м, если частота находится в диапазоне 2 кГц  $\div$  400кГц
- Плотность магнитного потока не должна превышать:
- 250 нТл, если частота находится в диапазоне 5  $\Gamma$ ц ÷ 2 к $\Gamma$ ц
- 25 нТл, если частота находится в диапазоне 2 кГц  $\div$  400кГц

Возможные способы защиты от ЭМП:

Основной подход – увеличить расстояние от источника, экран видеомонитора не должен находится ближе 50 см от пользователя;

Использование приэкранного фильтра, специального экрана, индивидуальных очков с желтыми линзами, специальные программы, меняющие цветовую гамму монитора, а также других средств индивидуальной защиты, которые прошли испытание в аккредитованных лабораториях и которые имеют соответствующий гигиенический сертификат.

#### **5.1.2 Микроклимат**

Проанализируем микроклимат на рабочем месте. Микроклимат производственных помещений характеризуется следующими параметрами: температурой, относительной влажностью, скоростью движения воздуха. Все эти параметры влияют на организм человека как сами по себе, так и в

комплексе. Они во многом определяют самочувствие. Оптимальные значения характеристик микроклимата установлены в соответствии с [5] и отображены в таблице 14.

По степени физической тяжести работа программиста относится к лёгкой физической работе категории Іа, с энергозатратами организма до 120 Дж/с, т.к. работа проводилась сидя, не требуя систематического физического напряжения.

| Период | Категория            |           |                            | Температура  Температура  Относительная Скорость |          |
|--------|----------------------|-----------|----------------------------|--------------------------------------------------|----------|
| года   | работ по             |           | воздуха, °С  поверхностей, | влажность                                        | движения |
|        | уровню               |           | ۰c                         | воздуха, %                                       | воздуха, |
|        | энергозатрат,        |           |                            |                                                  | M/C      |
|        | Bт                   |           |                            |                                                  |          |
|        | Холодн.  Іа (до 139) | $22 - 24$ | $21 - 25$                  | $60 - 40$                                        | 0,1      |
|        | Теплый   Га (до 139) | $23 - 25$ | $22 - 26$                  | $60 - 40$                                        | 0,1      |

Таблица 14. Оптимальные значения характеристик микроклимата

Допустимые величины показателей микроклимата устанавливаются в случаях, когда технологическим требованиям, техническим  $\Pi 0$  $\mathbf M$ экономически обоснованным могут быть обеспечены причинам не оптимальные величины.

Таблица 15. Допустимые значения микроклимата рабочего стола. [5]

| Ka<br>Пe<br>тегория<br>риод года<br>работ | Температура<br>воздуха, ОС |                  | Темпе<br>ратура | Относи<br>тельная   | Скорос<br>ть движения<br>воздуха, м/с |             |             |
|-------------------------------------------|----------------------------|------------------|-----------------|---------------------|---------------------------------------|-------------|-------------|
|                                           |                            | Н<br>иже<br>OIT. | Вы<br>ше опт.   | поверхностей<br>,0C | влажность<br>воздуха, %               | иже<br>OIT. | ыше<br>OIT. |
| Xo<br>лодный                              | Кa                         | $0-21,9$         | 24,<br>$2 - 25$ | $19-26$             | $15 - 75$                             |             | 0,1         |
| Te<br>плый                                | тегория 1а<br>(до 139)     | ◠<br>$1-22,9$    | 25,<br>$1 - 28$ | 20,29               |                                       |             |             |

К мероприятиям по оздоровлению воздушной среды относится

правильная организация вентиляции и кондиционирования воздуха, а также отопление помещений. Вентиляция должна осуществляться как естественным, так и механическим путём. В рабочем помещении необходима подача следующего объёма наружного воздуха: при объёме помещения до  $20<sup>3</sup>$  на человека – не менее  $30<sup>3</sup>$  в час на человека; при объёме помещения более 40м <sup>3</sup> на человека и отсутствии выделения вредных веществ допускается естественная вентиляция.

В рабочем помещении отсутствует принудительная вытяжная вентиляция. Имеется лишь естественная, то есть воздух поступает и удаляется через вытяжное вентиляционное отверстие, щели и дверь, а в летний период через окна. Основной недостаток такой вентиляции в том, что приточный воздух поступает в помещение без предварительной очистки и нагревания.

Объем помещения 245 м 3 , одновременно в помещении работает 6 человек, следовательно, на одного человека приходится  $40,83$  м<sup>3</sup>, что подходит под нормы и допускается естественная вентиляция, так как отсутствует выделения вредных веществ.

В зимнее время в помещении должна быть предусмотрена система отопления. Она должна обеспечивать достаточное, постоянное и равномерное нагревание воздуха. В помещениях с повышенными требованиями к чистоте воздуха должно использоваться водяное отопление. В рассматриваемом помещении используется водяное отопление со встроенными нагревательными элементами и стояками.

### **5.1.3 Освещённость**

Недостаточная освещенность пагубно влияет на зрительный аппарат, то есть снижает зрительную работоспособность, также освещенность рабочей зоны влияет на психику человека, эмоциональное состояние, может вызывать усталость центральной нервной системы, которая возникает в результате

приложения дополнительных усилий для опознания четких или сомнительных сигналов.

Для оптимизации условий труда большую роль играет освещение рабочих мест. Организация освещённости рабочих мест должно выполнить два требования: обеспечить различаемость рассматриваемых предметов и уменьшить напряжение и утомляемость органов зрения. Производственное освещение должно быть устойчивым и равномерным, иметь правильное направление, исключать слепящее действие и образование резких теней.

Основным качественным показателям световой среды является коэффициент пульсации освещенности (Кп). Для рабочих мест с ПЭВМ этот показатель не должен превышать 5%. Оптимальная яркость экрана дисплея составляет 75–100 кд/м2. При такой яркости экрана, а также яркости поверхности стола в пределах от 100 до 150 кд/м2 обеспечивается работоспособность зрительного аппарата на уровне 80–90 % и сохраняется постоянный размер зрачка на допустимом уровне 3–4 мм. Местное освещение не должно создавать блики на поверхности экрана и не должно увеличивать освещенность экрана ПЭВМ больше 300 лк. Следует ограничивать прямую и отраженную блесткость от любых источников освещения.

В помещении, где проводилась разработка, используется смешанное освещение, т.е. сочетание естественного и искусственного освещения. Естественным освещением является освещение через окна. Искусственное освещение используется при недостаточном естественном освещении. В данном помещении используется общее искусственное освещение.

Помещение, где проводилась разработка, освещается 15 светильниками, в каждом из которых установлено 4 люминесцентных лампы типа ЛБ-40. Светильники расположены равномерно по всей площади потолка в ряд, создавая при этом равномерное освещение рабочих мест. Световой

поток каждой из ламп в помещении свидетельствует о соблюдении норм освещенности.

#### **5.1.4 Шум**

Одним из важнейших параметров, которые наносят большой ущерб здоровью и резко снижают производительность труда, является шум.

Шум может создаваться чем угодно, будь это работающее оборудование, установки кондиционирования воздуха, преобразователи напряжения, работающие осветительные приборы дневного света, или шум, проникающий извне.

В ходе исследований установлено, что шум и вибрация оказывают пагубное воздействие на организм человека. Действие шума различно: он затрудняет разборчивость речи, снижает работоспособность, повышает утомляемость, вызывает изменения в органах слуха человека. Шум воздействует на весь организм человека, а не только на органы слуха. Отмечается ослабление внимания, ухудшение памяти, снижение реакции, увеличение числа ошибок при работе.

Производственные помещения, в которых для работы используются ПЭВМ, не должны находиться по соседству с помещениями, в которых уровень шума и вибрации превышают нормируемые значения.

Допустимый уровень звукового давления, звука и эквивалентные уровни звука на рабочих местах должны отвечать требованиям СаНПиН 2.2.2/2.4.1340-03 [5].

При выполнении основной работы на ПЭВМ уровень шума на рабочем месте не должен превышать 50 дБА.

### **5.1.5 Электробезопасность**

В этом разделе будет описано статическое электричество, которое возникает в результате процессов перераспределения электронов и ионов,
когда происходит соприкосновение двух поверхностей неоднородных жидких, либо твердых веществ, на которых образуется двойной электрический слой. Разделении поверхностей означает разделение зарядов этого слоя, а значит между разделенными поверхностями возникает разность потенциалов и образуется электрическое поле.

В помещении статическое электричество часто возникает при прикосновении человека к элементам ЭВМ. Разряды не представляют опасность для пользователей, но они могут привести проблемам с ЭВМ.

Чтобы снизить величины возникающих зарядов статического электричества покрытие полов в помещении выполняется из однослойного линолеума.

При работе с электроприборами крайне важно соблюдать технику безопасности.

Под техникой безопасности подразумевается система организационных мероприятий и технических средств, которые направлены на предотвращения воздействия на пользователя вредных и опасных производственных факторов.

Электрические установки представляют серьезную потенциальную опасность для пользователя, это еще усугубляется тем фактом, что органы чувств человека не могут обнаружить наличие электрического напряжения на расстоянии.

Опасность поражения человека электрическим током напрямую зависит от условий в помещении. Риск поражения возрастает при следующих условиях: повышенная влажность (относительная влажность воздуха превышает 75%), высокая температура (более 35°С), наличие токопроводящей пыли, токопроводящих полов, а также возможности одновременного соприкосновения к металлическим элементам, имеющим соединение с землей, и металлическим корпусом электрооборудования.

Следовательно, работа может проводиться исключительно в помещениях без повышенной опасности, при этом существует опасность электропоражения:

1) при прикосновении к токоведущим частям, например, во время ремонта ПЭВМ;

2) при прикосновении к нетоковедущим частям, которые оказались под напряжением (при нарушениях изоляции токоведущих частей ПЭВМ);

3) при соприкосновении с полом, стенами, оказавшимися под напряжением;

4) имеется опасность короткого замыкания в высоковольтных блоках: блоке питания и блоке дисплейной развёртки.

Все помещения, в зависимости от условий, делятся на помещения:

- особо опасные;
- с повышенной опасностью поражения электрическим током;
- без повышенной опасности поражения электрическим током.

Согласно такой классификации помещение, где проводилась разработка по опасности электропоражения относится к помещениям без повышенной опасности, то есть отсутствуют условия, создающие повышенную опасность.

В кабинете используются приборы, потребляющие напряжение 220В переменного тока с частотой 50Гц. Это напряжение опасно для жизни, поэтому обязательны следующие меры предосторожности:

- перед началом работы нужно убедиться, что выключатели и розетка закреплены и не имеют оголённых токоведущих частей;
- при обнаружении неисправности оборудования и приборов, необходимо не делая никаких самостоятельных исправлений сообщить ответственному за оборудование;
- запрещается загромождать рабочее место лишними предметами; при возникновении несчастного случая следует немедленно освободить

пострадавшего от действия электрического тока и, вызвав врача, оказать ему необходимую помощь.

#### **5.2 Экологическая безопасность**

Согласно cт. 11 «Права и обязанности граждан в области охраны окружающей среды» Федерального закона Российской Федерации от 10 января 2002г. №7-Ф3 «Об охране окружающей среды» каждый гражданин имеет право на благоприятную окружающую среду; на ее защиту от негативного воздействия, вызванного хозяйственной и иной деятельностью, чрезвычайными ситуациями природного и техногенного характера; на достоверную информацию о состоянии окружающей среды и на возмещение вреда окружающей среде.

При разработке данной квалификационной работы использовался персональный компьютер, который потребляет сравнительно небольшое количество электроэнергии, а создаваемые им шум, электромагнитные поля и ионизирующие излучения находятся в пределах допустимых норм. Следовательно, рабочее место в кабинете не оказывает какого-либо отрицательного воздействия на окружающую природную среду.

#### **5.2.1 Отходы**

Основные виды загрязнения литосферы – твердые бытовые и промышленные отходы.

В ходе выполнения ВКР, образовывались различные твердые отходы. К ним можно отнести: бумагу, отходы от продуктов питания, отходы от канцелярских принадлежностей и т.д.

Защита почвенного покрова и недр от твердых отходов реализуется за счет сбора, сортирования и утилизации отходов и их организованного захоронения.

#### **5.3 Организационные мероприятия обеспечения безопасности**

При организации рабочего места необходимо учитывать требования безопасности, промышленной санитарии, эргономики, технической эстетики. Невыполнение этих требований может привести к получению работником производственной травмы или развитию у него профессионального заболевания.

Согласно требованиям [7,5] при организации работы на ПЭВМ должны выполняться следующие условия:

- персональный компьютер (ПК), и соответственно рабочее место должно располагаться так, чтобы свет падал сбоку, лучше слева;
- расстояние от ПК до стен должно быть не менее 1 м, поэтому по возможности следует избежать расположение рабочего места в углах помещения либо лицом к стене;
- ПК лучше установить так, чтобы, подняв глаза от экрана, можно было увидеть какой-нибудь удаленный предмет в помещении или на улице. Перевод взгляда на дальнее расстояние является одним из наиболее эффективных способов разгрузки зрительного аппарата при работе на ПК;
- при наличии нескольких компьютеров расстояние между экраном одного монитора и задней стенкой другого должно быть не менее 2 м, а расстояние между боковыми стенками соседних мониторов – не менее 1,2 м;
- окна в помещениях с ПЭВМ должны быть оборудованы регулируемыми устройствами (жалюзи, занавески, внешние козырьки и т.д.);
- монитор, клавиатура и корпус компьютера должны находиться прямо перед оператором; высота рабочего стола c клавиатурой должна составлять 680 – 800 мм над уровнем стола; а высота экрана (над полом) – 900–1280cм;

- монитор должен находиться от оператора на расстоянии  $60 70$  см на 20 градусов ниже уровня глаз;
- пространство для ног должно быть: высотой не менее 600 мм, шириной не менее 500 мм, глубиной не менее 450 мм. Должна быть предусмотрена подставка для ног работающего шириной не менее 300 мм c регулировкой угла наклона 0-20 градусов;
- рабочее кресло должно иметь мягкое сиденье и спинку, c регулировкой сиденья по высоте, c удобной опорой для поясницы;
- Положение тела пользователя относительно монитора должно соответствовать направлению просмотра под прямым углом или под углом 75 градусов.

Правильная поза и положение рук оператора являются весьма важными для исключения нарушений в опорно-двигательном аппарате и возникновения синдрома постоянных нагрузок.

Согласно СанПиНу 2.2.2.542-96 при 8-ми часовой рабочей смене на ВДТ и ПЭВМ перерывы в работе должны составлять от 10 до 20 минут каждые два часа работы.

#### **5.4 Особенности законодательного регулирования проектных решений.**

При работе с персональным компьютером очень важную роль играет соблюдение правильного режима труда и отдыха.

В таблице 16 представлены сведения о регламентированных перерывах, которые необходимо делать при работе на компьютере, в зависимости от продолжительности рабочей смены, видов и категорий трудовой деятельности с ВДТ (видеодисплейный терминал) и ПЭВМ в соответствии [5].

Таблица 16. Время регламентированных перерывов при работе на компьютере

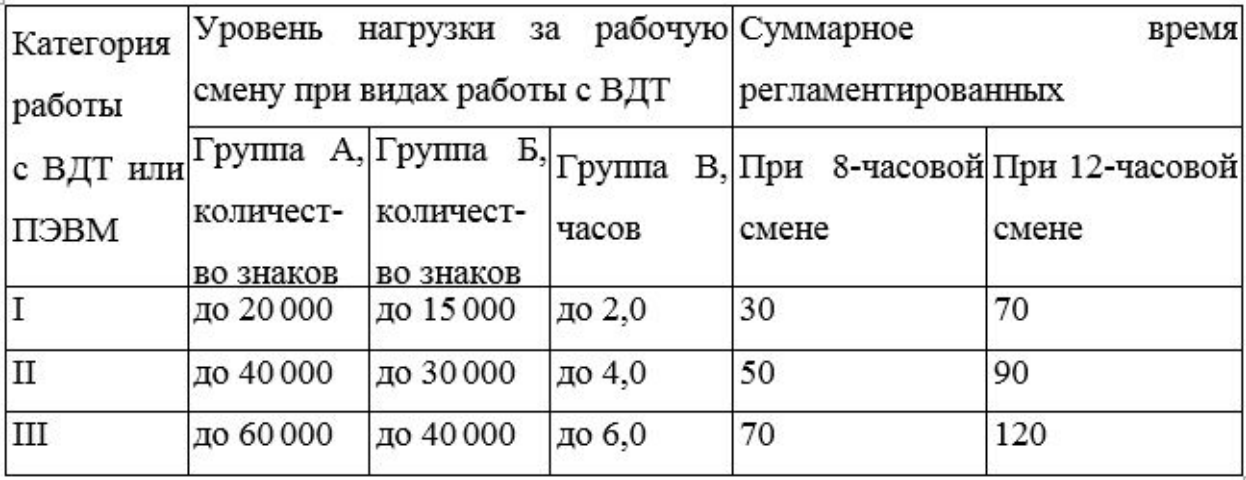

Время перерывов дано при соблюдении указанных Санитарных правил и норм. При несоответствии фактических условий труда требованиям Санитарных правил и норм время регламентированных перерывов следует увеличить на 30%.

Эффективность перерывов повышается при сочетании с производственной гимнастикой или организации специального помещения для отдыха персонала с удобной мягкой мебелью, аквариумом, зеленой зоной и т. п

## **5.5 Безопасность в чрезвычайных ситуациях.**

#### **5.5.1 Оценка пожарной безопасности помещения**

Согласно нормам технологического проектирования [4], в зависимости от характеристики используемых в производстве веществ и их количества, по пожарной и взрывной опасности помещения подразделяются на категории А, Б, В, Г, Д.

Наличие в помещении, где проводилась разработка, деревянных изделий (столы, шкафы), электропроводов напряжением 220В дает право отнести помещение по степени пожаро- и взрывобезопасности к категории В.

Необходимо предусмотреть ряд профилактических мероприятий технического, эксплуатационного, организационного плана.

В качестве возможных причин пожара можно указать следующие:

- короткие замыкания;
- опасная перегрузка сетей, которая ведет за собой сильный нагрев токоведущих частей и загорание изоляции;
- нередко пожары происходят при пуске оборудования после ремонта.

Для предупреждения пожаров от коротких замыканий и перегрузок необходимы правильный выбор, монтаж и соблюдение установленного режима эксплуатации электрических сетей, дисплеев и других электрических средств автоматизации.

Следовательно, необходимо предусмотреть ряд профилактических мероприятий технического, эксплуатационного, организационного плана.

## **5.5.2 Анализ возможных причин загорания**

Причиной возгорания может быть:

- неисправность токоведущих частей установок;
- работа с открытой электроаппаратурой;
- короткие замыкания в блоке питания или высоковольтном блоке дисплейной развертки;
- несоблюдение правил пожарной безопасности;
- наличие горючих компонентов: документы, двери, столы, изоляция кабелей и т.п.

## **5.5.3 Мероприятия по устранению и предупреждению пожаров**

Для предупреждения возникновения пожара необходимо соблюдать следующие правила пожарной безопасности:

- исключение образования горючей среды (герметизация оборудования, контроль воздушной среды, рабочая и аварийная вентиляция);
- применение при строительстве и отделке зданий несгораемых

или трудно сгораемых материалов.

Необходимо в помещении проводить следующие пожарно-профилактические мероприятия:

- организационные мероприятия, касающиеся технического процесса с учетом пожарной безопасности объекта;
- эксплуатационные мероприятия, рассматривающие эксплуатацию имеющегося оборудования;
- технические и конструктивные, связанные с правильным размещением и монтажом электрооборудования и отопительных приборов.

Организационные мероприятия:

- противопожарный инструктаж обслуживающего персонала;
- обучение персонала правилам техники безопасности;
- издание инструкций, плакатов, планов эвакуации.

Эксплуатационные мероприятия:

- соблюдение эксплуатационных норм оборудования;
- обеспечение свободного подхода к оборудованию;
- содержание в исправности изоляции токоведущих проводников.

Технические мероприятия:

- соблюдение противопожарных мероприятий при устройстве электропроводок, оборудования, систем отопления, вентиляции и освещения. В помещении установлен рубильник, обесточивающий все помещение, на стене рядом с дверью приведен план эвакуации в случае пожара.
- профилактический осмотр, ремонт и испытание оборудования.

Кроме устранения самого очага пожара, нужно своевременно организовать эвакуацию людей.

### **Заключение**

В результате дипломной работы было создано и опубликовано мобильное приложение «Экзамер» для подготовки к сдаче ЕГЭ для операционной системы iOS.

При обзоре существующих решений для подготовки к сдаче ЕГЭ, во время сравнительного анализа, были выявлены некоторые проблемы, а именно отсутствие теории и решения для каждой задачи.

«Экзамер» позволяет готовиться к сдаче нескольких предметов, содержит теорию по каждому предмету и по каждой теме, решение для каждой задачи и соответствует современным представлениям о дизайне пользовательских интерфейсов.

Актуальность данной работы доказывается тем, что приложение пользуется спросом у пользователей и попадало в список самых популярных приложений магазина – Топ App Store.

## **Список используемой литературы**

- 1. UML диаграмма вариантов использования (use case diagram) [Электронный ресурс]. – Режим доступа: [https://special.habrahabr.ru/kyoc](https://special.habrahabr.ru/kyocera/p/47940/) <u>[era/p/47940/](https://special.habrahabr.ru/kyocera/p/47940/)</u> – (Дата обращения: 00.05.2017).
- 2. UML диаграмма вариантов использования (use case diagram) / Хабрахабр [Электронный ресурс]. – Режим доступа: <https://habrahabr.ru/post/47940/> – (Дата обращения: 00.05.2017).
- 3. Диаграмма деятельности UML [Электронный ресурс]. Режим доступа: [http://olamguitarshaul.ru/virtualynye-biblioteki-/vychislitelynaya-tehnika/dia](http://olamguitarshaul.ru/virtualynye-biblioteki-/vychislitelynaya-tehnika/diagramma-deyatelnosti-uml/) [gramma-deyatelnosti-uml/](http://olamguitarshaul.ru/virtualynye-biblioteki-/vychislitelynaya-tehnika/diagramma-deyatelnosti-uml/) – (Дата обращения: 00.05.2017).
- 4. Диаграммы вариантов использования Моделирование ПО Торопов.М [Электронный ресурс]. – Режим доступа: [https://sites.google.com/site/mod](https://sites.google.com/site/modelirovaniepotoropovm/diagrammy-variantov-ispolzovania) [elirovaniepotoropovm/diagrammy-variantov-ispolzovania](https://sites.google.com/site/modelirovaniepotoropovm/diagrammy-variantov-ispolzovania) – (Дата обращени я: 00.05.2017).
- 5. Диаграмма вариантов использования (use case diagram) [Электронный ресурс]. – Режим доступа: [http://www.business-process.ru/designing/metho](http://www.business-process.ru/designing/methodology/uml/theory/use_case_diagram_theory.html)  $\frac{d \text{ology/um/theory/use case diagram theory.html}}{d \text{0}}$  – (Дата обращения: 00.05.2017).
- 6. Архитектурные паттерны в iOS / Блог компании Badoo / Хабрахабр [Электронный ресурс]. – Режим доступа: [https://habrahabr.ru/company/ba](https://habrahabr.ru/company/badoo/blog/281162/) <u>[doo/blog/281162/](https://habrahabr.ru/company/badoo/blog/281162/)</u> – (Дата обращения: 00.05.2017).
- 7. Swift (язык программирования) Википедия [Электронный ресурс]. Режим доступа: https://ru.wikipedia.org/wiki/Swift (язык\_программирова [ния\)](https://ru.wikipedia.org/wiki/Swift_(%D1%8F%D0%B7%D1%8B%D0%BA_%D0%BF%D1%80%D0%BE%D0%B3%D1%80%D0%B0%D0%BC%D0%BC%D0%B8%D1%80%D0%BE%D0%B2%D0%B0%D0%BD%D0%B8%D1%8F)) – (Дата обращения: 00.05.2017).
- 8. mxcl/PromiseKit: Promises for Swift & ObjC [Электронный ресурс]. Реж им доступа: <https://github.com/mxcl/PromiseKit> –  $(Дата \ o6$ ращения: 00.05.2017).
- 9. Hearst-DD/ObjectMapper: Simple JSON Object mapping written in

Swift [Электронный ресурс]. – Режим доступа: [https://github.com/Hearst-](https://github.com/Hearst-DD/ObjectMapper)<u>[DD/ObjectMapper](https://github.com/Hearst-DD/ObjectMapper)</u> – (Дата обращения:  $00.05.2017$ ).

- 10.Alamofire/Alamofire: Elegant HTTP Networking in Swift [Электронный ре сурс]. – Режим доступа: <https://github.com/Alamofire/Alamofire> – (Дата обращения: 00.05.2017).
- 11.fastlane/fastlane: The easiest way to automate building and releasing your iOS

and Android apps [Электронный ресурс]. – Режим доступа: [https://github.](https://github.com/fastlane/fastlane) <u>[com/fastlane/fastlane](https://github.com/fastlane/fastlane)</u> – (Дата обращения:  $00.05.2017$ ).

- 12.Безопасность жизнедеятельности: Справочное пособие по дипломному проектированию / Под редакцией Иванова Н.И. и Фадина И.М. – СПб.: БГТУ, 1995.
- 13.СанПиН 2.22.542-96 Гигиенические требования к видеодисплейным терминалам, персональным электро-вычислительным машинам и организации работы. М.: Госкомсанэпиднадзор, 1996. – 55с.
- 14.СНиП 23-05-95 Естественное и искусственное освещение. М.: 1995. 35 с. – (Строительные нормы и правила РФ).
- 15.СанПиН 2.2.1/2.1.1.1278-03 «Гигиенические требования к естественному, искусственному и совмещенному освещению жилых и общественных зданий».
- 16.Гигиенические требования к персональным электронно-вычислительным машинам и организации работы.
- 17.Долин П.А. Справочник по технике безопасности. Москва: Энергоатомиздат, 1984. - 824 с.
- 18.СНиП 2.01.02-85. Противопожарные нормы. М: Минстрой РФ, 1997.

# **Приложение А**

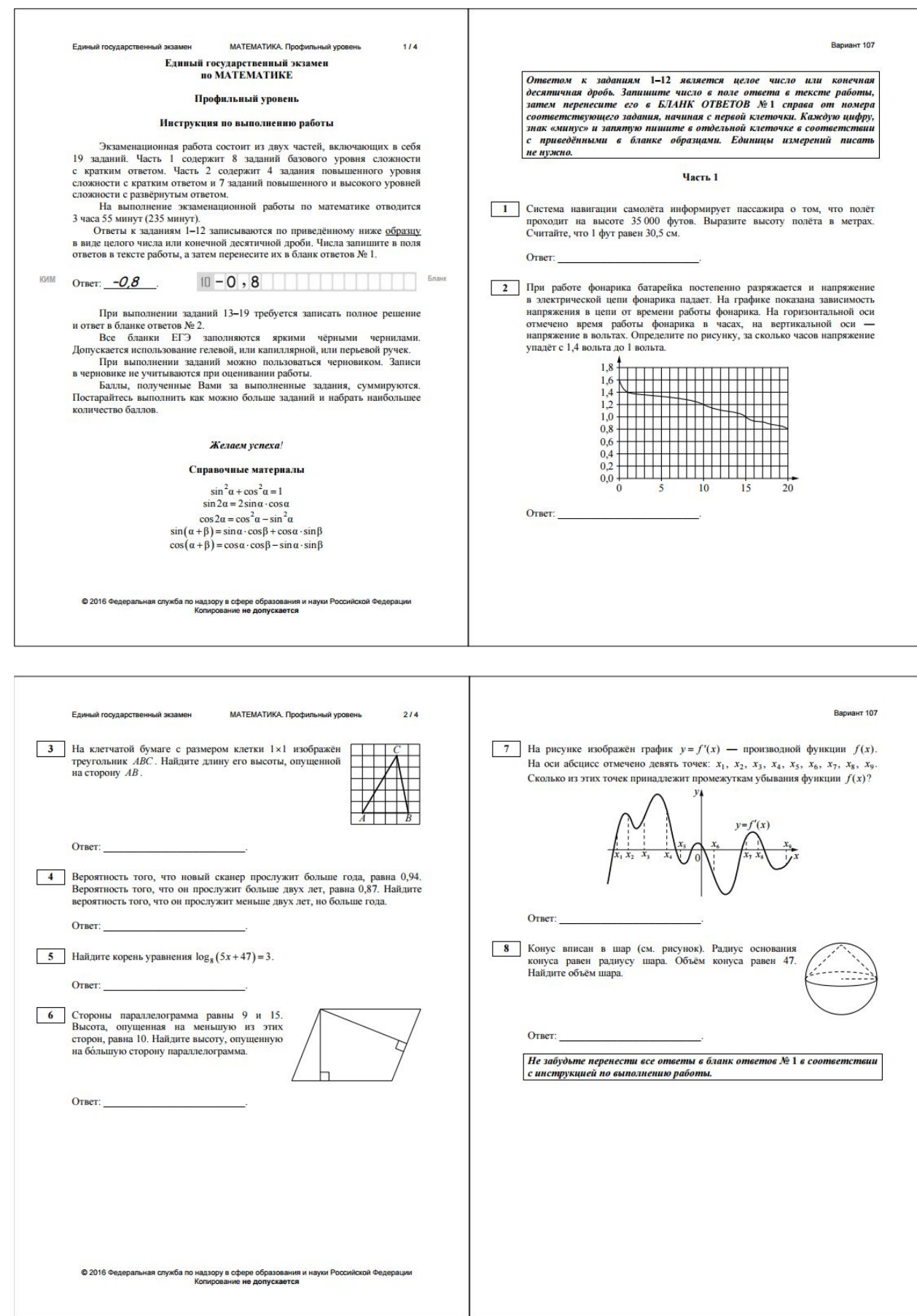

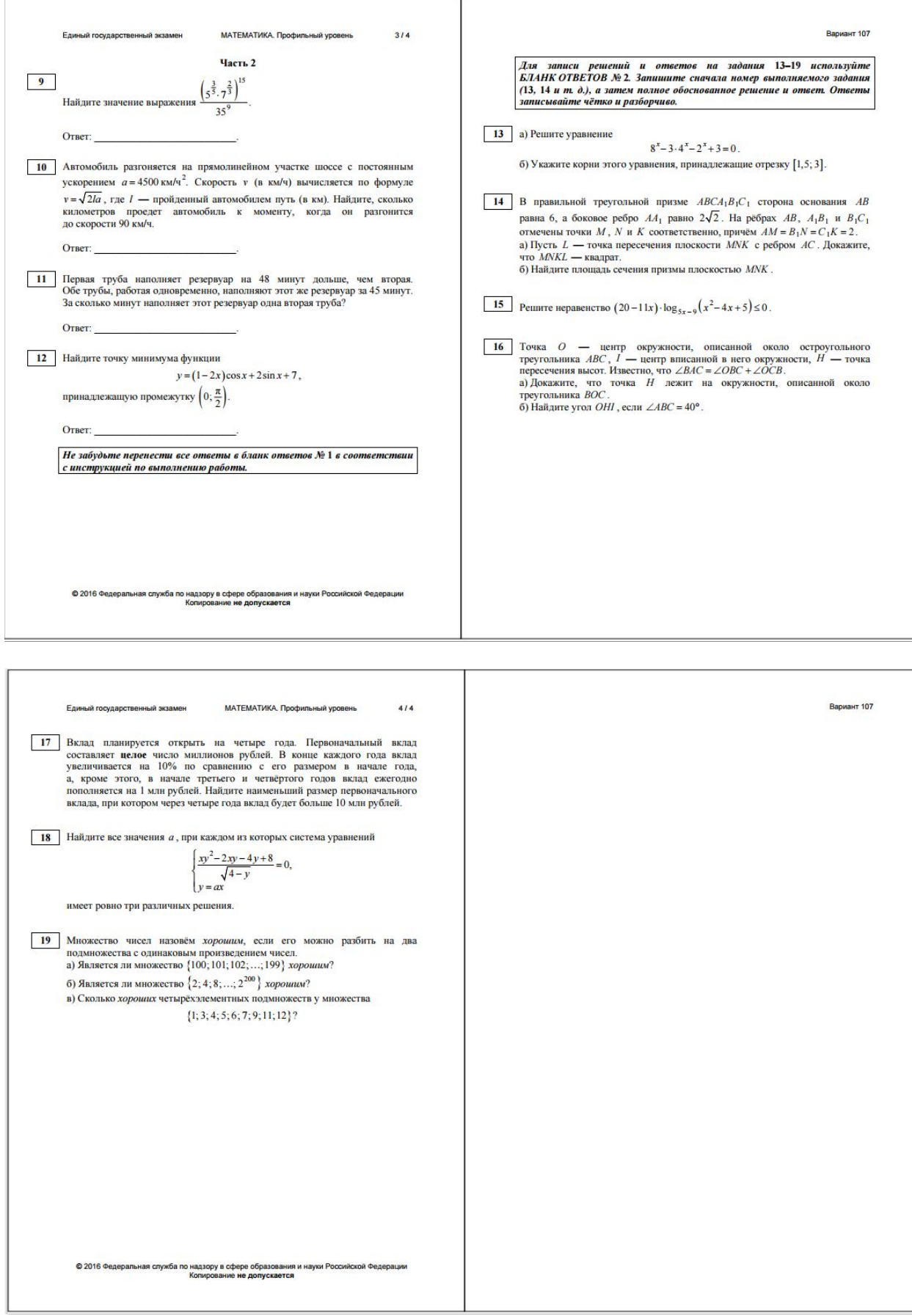

## **Приложение Б**

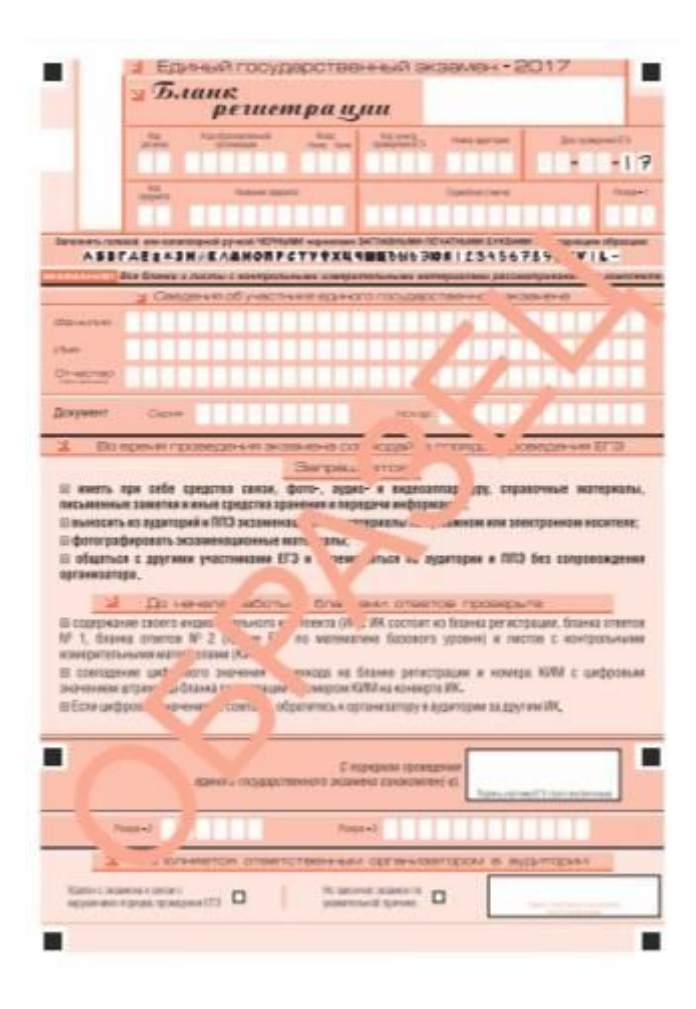

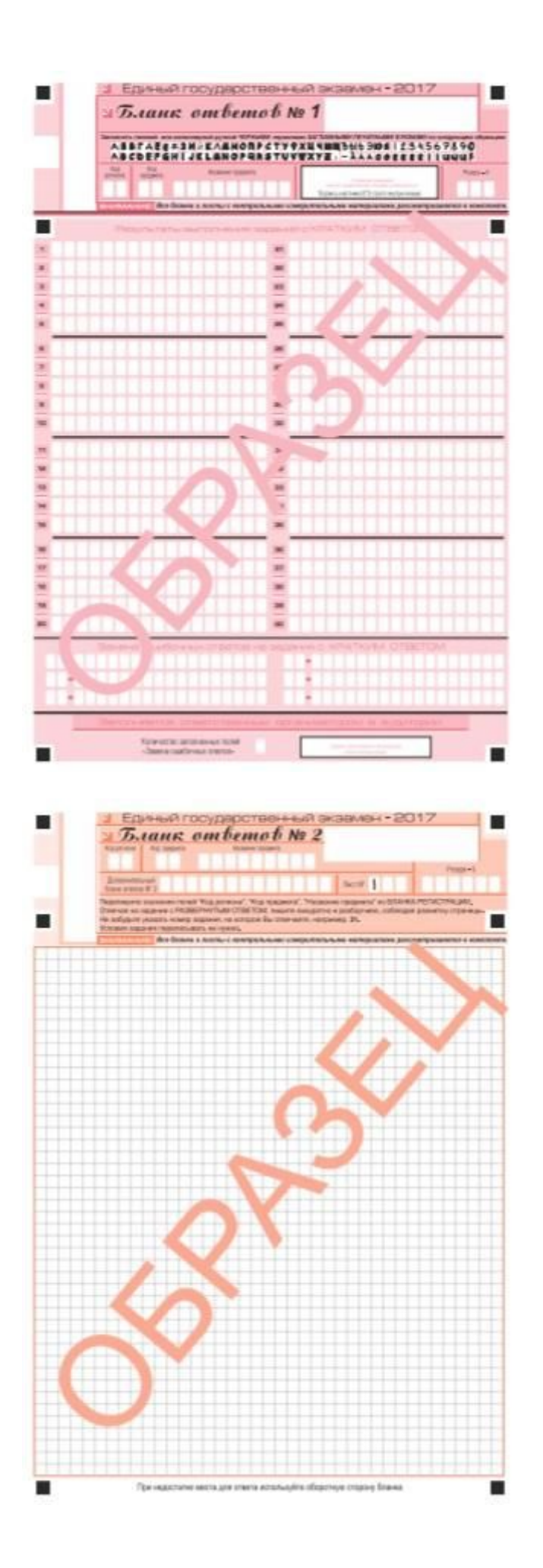

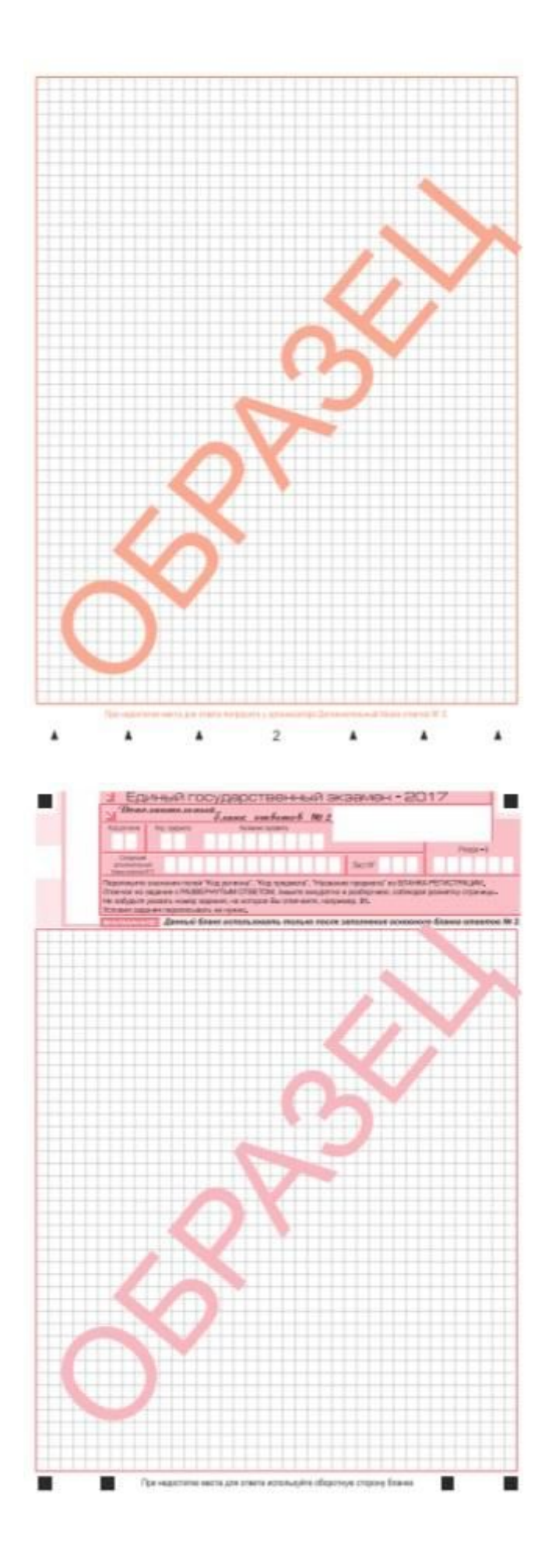

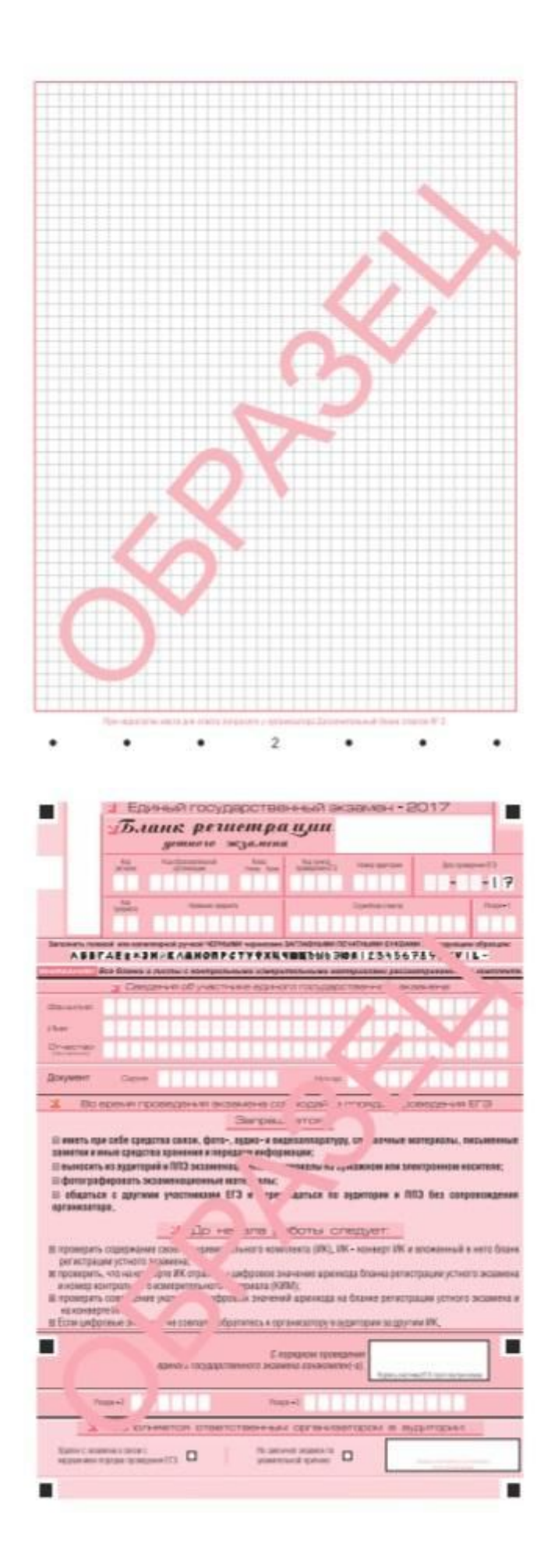